# **USPOREDBA ALATA ZA UPRAVLJANJE PROJEKTIMA**

# **Tarabarić, Ivan**

# **Master's thesis / Specijalistički diplomski stručni**

**2019**

*Degree Grantor / Ustanova koja je dodijelila akademski / stručni stupanj:* **University of Split, Faculty of economics Split / Sveučilište u Splitu, Ekonomski fakultet**

*Permanent link / Trajna poveznica:* <https://urn.nsk.hr/urn:nbn:hr:124:792510>

*Rights / Prava:* [In copyright](http://rightsstatements.org/vocab/InC/1.0/) / [Zaštićeno autorskim pravom.](http://rightsstatements.org/vocab/InC/1.0/)

*Download date / Datum preuzimanja:* **2025-02-01**

*Repository / Repozitorij:*

[REFST - Repository of Economics faculty in Spli](https://repozitorij.efst.unist.hr)t

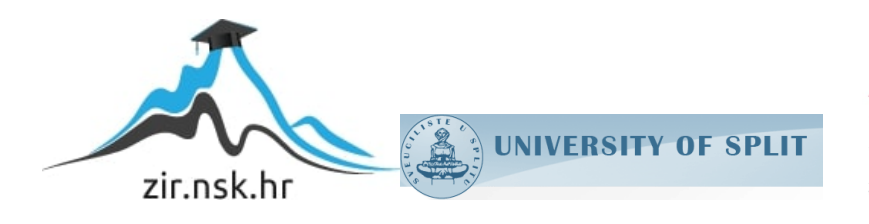

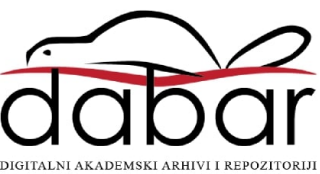

# **SVEUČILIŠTE U SPLITU**

# **EKONOMSKI FAKULTET**

# **ZAVRŠNI RAD**

# **USPOREDBA ALATA ZA UPRAVLJANJE PROJEKTIMA**

**Izv. prof. dr. sc. Marko Hell Ivan Tarabarić**

**Mentor: Student:**

**Split, rujan, 2019.**

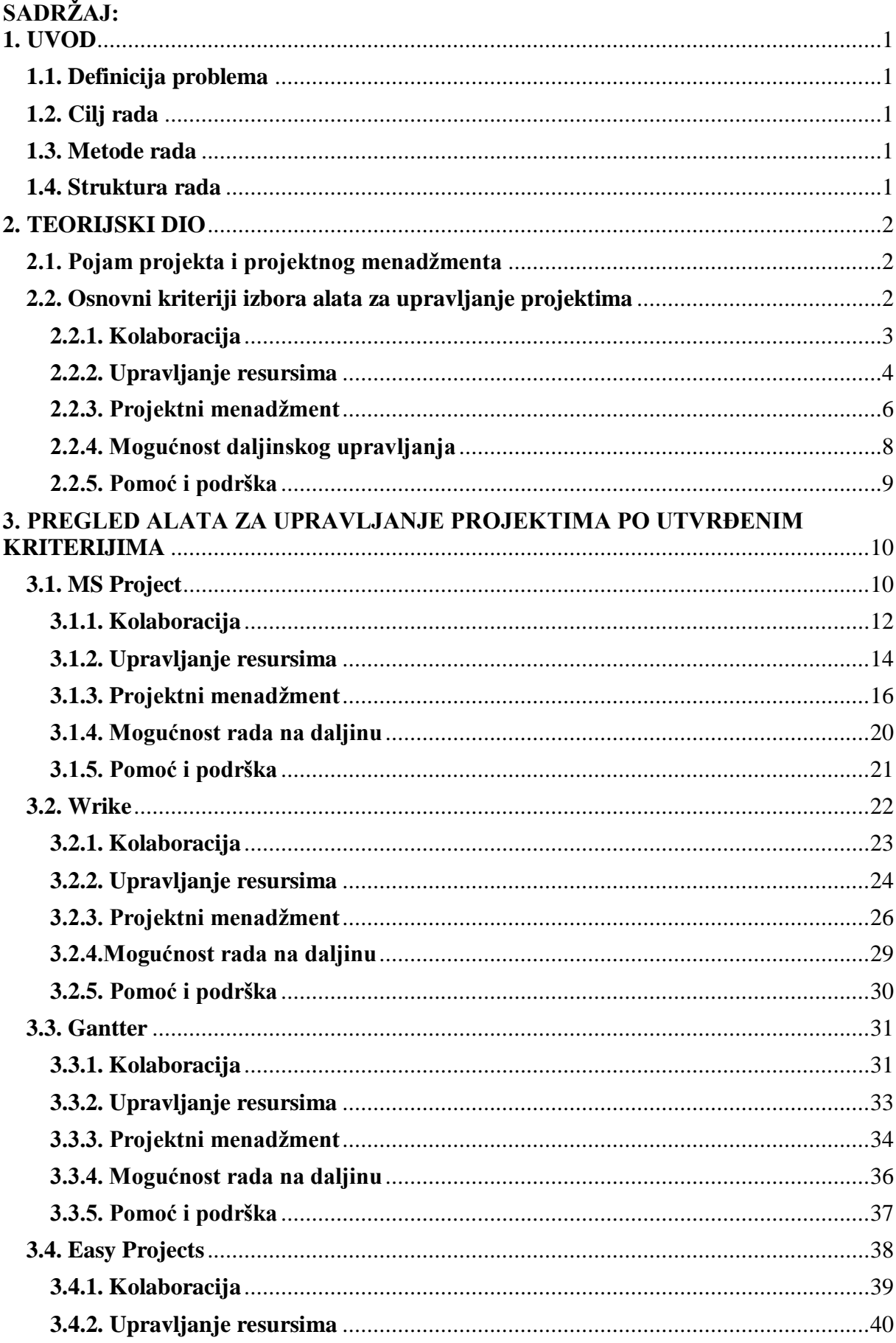

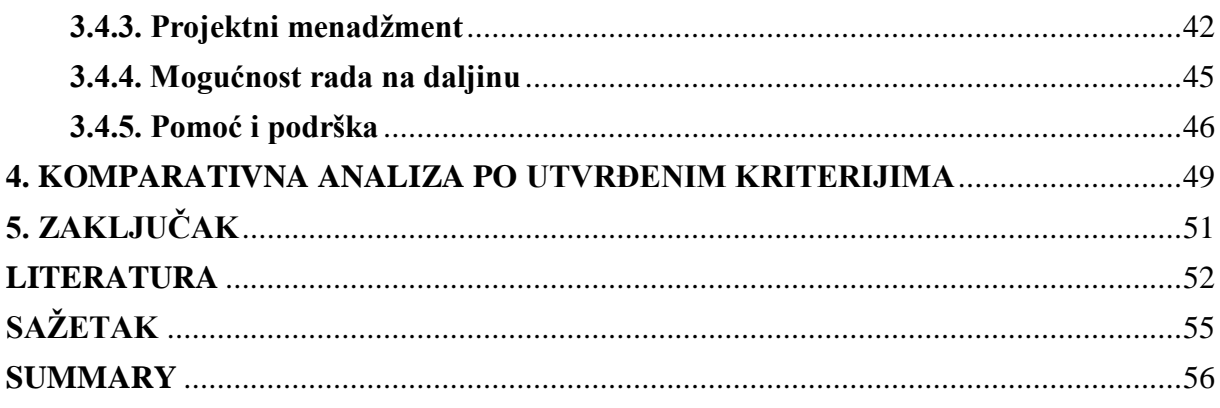

# <span id="page-4-0"></span>**1. UVOD**

#### <span id="page-4-1"></span>**1.1. Definicija problema**

Tema ovog rada je usporedba alata za upravljanje projektima, ponajprije komunikacijskih alata Wrike, Gantter i Easy Projects sa Microsoft Office Project-om. Analizirat će se funkcionalnost alata i probati potencirati razlike jednih od drugih.

#### <span id="page-4-2"></span>**1.2. Cilj rada**

Za cilj rada postavlja se rezultati usporedbe te prednosti i mane Microsoft Office Projecta u odnosu na ostala tri alata. A to će se jasno vidjeti iz mogućnosti koji nude spomenuti alati te njihovoj primjeni za različite potrebe.

#### <span id="page-4-3"></span>**1.3. Metode rada**

Za potrebe ovog rada korištene su sljedeće metode: metoda komparacije, modeliranje, deskriptivna metoda te studija slučaja. Također se primjenjuju sekundarni izvori podataka putem Interneta te razne stručne literature.

#### <span id="page-4-4"></span>**1.4. Struktura rada**

Na početku rada bavit ćemo se teorijskim dijelom da se upoznamo sa projektom kao definicijom, alatima tj. točnije kako funkcioniraju te za što sve mogu poslužiti.

Zatim ćemo opisati svaki alat ponaosob te predstaviti njegove mogućnosti uključujući i MS Project. To će se prikazati kroz neki proizvoljan projekt. Također ćemo se dotaknuti usporedbe između alata, u kojim situacijama je bolje koristiti jedan, a kada drugi te ćemo istaknuti da li je MS Project još uvijek jedan od najzastupljenijih alata. Na kraju rada ćemo donijeti zaključak o provedenoj analizi.

# <span id="page-5-0"></span>**2. TEORIJSKI DIO**

### <span id="page-5-1"></span>**2.1. Pojam projekta i projektnog menadžmenta**

Prema vodiču kojega je izradio Project Management Institut (PMI) projekt se definira kao: "Privremeni pokušaj pothvata za stvaranje jedinstvenog proizvoda ili usluge. Privremeni znači da svaki projekt ima nedvojben kraj. Jedinstven znači da je proizvod ili usluga na neki način različita od svih sličnih proizvoda ili usluga."<sup>1</sup>

"Kao što postoje različite definicije projekta tako postoje i različite definicije projektnog menadžmenta. PMBOK (društvo znanja projektnog menadžmenta) definira projektni menadžment kao primjena znanja, vještina, alata i tehnika na projektne aktivnosti a da bi se ispunile potrebe i očekivanja zainteresiranih za projekt."<sup>2</sup>

"Projekti se provode na svim razinama organizacije. Oni mogu uključivati jednu osobu ili nekoliko tisuća. Njihovo trajanje kreće se od nekoliko tjedana do više od pet godina. Projekti mogu uključivati jednu jedinicu jedne organizacije ili prelaziti organizacijske granice, kao u zajedničkim ulaganjima i partnerstvima. Projekti su od presudnog značaja za realizaciju poslovne strategije organizacije koja djeluje, jer su projekti način na koji je strategija važnija."<sup>3</sup>

"Upravljanje projektom ima svoj životni ciklus koji se razlikuje od životnog ciklusa projekta. Dok je životni ciklus projekta razdoblje od početka do završetka projekta tj. specifičan tok svakog projekta, životni ciklus upravljanja projektom je standardizirani proces primjenjiv na sve vrste i veličine projekata, osmišljen u skladu s metodologijom upravljanja projektom. Životni ciklus upravljanja projektom sastoji se od pet faza:

- 1. Inicijacija projekta;
- 2. Planiranje projekta;
- 3. Izvedba projekta;
- 4. Nadzor i kontrola projekta;
- <sup>5.</sup> Zatvaranje projekta.<sup>4</sup>

<span id="page-5-2"></span>**2.2. Osnovni kriteriji izbora alata za upravljanje projektima** Osnovne kriterije izbora moguće je podijeliti u pet kategorija. To su:<sup>5</sup>

1. Kolaboracija;

1

<sup>1</sup> Internet, raspoloživo na[: http://hr.wikipedia.org/wiki/Upravljanje\\_projektima](http://hr.wikipedia.org/wiki/Upravljanje_projektima) [26.06.2019.]

<sup>&</sup>lt;sup>2</sup> Project Management Institute: Guide to the Project Management Body of Knowledge, str. 6, 2000.  $3$  Ibid, str. 4

<sup>4</sup> Buble, M.: Projektni management, Skripta, Ekonomski fakultet, Split, str.19., 2010.

<sup>&</sup>lt;sup>5</sup> Internet, raspoloživo na[: https://bit.ly/18U4L5P](https://bit.ly/18U4L5P) [27.06.2019.].

- 2. Upravljanje resursima;
- 3. Projektni menadžment;
- 4. Mogućnost rada na daljinu;
- 5. Pomoć i podrška.

# <span id="page-6-0"></span>**2.2.1. Kolaboracija**

U današnje vrijeme softveri ove vrste omogućavaju da projektni tim bude fizički razdvojen, a u isto vrijeme zajedno radi na projektu. Članovima tima omogućeno je da, iako su zaposleni u različitim poduzećima, sa različitim mjestima boravka, čak i ako žive na različitim kontinentima, surađuju te razmjenjuju informacije i komuniciraju preko interneta bez obzira na udaljenost i vrijeme. Suradnju omogućavaju<sup>6</sup>:

- **Kontrolna ploča:** korisnicima omogućava uvid u sve klijente i aktualne projekte, kao i brzi pristup raznim područjima kao što su izvješća, analize rizika i slično;
- **Timski kalendari i rokovi:** prikazuju rokove projekta i rasporede u koje pojedinci i timovi mogu imati uvid;
- **E – mail integracija:** omogućava integraciju softvera za projektni menadžment sa programima za slanje elektroničke pošte kao što je Microsoft Outlook;
- **Centar za suradnju:** online lokacija koja služi za okupljanje članova tima, menadžera i klijenata kako bi dali inpute o projektu odnosno dobili brzi uvid u stanje projekta;
- **Praćenje problema:** alat koji članovima tima, voditelju tima, menadžeru ili direktoru omogućava praćenje problema i upravljanje istima;
- **Forumi:** omogućavaju komunikaciju između članova projektnog tima koji na taj način razmjenjuju razmišljanja, mišljenja i prijedloge o projektima ili projektnim zadacima te pritom pokrivaju širok raspon tema;
- **Integracija s MS Projectom:** MS Project je standardni softver za upravljanje projektima kod većine kompanija pa je tako za one koji se žele prebaciti na neki od drugih softvera prebacivanje olakšano ukoliko novi program ima mogućnost integracije sa MS Projectom;
- **Desktop aplikacije:** omogućavaju uvid u ažuriranu statistiku i informacije o projektu bez stvarnog prijavljivanja u online sustav za upravljanje projektima;
- **RSS feed:** omogućava kontinuirano primanje ažuriranih informacija i obavijesti vezanih za rad na projektu i sam projekt.

 $6$  Ibid.

#### <span id="page-7-0"></span>**2.2.2. Upravljanje resursima**

Upravljanje resursima osigurava učinkovitu i djelotvornu implementaciju resursa organizacije u posao koji zahtjeva projekt pa su tako u području upravljanja projektima razvijeni procesi i tehnike koje omogućavaju najbolji mogući pristup alokaciji resursa. Financijski, ljudski, proizvodni ili IT resursi najčešći su resursi koji se upotrebljavaju u radu na projektnim aktivnostima. Najvažnije funkcije softvera vezane za upravljanje resursima su:

- **Detalji resursa:** omogućavaju dodavanje detaljnih informacija o resursima potrebnima za rad na određenoj aktivnosti u projektu. U kalendaru dostupnosti resursa moguće je označiti neradne dane pojedinog resursa ili kreirati poseban kalendar za njega, moguće je dodati kontakt informacije za pojedine resurse kao i biografiju ljudskim resursima. Za financijske resurse moguće je odrediti tri vrste cijene: jediničnu, cijenu za prekovremeni rad te cijenu po uporabi;
- **Set vještina:** voditelju projekta ili drugoj osobi odgovornoj za organizaciju rada na projektu omogućeno je dodavanje informacija o vještinama i sposobnostima odnosno slabostima i snagama svakog pojedinog člana tima ili tima u cijelosti. Time se olakšava odabir najboljih ljudi i timova za rad na projektu na način da se njihove vještine i sposobnosti usklade sa potrebama koje projektni zadaci stavljaju pred njih;
- **Vremenska tablica:** s obzirom na dozu neizvjesnosti i rizika koja dolazi sa radom na svakom projektu jedan od najtežih zadataka je zadržati projekt u planiranim vremenskim okvirima. U tome svako pomaže vremenska tablica koja pruža konstantni uvid u vrijeme početka i završetka svih projektnih zadatka na kojima rade članovi projektnog tima i zaposlenici. Na taj način omogućeno je praćenje napretka na projektu te pravovremeno rješavanje nastalih problema. U vremenskoj tablici vidljivi još i datumi projektnih događaja te detaljna podjela izvršenih zadatka;
- **Materijali / zalihe:** stanje zaliha te pravovremena i točna isporuka materijala od ključne su važnosti za uspjeh projekta. S obzirom na to nameće se potreba za detaljnim planiranjem potreba za materijalima i praćenje njihove potrošnje odnosno stanja na zalihama. Ova funkcija omogućava upravljanje materijalima određivanjem potrebne količine određenog materijala za izvođenje aktivnosti, utroška materijala te upozoravanjem odgovorne osobe na pretjeranu potrošnju materijala i stanje materijala na zalihama;

1

<sup>&</sup>lt;sup>7</sup> Internet, raspoloživo na[: https://bit.ly/18U4L5P](https://bit.ly/18U4L5P) [27.06.2019.].

- **Uvoz resursa:** količina materijalnih i ljudskih resursa potrebnih za rad razlikuju se od projekta do projekta. Unošenje tako velikog broja resursa u softver za upravljanje projektima pri svakoj izradi novog projektnog plana predstavlja gubitak velike količine ionako ograničenog vremena, tim više zbog činjenice da poduzeća u svojim internim bazama podataka imaju popis svih zaposlenika i materijala sa zaliha. Funkcija uvoza resursa omogućava brzo unošenje popisa zaposlenih i materijala direktno u alat za upravljanje projektima te na taj način, osim što olakšava kreiranje projektnog plana, osigurava nesmetano odvijanje rada na projektu bez kašnjenja;
- **Adresar:** izvršenje projektnih aktivnosti rezultat je rada velikog broja ljudi iz različitih sektora poduzeća ili izvan njega. Da bi voditelj projekta i ostale odgovorne osobe mogli biti u kontaktu sa svim zaposlenima na projektu potrebno je stvoriti bazu podataka elektroničke pošte svih ljudskih resursa koji su u doticaju sa projektom;
- **Troškovi:** osim zadržavanja u vremenskim rokovima izvedbe projekta potrebno je pridržavati se i budžeta, za što je potrebno imati uvid u troškove resursa. Funkcija dodavanja troškova kod softverskih alata za upravljanje projektima omogućava korisnicima dodavanje, a zatim i izračunavanje troškova pojedinih resursa neovisno o tome jesu li oni materijalni ili ljudski;
- **Bilješke resursa:** softverski alati za upravljanje projektima korisnicima daju mogućnost dodavanja kratke bilješke svakom pojedinom resursu što je još jedan od načina informiranja zaposlenih o projektu odnosno, konkretno o resursima koji se upotrebljavaju u radu;
- **Grupe:** u svrhu smanjenja nepotrebnog utroška vremena stvaranje grupa daje mogućnost dodjeljivanja dozvola za rad na određenom dijelu projekta većem broju korisnika odjednom;
- **Planer kapaciteta**: kod paralelnog rada na više projekata uvijek postoji mogućnost preopterećenja resursa ili prebukiranosti njihovih rasporeda. Planer kapaciteta omogućava praćenje korištenja resursa da bi se održala ujednačenost te spriječio prelazak granica njihovog opterećenja. Resurs koji je na jednom projektu zaposlen sa 70% svog kapaciteta u isto vrijeme na drugom projektu može biti zaposlen sa samo 30% što je, bez preglednog prikaza kojeg planer kapaciteta pruža i s obzirom na velik broj resursa koji se koriste, jako složen zadatak;

 **Prijava / odjava:** omogućava praćenje ključnih ljudskih i materijalnih resursa da bi na taj način u svakom trenutku znali gdje se oni nalaze ako se javi potreba za njihovim povlačenjem npr. u svrhu rada na nekom drugom projektu.

# <span id="page-9-0"></span>**2.2.3. Projektni menadžment**

Disciplina koja kombinira znanje, alate, tehnike i vještine potrebne da bi se uspješno ispunili projektni ciljevi. Kod organizacija koje su usmjerene na kupce znanja projektnog menadžmenta ključna su za konstantnu i efikasnu isporuku visoko kvalitetnih proizvoda. Uključuje:<sup>8</sup>

- **Upravljanje zadacima:** osnovna zadaća upravljanja projektima je upravljanje zadacima odnosno njihovo dodjeljivanje te raspoređivanje pojedinim ljudima sa odgovarajućim vještinama i sposobnostima. Izuzev toga upravljanje zadacima uključuje i praćenje napretka rada na zadacima, ostvarivanje ciljeva, rokove te ovisnosti između zadataka;
- **Informiranje o zadacima:** kako je nemoguće da voditelj projekta bude konstantno upućen u rad na pojedinim projektnim zadacima potrebno ga je izvještavati o napretku. Ova funkcija omogućava radnicima koji izvršavaju projektne zadatke da voditeljima projekta i ostalim nadređenima prikažu podatke o rezultatima svoga rada;
- **Ponavljajući zadaci:** u planiranju i radu na projektu javlja se veliki broj aktivnosti koje se pojavljuju redovito te u isto vrijeme. Upravo zbog toga softverski alati za upravljanje projektima korisniku omogućavaju kreiranje ponavljajućih zadataka, kao što su na primjer tjedni ili mjesečni sastanci, koje automatski raspoređuje s obzirom na zadane parametre te time skraćuje vrijeme izrade projektnog plana;
- **Planiranje:** s obzirom na broj aktivnosti od kojih se sastoje veliki projekti kvalitetno i detaljno planiranje je najvažniji posao projektnog menadžera. Softverski alati za upravljanje projektima omogućavaju im pregledno i jasno planiranje velikog broja različitih varijabli vezanih za projekt da bi na taj način omogućio nesmetano izvođenje projekta u skladu sa zadanim rokovima, a da bi se ostvarili njegovi ciljevi;
- **Kalendari:** alati za upravljanje projektima putem kalendara omogućavaju svim osobama koje imaju pristup softveru uvid u projekte te njihove aktivnosti u obliku kalendara;

<sup>1</sup> <sup>8</sup> Internet, raspoloživo na[: https://bit.ly/18U4L5P](https://bit.ly/18U4L5P) [27.06.2019.].

- **Rokovi:** omogućava svim zaposlenima podsjetnik na rokove zadaća, događaja, projekata, pod projekata i resursa za koje su zaduženi. Na taj se način osigurava nesmetani rad na projektu odnosno sprječavaju problemi i kašnjenje projekta;
- **Događaji:** događaji se u softverskim alatima za upravljanje projektima prikazuju na isti način kao i projektne aktivnosti, sa razlikom u tome što događaji nemaju trajanje, odnosno njihovo trajanje iznosi nula, dok aktivnosti imaju određen početak i završetak;
- **Gantogrami:** gantogram je tabelarni prikaz projektnih aktivnosti s obzirom njihovo trajanje ali bez prikaza veze između pojedinih aktivnosti. Izradom gantograma omogućava se uvid u predviđeno vrijeme trajanja projekta te raspored izvođenja projektnih zadaća;
- **Interaktivni gantogrami:** omogućavaju upravljanje podacima i njihovo ažuriranje direktno u tabelarnom prikazu čime se izbjegava ručno upisivanje podataka u, najčešće, poprilično dugačku i detaljnu listu aktivnosti;
- **Izvještavanje:** funkcija izvještavanja omogućava izvještavanje voditelja projekta i ostalih nadređenih o napretku projekta i ostalim informacijama o projektu;
- **Statistika:** statistička izvješća izrađuju se ponajprije u svrhu kontrole i izvještavanja nadređenih o radu na projektu. Izrađuju ih osobe zadužene za rad na pojedinim dijelovima projekta pa tako radnici na aktivnostima izrađuju izvješća izvršenih zadataka, voditelj projekta izrađuje izvješća o cjelokupnom napretku projekta za njegove naručitelje. Funkcija omogućava i izradu posebnih izvješća po narudžbi projektnog menadžera;
- **Praćenje opterećenja:** praćenje opterećenja potrebno je da bi se omogućilo što učinkovitije upravljanje projektom te sprječavanje i otklanjanje problema vezanih za preopterećenje pojedinih resursa na određenim, individualnim ili grupnim zadacima;
- **Upravljanje dokumentima:** od velikog značaja za uspješan završetak projekta je upravljanje dokumentima. Ova funkcija omogućava pohranjivanje dokumenata vezanih za projekt na organiziran način da bi se u svakom trenutku mogli dohvatiti te upotrijebiti;
- **Troškovi:** jednostavan unos i prikaz troškova projekta, kako financijskih tako i vremenskih, materijalnih te troškova resursa;
- **Budžetiranje:** sposobnost dodavanja budžeta projektu te upravljanja njime;
- **Metoda kritičnog puta:** određivanje najduljeg mogućeg slijeda aktivnosti koji određuje ukupno trajanje projekta. Aktivnosti na kritičnom putu nemaju vremensku rezervu te promjena u njenom trajanju automatski utječe na trajanje čitavog projekta;
- **Projektni predlošci:** mogućnost izrade nacrta projekta da bi se ubuduće skratilo vrijeme trajanja izrade projektnog plana;
- **Analizator rizika / koristi:** mogućnost analiziranja rizika i koristi zadataka te događaja pazeći pritom da nijedan resurs nije preopterećen zadacima što vodi uspješnom završetku projekta;
- **Automatske obavijesti:** automatske e mail poruke voditelju projekta obavještavaju ga o napretku projekta bez prethodnog prijavljivanja u online softver za upravljanje projektima;
- **Postavke privatnosti:** mogućnost davanja dopuštenja odnosno ovlasti menadžerima, korisnicima i klijentima da u programu vide isključivo ono što se tiče njihovog posla.

# <span id="page-11-0"></span>**2.2.4. Mogućnost daljinskog upravljanja**

Potreba za daljinskim upravljanjem projektima javila se iz razloga što su u današnje vrijeme članovi projektnih timova sve rjeđe zaposlenici iste organizacije. Tako se može dogoditi da neki od članova projektnog tima rade ali i žive u različitim gradovima, državama pa čak i kontinentima. Problemi u planiranju i radu na projektu koji su ranije bili uzrokovani vremenskom razlikom, jezičnom barijerom ili odlaskom na putovanje danas su lako rješivi zahvaljujući razvoju tehnologije odnosno softverskih alata za upravljanje projektima. Podrazumijeva:<sup>9</sup>

- **Višejezičnost:** Višejezičnost softverskih alata za upravljanje projektima omogućava svim zaposlenima na projektu da, neovisno o tome gdje su smješteni i kojim jezikom pričaju, nesmetano sudjeluju u radu na projektu;
- **Mobilni uređaji:** ubrzan tempo života i rada danas zahtjeva od ljudi da ponekad u isto vrijeme obavljaju više poslova što im olakšava moderna tehnologija. Za ono što se u početku koristio laptop danas se koristi iPhone, Blackberry ili android mobilni uređaji, kojima se omogućava da voditelji projekta i njegovi naručitelji u pokretu održe korak s napretkom na projektu.

<sup>9&</sup>lt;br>Beta Internet, raspoloživo na[: https://bit.ly/18U4L5P](https://bit.ly/18U4L5P) [27.06.2019.].

# <span id="page-12-0"></span>**2.2.5. Pomoć i podrška**

Pomoć i korisnička podrška dijelovi su alata od velike važnosti za korisnike, posebno nove ali i potencijalne jer se, kroz videa, forume i slično, mogu upoznati sa alatom te donijeti konačnu odluku o kupnji. Izuzev standardnih alata za korisničku pomoć i podršku, telefonske centrale i tiskanih priručnika, na forumima potencijalni kupci mogu pročitati iskustva postojećih korisnika kojima oni, s druge strane, može poslužiti kako bi u razmjeni iskustava pronašli rješenje eventualnih problema nastalih u softveru.<sup>10</sup>

- Softver za projektni menadžment svojim bi korisnicima trebao nuditi $11$
- Telefonski broj na koji se može obratiti u uobičajenom radnom vremenu i bez naknade;
- Tiskani ili elektronski priručnik sa uputama o tome kako se koristi softver;
- Bazu znanja sa online člancima i dokumentima koji se odnose na određena pitanja i procedure;
- 24 satnu e-mail podršku;
- Forume na kojima korisnici mogu postavljati pitanja, komentirati i voditi razgovore o softveru;
- **Online chat:** mogućnost pristupa online chatu na mrežnim stranicama nekih od proizvođača softvera omogućava korisnicima trenutno stupanje u kontakt sa online predstavnikom koji može odgovoriti na sva pitanja vezana za softver;
- **Često postavljanja pitanja (FAQs):** mogućnost pretraživanja često postavljanih pitanja omogućava korisnicima pronalaženje odgovora na pitanja i problema vezane za softver, a potencijalnim korisnicima omogućava upoznavanje sa softverom da bi kasnije na temelju toga donijeli odluku o kupnji;
- **Online video demo:** gotovo svi softverski alati ove vrste na mrežnim stranicama, ali i svojim kanalima na www.youtube.com imaju video demo. Ovaj vid korisničke podrške je najlakši i najbrži za predstavljanje softvera potencijalnim korisnicima ali i pomoći korisnicima koji na taj način mogu naučiti kako se koristiti pojedinim dijelovima programa s obzirom da je većini ljudi lakše učiti uz pomoć vizualne prezentacije.

<sup>&</sup>lt;u>.</u> <sup>10</sup> Internet, raspoloživo na:<https://bit.ly/18U4L5P> [27.06.2019.].

 $11$  Ibid.

# <span id="page-13-0"></span>**3. PREGLED ALATA ZA UPRAVLJANJE PROJEKTIMA PO UTVRĐENIM KRITERIJIMA**

U ovom poglavlju vršit će se komparacija Microsoft office projecta sa nekim od komparativnih alata po određenim kriterijima. Metodom selekcije odabrali su se alati kao što su Wrike, Easy Projects, Gantter.

Za potrebe analize koristit će se pet kriterija kao što su: kolaboracija, projektni menadžment, daljinsko upravljanje, upravljanje resursima, pomoć i podrška.

Za početak ćemo ukratko predstaviti alate koji će se uspoređivati, a zatim ih analizirati po kriterijima te kao sredstvo komparacije odabrat će se projekt naziva "Organizacija malonogometnog turnira."

#### <span id="page-13-1"></span>**3.1. MS Project**

1

Microsoft Project je softverski proizvod za upravljanje projektima koji je razvio i prodao Microsoft. Osmišljen je da pomogne voditelju projekta u izradi rasporeda, dodjeljivanju resursa zadacima, praćenju napretka, upravljanju proračunom i analizi radnog opterećenja. Microsoft Project je treća Microsoftova aplikacija temeljena na sustavu Windows. Unutar nekoliko godina nakon lansiranja, postao je dominantan PC-based softver za upravljanje projektima. On je dio obitelji sustava Microsoft Office, ali nikada nije bila uključena u bilo koji paket sustava Office. Trenutno je dostupan u dva izdanja, Standard i Professional. Microsoftov format datoteke vlasništva je .mpp.<sup>12</sup>

Microsoft Project 2003 bio je prvi koji je sadržavao ikone stilova sustava Windows XP, poput svih aplikacija sustava Office 2003, a posljednji je sadržavao pomoćnika za Office i pokretanje na Windows 2000. Microsoft Project 2007 bio je posljednji koji je sadržavao traku izbornika i alatne trake. Uredski pomoćnik je u cijelosti uklonjen. Microsoft Project 2010 bio je prvi koji je sadržavao pogled na vrpce i Backstage, kao i sve Office 2010 aplikacije, a posljednji je otvorio Microsoft Project 98 i .mpx datoteke i izvoditi na Windows XP i Vista .Osim toga, to je bila prva 64-bitna verzija. Microsoft Project 2013 bio je prvi koji je sadržavao izgled modernog korisničkog sučelja i predstavio Microsoftove račune i OneDrive integraciju. Microsoft Project 2016 je posljednji koji podržava Windows 7 i Windows 8 (.1).

<sup>&</sup>lt;sup>12</sup> Internet, raspoloživo na: [https://en.wikipedia.org/wiki/Microsoft\\_Project](https://en.wikipedia.org/wiki/Microsoft_Project) [29.06.2019.].

Microsoft Project 2019 pokreće se samo u sustavu Windows 10 i sadrži značajke prenesene iz sustava Office 365.<sup>13</sup>

Projekt kreira proračune na temelju dodjele posla i stopa resursa. Budući da se resursi dodjeljuju zadacima i procjenjuju radni zadaci, program izračunava trošak, koji je jednak radnom vremenu tečaja, koji se prebacuje na razinu zadatka, a zatim na sve sažetke zadataka i na kraju na razinu projekta. Definicije resursa (ljudi, oprema i materijali) mogu se dijeliti između projekata pomoću zajedničke baze resursa. Svaki resurs može imati vlastiti kalendar, koji definira koji su dani i pomaci dostupni resurs. Stope resursa koriste se za izračun troškova raspodjele resursa koji su postavljeni i sažeti na razini resursa. Svaki resurs može se dodijeliti višestrukim zadacima u više planova i svakom zadatku se može dodijeliti više resursa, i zadatak rasporeda aplikacija radi na temelju raspoloživosti resursa kako je definirano u kalendarima resursa. Svi resursi mogu biti definirani oznakom bez ograničenja. Stoga ne može odrediti koliko gotovih proizvoda može biti proizvedeno s određenom količinom sirovina. To čini Microsoft Project neprikladnim za rješavanje problema ograničene proizvodnje dostupnih materijala. Dodatni softver potreban je za upravljanje složenim objektom koji proizvodi fizičke proizvode.<sup>14</sup>

Aplikacija stvara kritične putanje rasporeda, a kritični lanac i lanac metodologije događanja također su dostupni. Rasporedi se mogu izjednačiti s resursima, a lanci se vizualiziraju u gantogramu. Osim toga, Microsoft Project može prepoznati različite klase korisnika. Ove različite klase korisnika mogu imati različite razine pristupa projektima, pogledima i drugim podacima. Prilagođeni objekti kao što su kalendari, prikazi, tablice, filtri i polja pohranjuju se u globalnom poduzeću koje dijele svi korisnici.<sup>15</sup>

<sup>&</sup>lt;u>.</u>  $13$  Ibid.

<sup>&</sup>lt;sup>14</sup> Internet, raspoloživo na: [https://en.wikipedia.org/wiki/Microsoft\\_Project](https://en.wikipedia.org/wiki/Microsoft_Project) [29.06.2019.].

 $15$  Ibid.

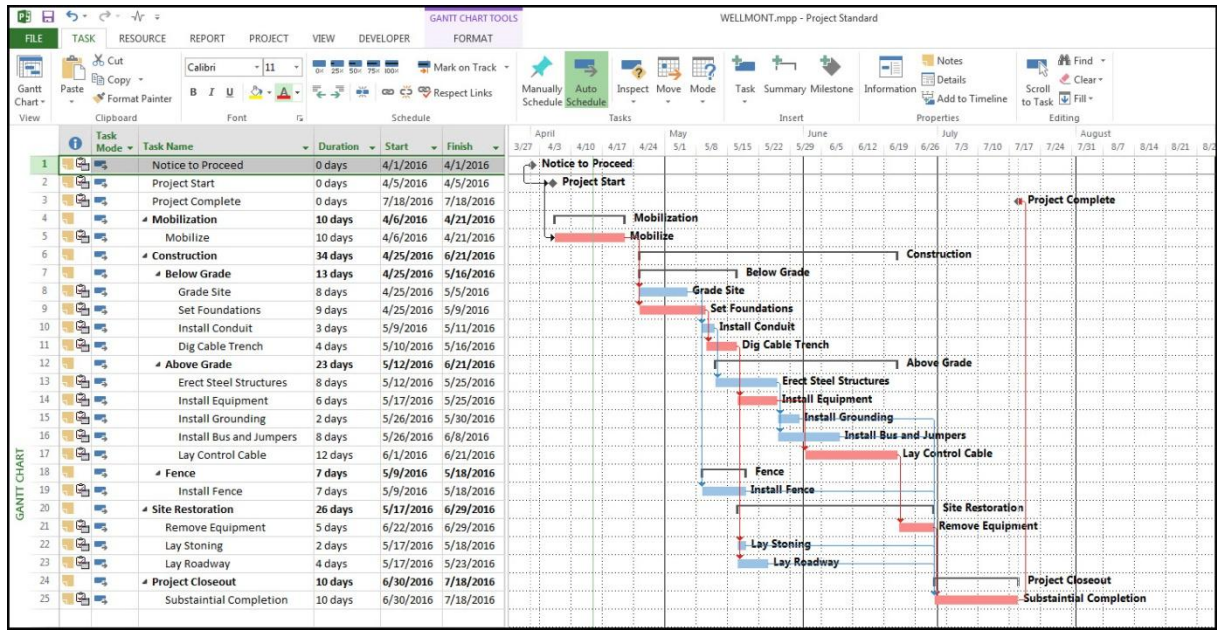

# <span id="page-15-1"></span>**Slika 1: Prikaz gantograma u MS Projectu**

Izvor:<https://bit.ly/2mo4DJ2> [30.06.2019.].

# <span id="page-15-0"></span>**3.1.1. Kolaboracija**

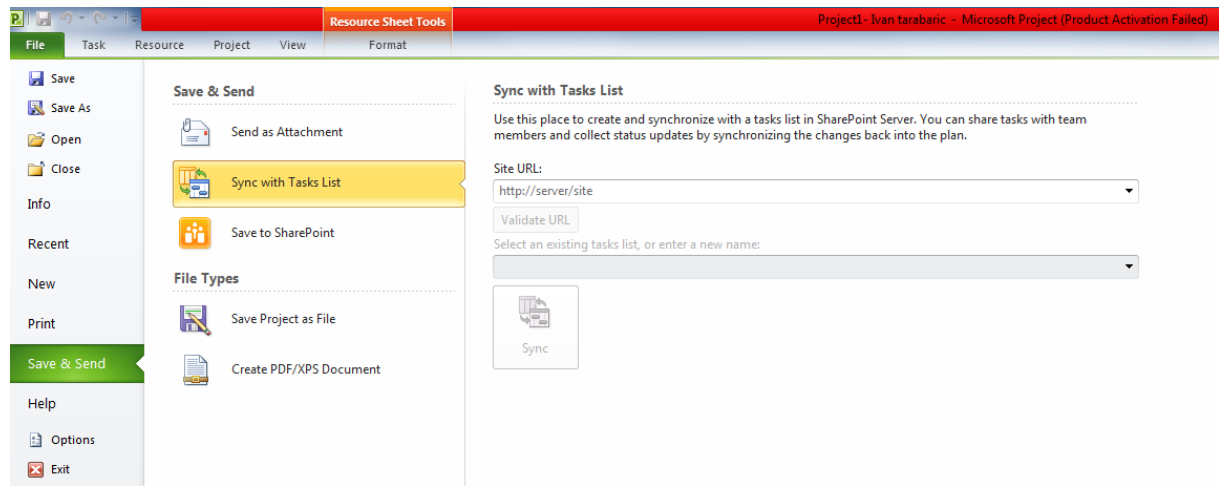

<span id="page-15-2"></span>**Slika 2: Sinkronizacija sa listom aktivnosti**

Izvor: Izrada autora

Ovo mjesto se koristi za stvaranje i sinkronizaciju s popisom zadataka na poslužitelju SharePoint. Zadaci se mogu dijeliti s članovima tima i također se mogu prikupiti ažuriranja statusa sinkronizirajući promjene natrag u plan.

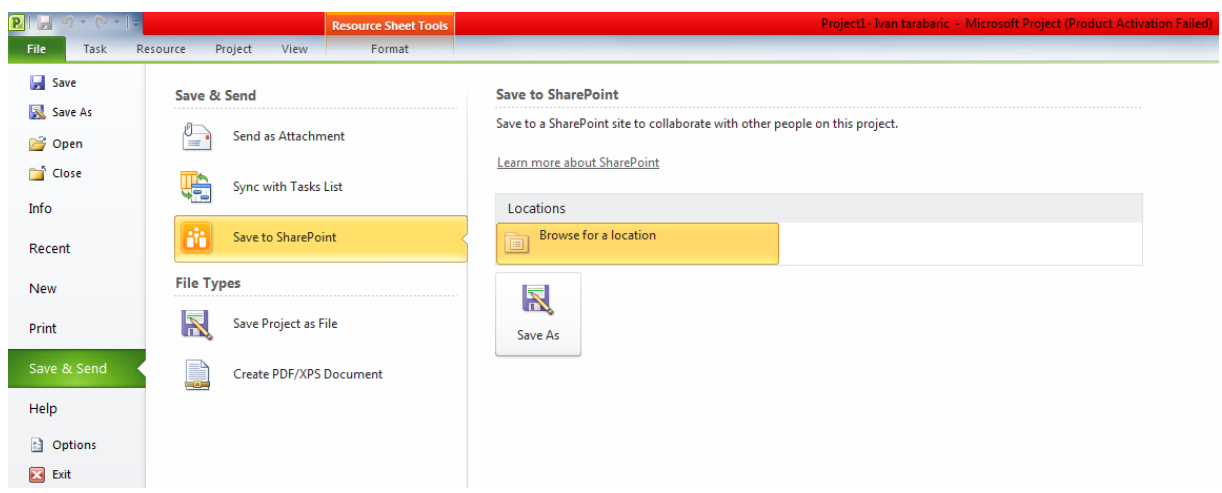

<span id="page-16-0"></span>**Slika 3: Pohraniti u SharePointu**

Izvor: Izrada autora

Ovdje je moguće pohraniti SharePoint stranicu kako bi surađivali sa ostalim ljudima na projektu te je potrebno pretražiti lokaciju gdje sačuvati stanicu.

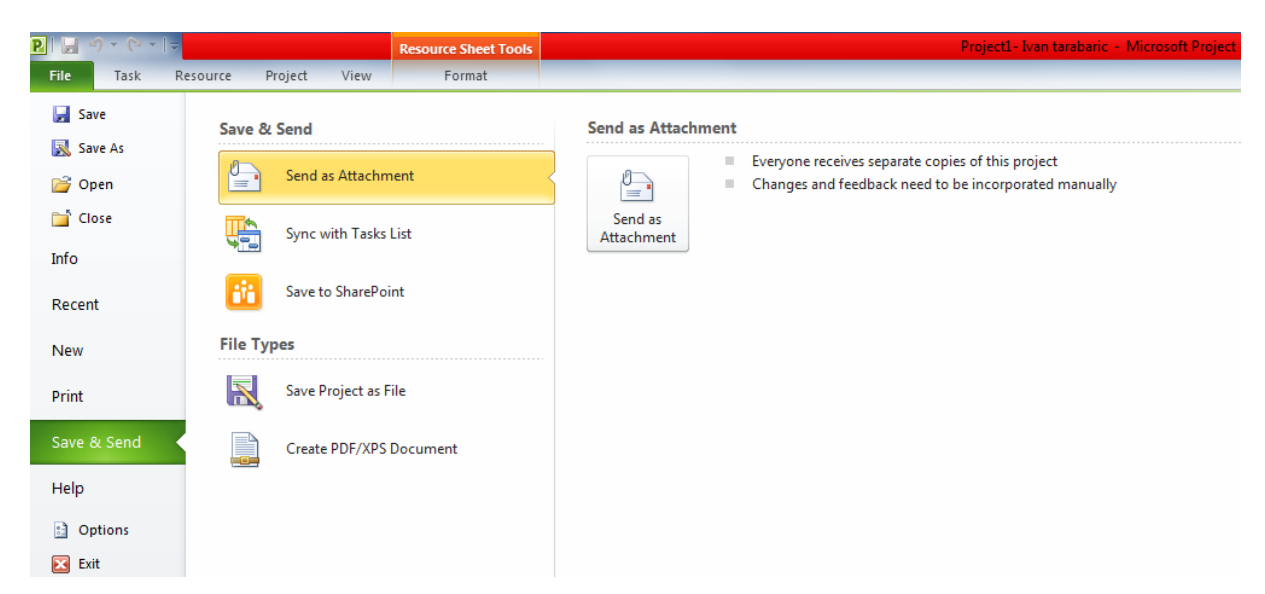

**Slika 4: Poslati kao privitak**

<span id="page-16-1"></span>Izvor: Izrada autora

Ovom opcijom se projekt može poslati kao prilog gdje svatko prima posebne kopije projekta te se promjene i povratne informacije moraju unijeti ručno.

# <span id="page-17-0"></span>**3.1.2. Upravljanje resursima**

|            | 1日 り -          |      | lŧ                              |                  | <b>Resource Sheet Tools</b>   |                                                                                                    |                                                |                                                                      |                              |                          |                  | Project1- Ivan tarabaric - Microsoft Project (Product Activation Failed) |                                                                                                    |                                                |                 |                               |                    |
|------------|-----------------|------|---------------------------------|------------------|-------------------------------|----------------------------------------------------------------------------------------------------|------------------------------------------------|----------------------------------------------------------------------|------------------------------|--------------------------|------------------|--------------------------------------------------------------------------|----------------------------------------------------------------------------------------------------|------------------------------------------------|-----------------|-------------------------------|--------------------|
| File       |                 | Task | Project<br>Resource             | View             | Format                        |                                                                                                    |                                                |                                                                      |                              |                          |                  |                                                                          |                                                                                                    |                                                |                 |                               |                    |
| 5<br>Gantt |                 |      | & Cut<br>Calibri<br><b>Copy</b> |                  | $+11$                         | Mark on Track *<br>75555<br>Respect Links<br>$\mathbf{B} \quad \mathcal{I} \quad \mathbf{U} \quad \left  \begin{array}{c c} \mathbf{0} & \mathbf{A} \\ \mathbf{0} & \mathbf{A} \end{array} \right  \quad \overline{\mathbb{Q}} \quad \left  \begin{array}{c c} \mathbb{Q} & \mathbb{Q} \\ \mathbb{Q} & \mathbb{Q} \end{array} \right  \quad \text{on} \quad \mathcal{U} \quad \overline{\mathbb{Q}} \quad \text{In aclivate}$ | ਤੀ<br>$\Rightarrow$<br><b>Manually</b><br>Auto | $\overline{\phantom{a}}$<br>$\langle 2 \rangle$<br>Inspect Move Mode | $\overline{2}$               | <b>September 19</b><br>☜ |                  | $\overline{\bullet}$                                                     | Notes<br><b>Details</b>                                                                                   | 第 Find *<br>G<br>75.<br><b><i>Q</i></b> Clear™ |                 |                               |                    |
| Chart -    |                 |      | Format Painter                  |                  |                               |                                                                                                    | Schedule Schedule                              |                                                                      |                              |                          |                  |                                                                          | Task Summary Milestone Deliverable Information [32] Add to Timeline 5croll to Task <b>4</b> Fill <b>v</b> |                                                |                 |                               |                    |
| View       |                 |      | Clipboard                       | Font             |                               | Schedule                                                                                                    |                                                | Tasks                                                                |                              | Insert                   |                  |                                                                          | Properties                                                                                                | Editing                                        |                 |                               |                    |
|            |                 |      | <b>Resource Name</b>            | $\bullet$ Budget | $\overline{\phantom{a}}$ Type | v Material<br>v Initials                                                                                                    | $\triangledown$ Group $\triangledown$ Max.     |                                                                      |                              |                          |                  | ▼ Std. Rate ▼ Ovt. Rate ▼ Cost/Use ▼ Accrue At ▼ Base Calendar ▼ Code    | $\blacktriangleright$ Generic                                                                             |                                                | Budget grupa    | $\overline{\phantom{a}}$ Cost | * Add New Column * |
|            | ١ø              |      | Voditelj projekta               | No               | Work                          | v                                                                                                    |                                                |                                                                      | 100% 25,00 kn/hr 30,00 kn/hr |                          |                  | 0,00 kn Prorated organizacija ma                                         |                                                                                                    |                                                | Yes Zaposlenici | 612,50 kn                     |                    |
|            |                 |      | Putovanie                       | <b>No</b>        | Cost                          | Þ                                                                                                    |                                                |                                                                      |                              |                          | Start            |                                                                          |                                                                                                    |                                                | No Trošak       | 100,00 kn                     |                    |
|            |                 |      | Projektni tim                   | <b>No</b>        | Work                          | b                                                                                                    |                                                |                                                                      | 300% 20,00 kn/hr 25,00 kn/hr |                          |                  | 0,00 kn Prorated organizacija ma                                         |                                                                                                    |                                                | No Zaposlenici  | 840,00 kn                     |                    |
|            |                 |      | <b>Igralište</b>                | <b>No</b>        | Cost                          |                                                                                                    |                                                |                                                                      |                              |                          | End              |                                                                          |                                                                                                    |                                                | No Trošak       | 2,400,00 kn                   |                    |
|            | $5^{\circ}$     |      | Lopta za futsal                 | <b>No</b>        | Material                      |                                                                                                    |                                                |                                                                      | 1.00 <sub>kn</sub>           |                          | 0.00 kn Prorated |                                                                          |                                                                                                    |                                                | No Materijal    | 350,00 kn                     |                    |
|            | 6               |      | Sudac za mali<br>nogomet        | <b>No</b>        | Work                          |                                                                                                    |                                                |                                                                      | 100% 20,00 kn/hr 25,00 kn/hr |                          | 0,00 kn Prorated | organizacija<br>malonogometn                                             |                                                                                                    |                                                | No Zaposlenici  | 120,00 kn                     |                    |
|            | $\overline{z}$  |      | Kreiranje web<br>stranice       | <b>No</b>        | Material                      |                                                                                                    |                                                |                                                                      | 1.00 <sub>kn</sub>           |                          | 0.00 kn Prorated |                                                                          |                                                                                                    |                                                | No Materijal    | 200,00 kn                     |                    |
|            |                 |      | 2303 Radnici                    | Yes              | Work                          | <sup>2</sup>                                                                                                    |                                                |                                                                      |                              |                          |                  | Prorated organizacija ma                                                 |                                                                                                    |                                                | No Zaposlenici  |                               |                    |
|            | $\overline{9}$  |      | 169 Papir                       | Yes              | Material                      |                                                                                                    |                                                |                                                                      |                              |                          | Prorated         |                                                                          |                                                                                                    |                                                | No Materijal    |                               |                    |
|            | 10              |      | 795 oprema za<br>nogomet        | Yes              | Cost                          |                                                                                                    |                                                |                                                                      |                              |                          | Prorated         |                                                                          |                                                                                                    |                                                | No Trošak       |                               |                    |
|            | 11 <sup>°</sup> |      | 40239 Putni troškovi Yes        |                  | Cost                          |                                                                                                    |                                                |                                                                      |                              |                          | Prorated         |                                                                          |                                                                                                    |                                                | No Trošak       |                               |                    |
|            | 12 <sup>°</sup> |      | 5685 prijenosno<br>računalo     | Yes              | Material                      |                                                                                                    |                                                |                                                                      |                              |                          | Prorated         |                                                                          |                                                                                                    |                                                | No Materijal    |                               |                    |
|            | 13              |      | 3245 trofei I<br>medalje        | Yes              | Cost                          |                                                                                                    |                                                |                                                                      |                              |                          | Prorated         |                                                                          |                                                                                                    |                                                | No Trošak       |                               |                    |
| e.         | 14              |      | 516 sudačka oprema Yes          |                  | Cost                          | 5                                                                                                    |                                                |                                                                      |                              |                          | Prorated         |                                                                          |                                                                                                    |                                                | No Trošak       |                               |                    |

<span id="page-17-1"></span>**Slika 5: Lista resursa**

#### Izvor: Izrada autora

Na slici je prikazana lista s resursima gdje se vidi što spada pod kategoriju rad, trošak ili materijal. Još se vidi koja stavka pripada budžetnom resursu poput opreme za nogomet. Također se može primijetiti kolika je maksimalni postotak ili kapacitet pojedinog resursa; projektni tim je 300% jer ih je troje u timu. Naznačena je i cijena rada po satu te satnica za prekovremeno. U zadnjem stupcu je prikazano koliki je ukupan trošak za pojedini resurs.

|                          | $\frac{1}{2}$ $\left \frac{1}{2} \right $ in $\left  \frac{1}{2} \right $ in $\left  \frac{1}{2} \right $ in $\left  \frac{1}{2} \right $ |                                            | <b>Resource Usage Tools</b>                                                                                          |                 |                                    |                     |                                                            |              |   |                                                          | Project1 - Ivan tarabaric - Microsoft Project (Product Activation Failed) |                                      |       |                                                        |                       |       |              |              |           |                  |        | $-10$<br>$\circ$ 0 |
|--------------------------|----------------------------------------------------------------------------------------------------|--------------------------------------------|----------------------------------------------------------------------------------------------------|-----------------|------------------------------------|---------------------|------------------------------------------------------------|--------------|---|----------------------------------------------------------|---------------------------------------------------------------------------|--------------------------------------|-------|--------------------------------------------------------|-----------------------|-------|--------------|--------------|-----------|------------------|--------|--------------------|
|                          | Project View<br>Resource<br>Task                                                                                                    |                                            | Format                                                                                                    | Mark on Track   |                                    |                     |                                                            |              |   |                                                          |                                                                           |                                      |       |                                                        |                       |       |              |              |           |                  |        |                    |
|                          | & Cut<br>Calibri<br>La Copy                                                                                                    | $-11$                                      | <b>REEE</b><br>$\cdot$                                                                                               | Respect Links   |                                    |                     |                                                            |              |   |                                                          | $=$                                                                       | Notes<br><b>Details</b>              |       | С.<br>1/2                                              | 角 Find -<br>2 Clear - |       |              |              |           |                  |        |                    |
| Paste                    | $B$ $I$ $U$<br>Format Painter<br>Clipboard                                                                                                | <u>ଓ</u> +<br>$\mathbf{A}$ .<br>Font       | $\overline{\psi} \equiv \overline{\psi} \mid \psi \overline{\psi} \mid \text{ so } \psi \Rightarrow \text{Inadiate}$ | Schedule        | Manually Auto<br>Schedule Schedule |                     | Inspect Move Mode<br>$\mathbf{v}$<br>$\mathbf{v}$<br>Tasks | $\mathbf{v}$ |   | Task Summary Milestone Deliverable Information<br>Insert |                                                                           | Add to Timeline<br><b>Properties</b> |       | Scroll<br>Scroll<br>to Task <b>a</b> Fill -<br>Editing |                       |       |              |              |           |                  |        |                    |
|                          | <b>Resource Name</b>                                                                                                    | $\sqrt{\frac{1}{2}}$ Work<br>$\sqrt{cost}$ |                                                                                                    | $-$ Budget Cost | Budget We Details 23 Oct 17        |                     |                                                            |              |   |                                                          |                                                                           | 30 Oct '17                           |       |                                                        |                       |       |              |              | 6 Nov '17 |                  |        |                    |
|                          | $\mathbf{G}$                                                                                                    |                                            |                                                                                                    |                 |                                    |                     | M                                                          |              | w |                                                          |                                                                           | M                                    |       | W                                                      |                       |       | $\mathbf{S}$ | $\mathbf{s}$ | M         |                  | W      |                    |
|                          | Budget grupa: Materija                                                                                                    |                                            | 550,00 km                                                                                                    |                 |                                    | Work                |                                                            |              |   |                                                          |                                                                           |                                      |       |                                                        |                       |       |              |              |           |                  |        |                    |
| $\overline{\phantom{a}}$ | Lopta za futsal                                                                                                    | 350                                        | 350,00 kn                                                                                                    |                 |                                    | Work                |                                                            |              |   |                                                          |                                                                           |                                      |       |                                                        |                       |       |              |              | 102,08    | 247.92           |        |                    |
|                          | angažiranje s                                                                                                    | 350                                        | 350,00 kn                                                                                                    |                 |                                    | Work                |                                                            |              |   |                                                          |                                                                           |                                      |       |                                                        |                       |       |              |              | 102,08    | 247,92           |        |                    |
| $\overline{7}$           | <sup>E</sup> Kreiranje web str.                                                                                                    | 200                                        | 200,00 kn                                                                                                    |                 |                                    | Work                |                                                            |              |   |                                                          |                                                                           | 200                                  |       |                                                        |                       |       |              |              |           |                  |        |                    |
|                          | kreiranje dogi                                                                                                    | 200                                        | 200,00 kn                                                                                                    |                 |                                    | Work                |                                                            |              |   |                                                          |                                                                           | 200                                  |       |                                                        |                       |       |              |              |           |                  |        |                    |
| $\mathbf{9}$             | $= 169$ Papir                                                                                                    |                                            |                                                                                                    |                 |                                    | Work                |                                                            |              |   |                                                          |                                                                           |                                      |       |                                                        |                       |       |              |              |           |                  |        |                    |
|                          | Project1- Ivan                                                                                                    |                                            |                                                                                                    |                 |                                    | Work                |                                                            |              |   |                                                          |                                                                           |                                      |       |                                                        |                       |       |              |              |           |                  |        |                    |
| $12\,$                   | = 5685 prijenosno r:                                                                                                    |                                            |                                                                                                    |                 |                                    | Work                |                                                            |              |   |                                                          |                                                                           |                                      |       |                                                        |                       |       |              |              |           |                  |        |                    |
|                          | Project1- Ivan                                                                                                    |                                            |                                                                                                    |                 |                                    | Work                |                                                            |              |   |                                                          |                                                                           |                                      |       |                                                        |                       |       |              |              |           |                  |        |                    |
|                          | Budget grupa: Trošak                                                                                                    |                                            | 2.500,00 km                                                                                                    | 950,00 kn       |                                    | Work                |                                                            |              |   |                                                          |                                                                           |                                      |       |                                                        |                       |       |              |              |           |                  |        |                    |
| $\overline{2}$           | = Putovanje                                                                                                    |                                            | 100,00 kn                                                                                                    |                 |                                    | Work                |                                                            |              |   |                                                          |                                                                           |                                      |       |                                                        |                       |       |              |              |           |                  |        |                    |
|                          | angažiranje s                                                                                                    |                                            | 100.00 kn                                                                                                    |                 |                                    | Work                |                                                            |              |   |                                                          |                                                                           |                                      |       |                                                        |                       |       |              |              |           |                  |        |                    |
| 4 <sub>1</sub>           | $\equiv$ Igralište                                                                                                    |                                            | 2.400.00 kn                                                                                                    |                 |                                    | Work                |                                                            |              |   |                                                          |                                                                           |                                      |       |                                                        |                       |       |              |              |           |                  |        |                    |
|                          | odigravanje ti                                                                                                    |                                            | 2.400,00 kn                                                                                                    |                 |                                    | Work                |                                                            |              |   |                                                          |                                                                           |                                      |       |                                                        |                       |       |              |              |           |                  |        |                    |
| 10                       | $=$ 795 oprema za no                                                                                                    |                                            |                                                                                                    | 500,00 kn       |                                    | Work                |                                                            |              |   |                                                          |                                                                           |                                      |       |                                                        |                       |       |              |              |           |                  |        |                    |
|                          | Project1- Ivan                                                                                                    |                                            |                                                                                                    | 500.00 kn       |                                    | Work                |                                                            |              |   |                                                          |                                                                           |                                      |       |                                                        |                       |       |              |              |           |                  |        |                    |
| $11\,$                   | = 40239 Putni troško                                                                                                    |                                            |                                                                                                    | 100,00 kn       |                                    | Work                |                                                            |              |   |                                                          |                                                                           |                                      |       |                                                        |                       |       |              |              |           |                  |        |                    |
|                          | Project1- Ivan                                                                                                    |                                            |                                                                                                    | 100,00 kn       |                                    | Work                |                                                            |              |   |                                                          |                                                                           |                                      |       |                                                        |                       |       |              |              |           |                  |        |                    |
| 13                       | $=$ 3245 trofej I meda                                                                                                    |                                            |                                                                                                    | 200,00 kn       |                                    | Work                |                                                            |              |   |                                                          |                                                                           |                                      |       |                                                        |                       |       |              |              |           |                  |        |                    |
|                          | Project1- Ivan                                                                                                    |                                            |                                                                                                    | 200.00 kn       |                                    | Work                |                                                            |              |   |                                                          |                                                                           |                                      |       |                                                        |                       |       |              |              |           |                  |        |                    |
| 14                       | = 516 sudačka oprer                                                                                                    |                                            |                                                                                                    | 150.00 kn       |                                    | Work                |                                                            |              |   |                                                          |                                                                           |                                      |       |                                                        |                       |       |              |              |           |                  |        |                    |
|                          | Project1- Ivan                                                                                                    |                                            |                                                                                                    | 150,00 kn       |                                    | Work                |                                                            |              |   |                                                          |                                                                           |                                      |       |                                                        |                       |       |              |              |           |                  |        |                    |
|                          | Budget grupa: Zaposler                                                                                                    | <b>72,5 hrs</b>                            | 1.572,50 km                                                                                                    |                 |                                    | Work                |                                                            |              |   | 3.5h                                                     |                                                                           | 11.88h                               | 0.13h |                                                        |                       | 1.13h |              |              | 8.88h     | 21.38h           | 16.63h |                    |
| ø<br>$\mathbf{1}$        | E Voditelj projekta                                                                                                    | 24,5 hrs                                   | 612,50 kn                                                                                                    |                 |                                    | Work                |                                                            |              |   | 3,5h                                                     |                                                                           | 2,88h                                | 0,13h |                                                        |                       |       |              |              | 1,75h     | 5,5h             | 4,75h  |                    |
|                          | definiranje pri                                                                                                    | 0 hrs                                      | 0,00 kn                                                                                                    |                 |                                    | Work                |                                                            |              |   | Oh                                                       |                                                                           |                                      |       |                                                        |                       |       |              |              |           |                  |        |                    |
|                          | formiranje pre                                                                                                    | 6hrs                                       | 150,00 kn                                                                                                    |                 |                                    | Work                |                                                            |              |   | 3.5h                                                     |                                                                           | 2.5h                                 |       |                                                        |                       |       |              |              |           |                  |        |                    |
|                          | objavljivanje i                                                                                                    | $0.5$ hrs                                  | 12,50 km                                                                                                    |                 |                                    | Work                |                                                            |              |   |                                                          |                                                                           | 0.38h                                | 0,13h |                                                        |                       |       |              |              |           |                  |        |                    |
|                          | zatvaranje do                                                                                                    | 0 hrs                                      | 0,00 kn                                                                                                    |                 |                                    | Work                |                                                            |              |   |                                                          |                                                                           |                                      |       |                                                        |                       |       |              |              |           |                  | Oh     |                    |
|                          | Formiranje nc                                                                                                    | 12 hrs                                     | 300,00 kn                                                                                                    |                 |                                    | Work                |                                                            |              |   |                                                          |                                                                           |                                      |       |                                                        |                       |       |              |              | 1.75h     | 5.5h             | 4,75h  |                    |
|                          | uplata donaci                                                                                                    | 6 hrs                                      | 150,00 kn                                                                                                    |                 |                                    | Work                |                                                            |              |   |                                                          |                                                                           |                                      |       |                                                        |                       |       |              |              |           |                  |        |                    |
| R                        | Projektni tim                                                                                                    | 42 hrs                                     | 840,00 kn                                                                                                    |                 |                                    | Work                |                                                            |              |   |                                                          |                                                                           | 9h                                   |       |                                                        |                       | 1.13h |              |              | 5,38h     | 11,63h           | 11,88h |                    |
|                          | kreiranje dogi                                                                                                    | 9 hrs                                      | 180,00 kn                                                                                                    |                 |                                    | Work                |                                                            |              |   |                                                          |                                                                           | 9h                                   |       |                                                        |                       |       |              |              |           |                  |        |                    |
|                          | trajanje doga                                                                                                    | 9 hrs                                      | 180.00 kn                                                                                                    |                 |                                    | Work                |                                                            |              |   |                                                          |                                                                           |                                      |       |                                                        |                       | 1.13h |              |              | 2.75h     | 2.75h            | 2.38h  |                    |
|                          | angažiranje s                                                                                                    | 6 hrs                                      | 120,00 kn                                                                                                    |                 |                                    | Work                |                                                            |              |   |                                                          |                                                                           |                                      |       |                                                        |                       |       |              |              | 1,75h     | 4,25h            |        |                    |
|                          | nabaviti loptu                                                                                                    | 3 hrs                                      | 60,00 kn                                                                                                    |                 |                                    | Work                |                                                            |              |   |                                                          |                                                                           |                                      |       |                                                        |                       |       |              |              | 0.88h     | 2.13h            |        |                    |
|                          | prikupljanje d                                                                                                    | 12 hrs                                     | 240,00 kn                                                                                                    |                 |                                    | Work                |                                                            |              |   |                                                          |                                                                           |                                      |       |                                                        |                       |       |              |              |           | 2.5 <sub>h</sub> | 9,5h   |                    |
|                          | dodijeljivanje                                                                                                    | 3 hrs                                      | 60,00 kn                                                                                                    |                 |                                    | Work                |                                                            |              |   |                                                          |                                                                           |                                      |       |                                                        |                       |       |              |              |           |                  |        |                    |
|                          | <sup>=</sup> Sudac za mali nog                                                                                                    | 6 hrs                                      | 120,00 kn                                                                                                    |                 |                                    | Work                |                                                            |              |   |                                                          |                                                                           |                                      |       |                                                        |                       |       |              |              | 1,75h     | 4,25h            |        |                    |
|                          | angažiranje s                                                                                                    | 6hrs                                       | 120,00 km                                                                                                    |                 |                                    | Work                |                                                            |              |   |                                                          |                                                                           |                                      |       |                                                        |                       |       |              |              | 1,75h     | 4,25h            |        |                    |
| $\mathbf{R}$             | - 1202 Dedniej                                                                                                    |                                            |                                                                                                    |                 |                                    | <b>Minek</b><br>> 4 |                                                            |              |   |                                                          |                                                                           |                                      |       |                                                        |                       |       |              |              |           |                  |        |                    |

<span id="page-17-2"></span>**Slika 6: Korištenje resursa**

Izvor: Izrada autora

Ovdje je prikazana podjela na budžet grupe materijal, trošak i zaposlenici. Za svaku grupu izračunat je konačan trošak pa tako za grupu materijal iznosi 550,00 kn kojeg sačinjavaju lopta za futsal (350,00kn) te izrada web stranice (200,00kn). Za zaposlenike je vidljivo koliko je vremena utrošio svatko od članova na projektu; projektni tim je 42 sata utrošio na projektu. Sa desne strane je prikazana alokacija resursa po datumima na projektu.

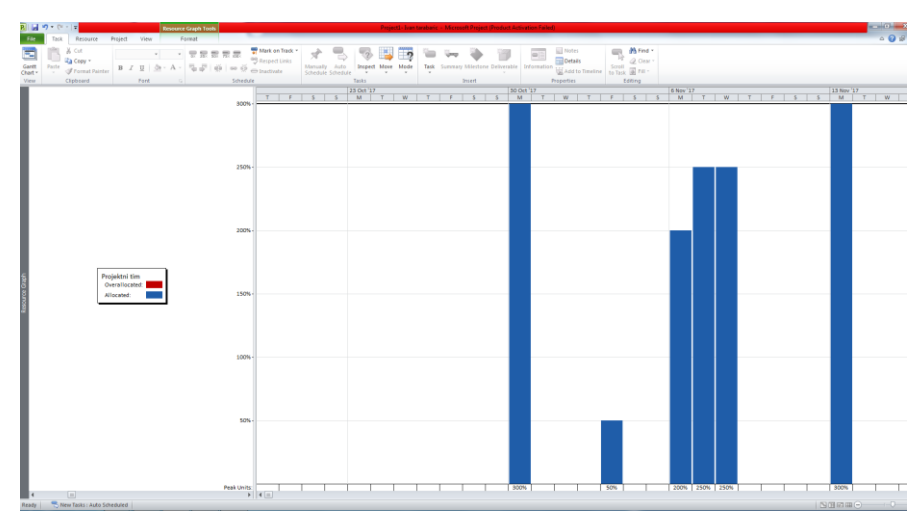

**Slika 7: Korištenje resursa grafikona**

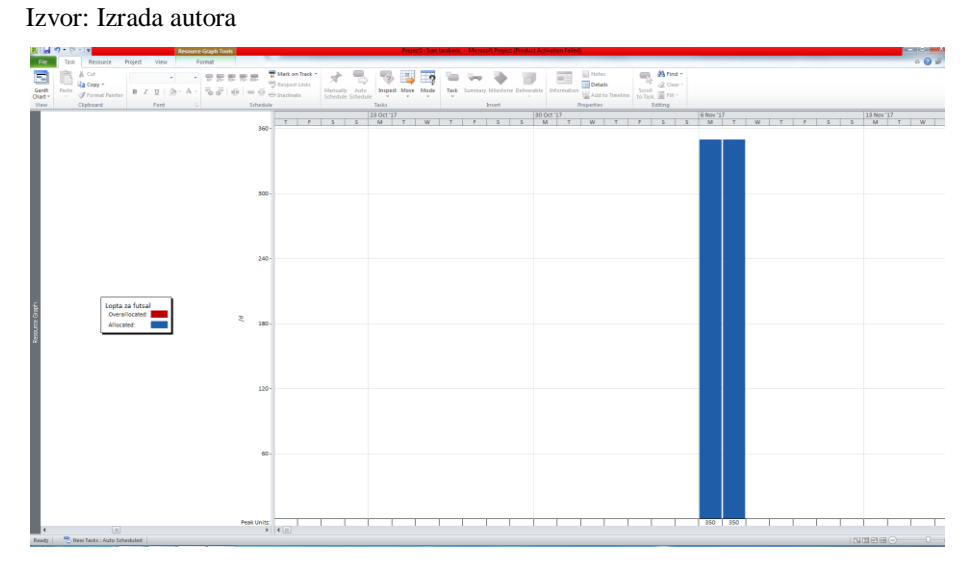

<span id="page-18-0"></span>

<span id="page-18-1"></span>**Slika 8: Grafički prikaz korištenja resursa**

Izvor: Izrada autora

Na prvoj slici je prikazan grafički prikazana zastupljenost projektnog tima na projektu po datumima i kapacitetu, dok je na drugoj lopta za futsal te njezina cijena. U slučaju prekomjerne raspoređenosti resursa, graf bi bio crvene boje.

# <span id="page-19-0"></span>**3.1.3. Projektni menadžment**

|                          | $49 - 0 - 1 =$ |                                                          |                                                                | <b>Task Usage Tools</b>                       |                                                            |               |                                         |                                                          | miant1, hoan tarahasin                                  |                                                                             |      |                                              |                                                          |       |   |       |          | $\begin{array}{c} \begin{array}{c} \text{ } \\ \text{ } \\ \text{ } \\ \text{ } \\ \end{array} \end{array}$ |
|--------------------------|----------------|----------------------------------------------------------|----------------------------------------------------------------|-----------------------------------------------|------------------------------------------------------------|---------------|-----------------------------------------|----------------------------------------------------------|---------------------------------------------------------|-----------------------------------------------------------------------------|------|----------------------------------------------|----------------------------------------------------------|-------|---|-------|----------|----------------------------------------------------------------------------------------------------|
| File                     | Task           | Resource                                                 | Project View                                                   | Format                                        |                                                            |               |                                         |                                                          |                                                         |                                                                             |      |                                              |                                                          |       |   |       |          | $\circ$                                                                                                    |
| Gantt<br>Chart -<br>View | Paste          | X Cut<br><b>La Copy +</b><br>Format Painter<br>Clipboard | Calibri<br>$+12$ $+$<br>$A - A$<br><b>B</b> J <u>U</u><br>Font | 安定要靠表<br>● ■ 第 ● 第 → Inactivate<br>$\sqrt{2}$ | Mark on Track +<br><sup>88</sup> Respect Links<br>Schedule |               | ₹<br>Manually Auto<br>Schedule Schedule | Inspect Move Mode<br>$\mathbf{v}$<br>$\ddot{ }$<br>Tasks | Task<br>$\sim$                                          | Summary Milestone Deliverable Information WAdd to Timeline scroll<br>Insert | O.   | Notes<br><b>Details</b><br><b>Properties</b> | <b>Carl Millet</b><br>$\frac{1}{2}$ Q Clear -<br>Editing |       |   |       |          |                                                                                                    |
|                          | $\bullet$      |                                                          | Task Task Name                                                 | Budget Budget Work Duration Start             |                                                            |               |                                         | $\overline{ }$ Finish<br>$\overline{\phantom{a}}$        | Details                                                 |                                                                             |      |                                              | 30 Oct '17                                               |       |   |       |          | 6 Nov '17                                                                                                   |
| $\overline{2}$           | ✓              | $\frac{\text{Mode}}{\text{B}}$                           | formiranje projektnog                                          | Work<br>Cost                                  |                                                            | 6 hrs 1 day   |                                         | Fri 27.10.17 Mon 30.10.17 Work                           | w<br><b>Budge</b><br><b>Budget</b>                      |                                                                             | 3.5h |                                              | M<br>2.5h                                                |       | W |       |          |                                                                                                    |
|                          |                |                                                          | Voditelj projekta                                              |                                               | 6 hrs                                                      |               |                                         | Fri 27.10.17 Mon 30.10.17                                | Work<br><b>Budge</b>                                    |                                                                             | 3.5h |                                              | 2.5h                                                     |       |   |       |          |                                                                                                    |
| $3 -$                    |                | V63                                                      | <sup>11</sup> kreiranje događaja                               |                                               |                                                            | 9 hrs 3 hrs   |                                         | Mon 30.10.17 Mon 30.10.17                                | <b>Budget</b><br>Work<br><b>Budget</b><br><b>Budget</b> |                                                                             |      |                                              | 9h                                                       |       |   |       |          |                                                                                                    |
|                          |                |                                                          | Projektni tim                                                  |                                               | 9 hrs                                                      |               |                                         | Mon 30, 10.17 Mon 30.10.17                               | Work<br><b>Budget</b><br><b>Budget</b>                  |                                                                             |      |                                              | 9 <sub>h</sub>                                           |       |   |       |          |                                                                                                    |
|                          |                |                                                          | Kreiranje web stra                                             |                                               | 200                                                        |               |                                         | Mon 30.10.17 Mon 30.10.17                                | Work<br><b>Budget</b><br><b>Budget</b>                  |                                                                             |      |                                              | 200                                                      |       |   |       |          |                                                                                                    |
| 4 <sup>1</sup>           | V              | T₹.                                                      | <sup>11</sup> objavljivanje događaja                           |                                               | 0.5 hrs 1 hr                                               |               |                                         | Mon 30.10.17 Tue 31.10.17                                | Work<br><b>Budge</b><br><b>Budget</b>                   |                                                                             |      |                                              | 0.38h                                                    | 0.13h |   |       |          |                                                                                                    |
| Tack Usage               |                |                                                          | Voditelj projekta                                              |                                               | $0.5$ hrs                                                  |               |                                         | Mon 30.10.17 Tue 31.10.17                                | Work<br><b>Budge</b><br><b>Budget</b>                   |                                                                             |      |                                              | 0.38h                                                    | 0.13h |   |       |          |                                                                                                    |
| S                        | ✓              | B                                                        | <sup>E</sup> trajanje događaja                                 |                                               |                                                            | 9 hrs 3 days  |                                         | Fri 3.11.17 Wed 8.11.17                                  | Work<br><b>Budget</b><br><b>Budget</b>                  |                                                                             |      |                                              |                                                          |       |   | 1.13h |          | $\overline{2}$                                                                                              |
|                          |                |                                                          | Projektni tim                                                  |                                               | 9 hrs                                                      |               |                                         | Fri 3.11.17 Wed 8.11.17                                  | Work<br><b>Budget</b><br><b>Budget</b>                  |                                                                             |      |                                              |                                                          |       |   | 1.13h |          | $\overline{2}$                                                                                              |
| 6                        | v              | F.                                                       | E zatvaranje događaja                                          |                                               |                                                            | 0 hrs 0 days  |                                         | Wed 8.11.17 Wed 8.11.17                                  | Work<br><b>Budget</b><br><b>Budge</b>                   |                                                                             |      |                                              |                                                          |       |   |       |          |                                                                                                    |
|                          |                |                                                          | Voditelj projekta                                              |                                               | Ohrs                                                       |               |                                         | Wed 8.11.17 Wed 8.11.17                                  | Work<br><b>Budget</b><br><b>Budge</b>                   |                                                                             |      |                                              |                                                          |       |   |       |          |                                                                                                    |
|                          | $7 \times 83$  |                                                          | E Formiranje nogometn                                          |                                               |                                                            | 12 hrs 2 days |                                         | Mon 6.11.17 Wed 8.11.17                                  | Work<br><b>Budge</b><br><b>Budget</b>                   |                                                                             |      |                                              |                                                          |       |   |       |          |                                                                                                    |
|                          |                |                                                          | Voditelj projekta                                              |                                               | $12$ hrs                                                   |               |                                         | Mon 6.11.17 Wed 8.11.17                                  | Work<br><b>Budget</b><br><b>Budget</b>                  |                                                                             |      |                                              |                                                          |       |   |       |          |                                                                                                    |
| $\mathbf{R}$             |                |                                                          | = annationals curs twil-                                       |                                               | <b>AC her A also</b>                                       |               |                                         | Mon 6.11.17 Tun 7.11.17 More                             | $\rightarrow$ 4 (ii)                                    |                                                                             |      |                                              |                                                          |       |   |       |          |                                                                                                    |
|                          |                |                                                          | Ready Chew Tasks: Auto Scheduled                               |                                               |                                                            |               |                                         |                                                          |                                                         |                                                                             |      |                                              |                                                          |       |   |       | 10日日田(一) | $-0$                                                                                                    |

<span id="page-19-1"></span>**Slika 9: Korištenje zadataka**

#### Izvor: Izrada autora

Ovdje je prikazano korištenje zadataka, točnije tko je zadužen za svaku aktivnost te koliko vremena moraju provesti za izvršenje aktivnosti i kojeg točnog datuma počinju a kojeg završavaju. S desne strane je prikazana njihova točna alokacija po danima.

|                 |       | E                                                      |                    |      |       | <b>Task Sheet Tools</b> |                                                                                                 |                                                       |                   |                              |                  | Project1 - Ivan tarabaric - Microsoft Project (Product Activation Failed) |                       |                                            |
|-----------------|-------|--------------------------------------------------------|--------------------|------|-------|-------------------------|-------------------------------------------------------------------------------------------------|-------------------------------------------------------|-------------------|------------------------------|------------------|---------------------------------------------------------------------------|-----------------------|--------------------------------------------|
| File            | Task  | Resource                                               | Project            | View |       | Format                  |                                                                                                 |                                                       |                   |                              |                  |                                                                           |                       |                                            |
| ಕ್ಷಾ<br>Gantt   | Paste | $\frac{M}{20}$ Cut<br><b>En</b> Copy<br>Format Painter | Calibri<br>$B$ $I$ | U    | $-12$ | $\overline{0}$          | $\overline{75}$ $\overline{100}$<br>$\overline{50}$<br>25 <sup>2</sup><br>÷<br><b>SHO</b><br>eä | Mark on Track *<br>Respect Links<br><b>Inactivate</b> | Manually          | Auto<br>Inspect Move         | н.<br>Mode       | Summary Milestone Deliverable<br>Task                                     | OE<br>Information     | Motes<br><b>Details</b><br>Add to Timeline |
| Chart -<br>View |       | Clipboard                                              |                    | Font |       | 反.                      | Schedule                                                                                        |                                                       | Schedule Schedule | Tasks                        |                  | Insert                                                                    |                       | Properties                                 |
|                 | 60    | <b>Task</b>                                            | $\bullet$ WBS      |      |       | ▼ Task Name             |                                                                                                 | Duration<br>$\mathbf{v}$                              | Start             | $\blacktriangleright$ Finish | ▼ Predecessors ▼ | Trošak 1                                                                  | ▼ Resource Names ▼    | <b>Add New Column</b>                      |
| $\mathbf{0}$    |       | ᢛ                                                      |                    |      |       |                         | Project1- Ivan tarabari 12,83 days Fri 27.10.17                                                 |                                                       |                   | Mon 20.11.17                 |                  |                                                                           | 169 Papir;516 suc     |                                            |
| $\mathbf{1}$    |       | ⇨                                                      |                    |      |       |                         | definiranje projekta 0 days                                                                     |                                                       | Fri 27.10.17      | Fri 27.10.17                 |                  | 0                                                                         | Voditelj projekta     |                                            |
| $\overline{2}$  |       | ᢛ                                                      | $\overline{2}$     |      |       |                         | formiranje projektnog 1 day                                                                     |                                                       | Fri 27.10.17      | Mon 30.10.17 1               |                  | 150                                                                       | Voditelj projekta     |                                            |
| $\mathbf{3}$    | ✓❀    | В                                                      | 3                  |      |       |                         | kreiranje događaja                                                                              | 3 hrs                                                 | Mon 30.10.17      | Mon 30.10.17                 | 2FS-45 mins      | 380                                                                       | Projektni tim[300%    |                                            |
| 4               |       | 뮝                                                      |                    |      |       |                         | objavljivanje događaja 1 hr                                                                     |                                                       | Mon 30.10.17      | Tue 31.10.17                 | 3                | 12,5                                                                      | Voditelj projekta[5   |                                            |
| 5               |       | 팋                                                      | 5                  |      |       |                         | trajanje događaja                                                                               | 3 days                                                | Fri 3.11.17       | Wed 8.11.17                  | 4FS+2 days       | 180                                                                       | Projektni tim[50%]    |                                            |
| 6               |       | 틩                                                      | 6                  |      |       |                         | zatvaranje događaja                                                                             | 0 days                                                | Wed 8.11.17       | Wed 8.11.17                  | 5                | 0                                                                         | Voditelj projekta     |                                            |
| -7              | ✔️    | ᄝ                                                      |                    |      |       |                         | Formiranje nogometn 2 days                                                                      |                                                       | Mon 6.11.17       | Wed 8.11.17                  | 3;6FF            | 300                                                                       | Voditelj projekta     |                                            |
| 8               |       | B                                                      | 8                  |      |       |                         | $\equiv$ angažiranje suca I pri $\mathbf t$ 1 day                                               |                                                       | Mon 6.11.17       | Tue 7.11.17                  | <b>7SS</b>       |                                                                           | Projektni tim;Suda    |                                            |
| 9               |       | B                                                      | 8.a                |      |       |                         | nabaviti loptu i mre 1 day                                                                      |                                                       | Mon 6.11.17       | Tue 7.11.17                  | 7SS              | 60                                                                        | Projektni tim[50%]    |                                            |
| 10              |       | B                                                      | 9                  |      |       |                         | prikupljanje donacija 1 day                                                                     |                                                       | Tue 7.11.17       | Wed 8.11.17                  | 8:9              | 240                                                                       | Projektni tim[200%    |                                            |
| 11              |       |                                                        | 10                 |      |       |                         | odigravanje turnira                                                                             | 2 days                                                | Wed 8.11.17       | Mon 13.11.17 10              |                  | 2400                                                                      | Igralište[2.400,00 ki |                                            |
| 12              |       |                                                        | 11                 |      |       |                         | dodijeljivanje trofeja 1 hr                                                                     |                                                       | Mon 13.11.17      | Mon 13.11.17 11FS+1 hr       |                  | 60                                                                        | Projektni tim[300%    |                                            |
| 13              | ຣ     | 님                                                      | 12                 |      |       |                         | uplata donacija                                                                                 | 1 day                                                 | Fri 17.11.17      | Mon 20.11.17 12              |                  | 150                                                                       | Voditelj projekta     |                                            |
|                 |       |                                                        |                    |      |       |                         |                                                                                                 |                                                       |                   |                              |                  |                                                                           |                       |                                            |

<span id="page-19-2"></span>**Slika 10: Lista zadataka**

Izvor: Izrada autora

Na slici je vidljiva lista zadataka, bilješke za treću, sedmu i trinaestu aktivnost. Također oznaku za WBS, ime aktivnosti, njihovo trajanje, početak i kraj i ime resursa. Još možemo vidjeti trošak te međuovisnosti između aktivnosti. Na primjer, peta aktivnost trajanje događaja

ne može započeti prije nego što završi prethodna objavljivanje događaja uz vrijeme kašnjenja od 45 minuta.

| <b>P. L.</b>                  |                  |              |                                                   |                                         | <b>Gantt Chart Tools</b>                         |                                                                      |                               |                                       | Project1 - Ivan tarabaric - Microsoft Project (Product Activation Failed) |      |         |                                         |                   |                                                                                            |                    |                                                           |                       |   |            |           |            | $ -$    |
|-------------------------------|------------------|--------------|---------------------------------------------------|-----------------------------------------|--------------------------------------------------|----------------------------------------------------------------------|-------------------------------|---------------------------------------|---------------------------------------------------------------------------|------|---------|-----------------------------------------|-------------------|--------------------------------------------------------------------------------------------|--------------------|-----------------------------------------------------------|-----------------------|---|------------|-----------|------------|---------|
|                               |                  | Task         | Resource                                          | View<br>Project                         | Format                                           |                                                                      |                               |                                       |                                                                           |      |         |                                         |                   |                                                                                            |                    |                                                           |                       |   |            |           |            | $\circ$ |
| Ξ<br>Gantt<br>Chart v<br>View |                  |              | & Cut<br>ia Copy +<br>Format Painter<br>Clipboard | $-12$<br>Calibri<br>$B$ $I$ $U$<br>Font | <b>문도로 교</b> 도<br>振読<br>dó<br>so da<br>Schedule  | Mark on Track *<br><sup>69</sup> Respect Links<br><b>Sinactivate</b> | Manually<br>Schedule Schedule | Auto<br>Inspect<br>Tasks              |                                                                           | Task |         | Summary Milestone Deliverable<br>Insert | er<br>Information | <b>Notes</b><br><b>Details</b><br>Add to Timeline<br><b>Properties</b>                     | шv<br>16<br>Scroll | A Find<br>O Clear -<br>to Task <b>a</b> Fill *<br>Editing |                       |   |            |           |            |         |
|                               |                  | $\bullet$    | Task _ WBS                                        |                                         | _ Task Name                                      | $\sqrt{$ Duration $\sqrt{ }$ Start                                   |                               | Finish                                | $-$ Predecessors $-$ 127                                                  |      |         | 30 Oct '17                              |                   | 6 Nov '17<br>WTFSSMTWTFSSMTWTFSSMTWTFSSMTWTFSSMTWTFSSMTWTFSSMTWTFSSMTWTFSSMTWTFSSMTWTFSSMT | 13 Nov '17         |                                                           | 20 Nov '17            |   | 27 Nov '17 | 4 Dec '17 | 11 Dec '17 | 18 Dec  |
|                               |                  |              | Mode                                              |                                         | Project1- Ivan<br>tarabarich                     |                                                                      | 12,83 days Fri 27.10.17       | Mon<br>20.11.17                       |                                                                           |      |         |                                         |                   |                                                                                            |                    |                                                           | $\frac{100\%}{200\%}$ |   |            |           |            |         |
|                               |                  | w            |                                                   |                                         | definiranje projekta                             | 0 days                                                               | Fri 27.10.17                  | Fri 27.10.17                          |                                                                           |      | 0,27.10 |                                         |                   |                                                                                            |                    |                                                           |                       | ۵ |            |           |            |         |
|                               |                  |              |                                                   |                                         | formiranje<br>projektnog tima                    | 1 day                                                                | Fri 27.10.17                  | Mon 30.10.17 1                        |                                                                           |      |         | 100%                                    |                   |                                                                                            |                    |                                                           |                       |   |            |           |            |         |
|                               |                  | ∨ა           | в                                                 | $\overline{\mathbf{3}}$                 | kreiranje događaja                               | 3 hrs                                                                |                               | Mon 30.10.17 Mon 30.10.17 2FS-45 mins |                                                                           |      |         | 100%                                    |                   |                                                                                            |                    |                                                           |                       |   |            |           |            |         |
|                               |                  |              |                                                   |                                         | objavljivanje<br>događaja na<br>društvenoj mreži | 1 <sub>hr</sub>                                                      |                               | Mon 30.10.17 Tue 31.10.17 3           |                                                                           |      |         | $-100\%$                                |                   |                                                                                            |                    |                                                           |                       |   |            |           |            |         |
|                               |                  |              |                                                   |                                         | trajanje događaja                                | 3 days                                                               | Fri 3.11.17                   | Wed 8.11.17 4FS+2 days                |                                                                           |      |         |                                         |                   | 100%                                                                                       |                    |                                                           |                       |   |            |           |            |         |
|                               |                  |              |                                                   |                                         | zatvaranje događaja                              | 0 days                                                               | Wed 8.11.17                   | Wed 8.11.17 5                         |                                                                           |      |         |                                         |                   | 4,8.11                                                                                     |                    |                                                           |                       |   |            |           |            |         |
|                               |                  | VG 3         |                                                   |                                         | Formiranie<br>nogometnih ekipa                   | 2 days                                                               |                               | Mon 6.11.17 Wed 8.11.17 3;6FF         |                                                                           |      |         |                                         |                   | *100%                                                                                      |                    |                                                           |                       |   |            |           |            |         |
|                               |                  | н.           | в                                                 |                                         | angažiranje suca I<br>pribavljanje opreme        | 1 day                                                                | Mon 6.11.17 Tue 7.11.17       |                                       | 7SS                                                                       |      |         |                                         |                   | <b>THE 100%</b>                                                                            |                    |                                                           |                       |   |            |           |            |         |
|                               | $\circ$          | $\checkmark$ | 8                                                 | 8.a                                     | nabaviti loptu i<br>mreže za<br>nogometne golove | 1 day                                                                | Mon 6.11.17 Tue 7.11.17       |                                       | 7SS                                                                       |      |         |                                         |                   | 100%                                                                                       |                    |                                                           |                       |   |            |           |            |         |
|                               | 10 <sub>10</sub> |              |                                                   | $\mathbf{Q}$                            | prikupljanje donacija 1 day                      |                                                                      | Tue 7.11.17                   | Wed 8.11.17 8;9                       |                                                                           |      |         |                                         |                   | <b>ED</b> 100%                                                                             |                    |                                                           |                       |   |            |           |            |         |
| éng Gant                      |                  |              |                                                   | 10                                      | odigravanje turnira 2 days                       |                                                                      |                               | Wed 8.11.17 Mon 13.11.17 10           |                                                                           |      |         |                                         |                   |                                                                                            | 100%               |                                                           |                       |   |            |           |            |         |
|                               | 12               |              |                                                   | 11                                      | dodijeljivanje trofeja 1 hr                      |                                                                      |                               | Mon 13.11.17 Mon 13.11.17 11FS+1 hr   |                                                                           |      |         |                                         |                   |                                                                                            | <b>F-100%</b>      |                                                           |                       |   |            |           |            |         |
|                               | 13               | ∨ა           |                                                   | 12                                      | uplata donacija                                  | 1 day                                                                | Fri 17.11.17                  | Mon 20.11.17 12                       |                                                                           |      |         |                                         |                   |                                                                                            |                    |                                                           | 100%                  |   |            |           |            |         |
|                               |                  |              |                                                   |                                         |                                                  |                                                                      |                               |                                       |                                                                           |      |         |                                         |                   |                                                                                            |                    |                                                           |                       |   |            |           |            |         |

<span id="page-20-0"></span>**Slika 11: Prikaz gantograma**

Izvor: Izrada autora

Ovdje je prikazan gantogram odnosno međuovisnosti između aktivnostima koje su povezane plavim strelicama te se naglašava koja je aktivnost povezana jedna sa drugom. Svaka aktivnost je završena te je zato 100% označeno pored iste. U aktivnosti zatvaranje događaja pojavljuje se milestone ili ključni događaj te datum kada je nastupio. On označava završetak nekog bitnog zadatka na projektu. Također se desnim klikom na aktivnost na gantogramu može više saznati putem Task Information opcije.

|                                            |       | $B \parallel M \parallel \Delta$ (see ).             | Calendar Tools                                                                                                    |                                                          |                                              |                                                                 |                |                                                                 |                |                                              |                                                                      |                                          | <b>STATISTICS</b> |
|--------------------------------------------|-------|------------------------------------------------------|----------------------------------------------------------------------------------------------------|----------------------------------------------------------|----------------------------------------------|-----------------------------------------------------------------|----------------|-----------------------------------------------------------------|----------------|----------------------------------------------|----------------------------------------------------------------------|------------------------------------------|-------------------|
| <b>File</b>                                |       | Resource<br><b>Task</b>                              | Project View<br>Format                                                                                                    |                                                          |                                              |                                                                 |                |                                                                 |                |                                              |                                                                      |                                          | $\circ$           |
| $\blacksquare$<br>Gantt<br>Chart v<br>View |       | % Cut<br><b>La Copy *</b><br>Paste<br>Format Painter | $\cdot$ 11 $\cdot$ $\mathbb{R}$ $\mathbb{R}$ $\mathbb{R}$ $\mathbb{R}$ $\mathbb{R}$ $\mathbb{R}$<br>Calibri<br>B I U   ③ · A ·   司 i   ※   ※ → Inactivate | Mark on Track -<br>Respect Links<br>Schedule             | <b>Manually</b><br>Auto<br>Schedule Schedule | Inspect Move Mode<br>$\sim$<br>$\mathcal{L}$<br>$\sim$<br>Tasks | Task<br>$\sim$ | Summary Milestone Deliverable Information Manufacture<br>Insert | $\blacksquare$ | Notes<br><b>Details</b><br><b>Properties</b> | <sup>25</sup> find<br>₩<br>$Q$ Clear<br>Scroll<br>to Task<br>Editing |                                          |                   |
|                                            |       | Clipboard                                            | Font                                                                                                    |                                                          |                                              |                                                                 |                |                                                                 |                |                                              |                                                                      |                                          |                   |
|                                            |       | September 2017                                       | Week<br><b>Custom</b><br>Month                                                                                                    |                                                          |                                              |                                                                 |                |                                                                 |                |                                              |                                                                      |                                          |                   |
|                                            |       | M T W T F S S                                        | $\boxed{4}$ $\triangleright$ October 2017                                                                                                    |                                                          |                                              |                                                                 |                |                                                                 |                |                                              |                                                                      |                                          |                   |
|                                            |       | 123                                                  | Monday                                                                                                    | Tuesday                                                  |                                              | Wednesday                                                       |                | Thursday                                                        |                |                                              | Friday                                                               | Saturday                                 | Sunday            |
|                                            |       | 4 5 6 7 8 9 10                                       | 23                                                                                                    |                                                          | 24                                           |                                                                 | 25             |                                                                 | 26             |                                              | 27                                                                   | 28                                       | 29                |
|                                            |       | 11 12 13 14 15 16 17<br>18 19 20 21 22 23 24         |                                                                                                    |                                                          |                                              |                                                                 |                |                                                                 |                |                                              |                                                                      | formiranje projektnog tima; 1 day        |                   |
|                                            |       | 25 26 27 28 29 30                                    |                                                                                                    |                                                          |                                              |                                                                 |                |                                                                 |                |                                              |                                                                      |                                          |                   |
|                                            |       |                                                      |                                                                                                    |                                                          |                                              |                                                                 |                |                                                                 |                |                                              |                                                                      | - Project1- Ivan tarabarich; 12,83 days- |                   |
|                                            |       | October 2017                                         |                                                                                                    |                                                          |                                              |                                                                 |                |                                                                 |                |                                              |                                                                      |                                          |                   |
|                                            |       | M T W T F S S                                        |                                                                                                    |                                                          |                                              |                                                                 |                |                                                                 |                |                                              |                                                                      |                                          |                   |
|                                            |       | $\mathbf{1}$                                         |                                                                                                    |                                                          |                                              |                                                                 |                |                                                                 |                |                                              |                                                                      |                                          |                   |
|                                            |       | 2 3 4 5 6 7 8                                        |                                                                                                    |                                                          |                                              |                                                                 |                |                                                                 |                |                                              |                                                                      |                                          |                   |
|                                            |       | 9 10 11 12 13 14 15                                  |                                                                                                    |                                                          |                                              |                                                                 |                |                                                                 |                |                                              |                                                                      |                                          |                   |
|                                            |       | 16 17 18 19 20 21 22                                 | 30 <sup>1</sup>                                                                                                    |                                                          | 31                                           |                                                                 | 1 Nov          |                                                                 |                |                                              |                                                                      | $\overline{a}$                           |                   |
|                                            |       | 23 24 25 26 27 28 29                                 | objavljivanje događaja na društvenoj i                                                                                                    |                                                          |                                              |                                                                 |                |                                                                 |                |                                              |                                                                      | trajanje događaja; 3 days                |                   |
|                                            | 30 31 |                                                      | formiranje projektno                                                                                                    |                                                          |                                              |                                                                 |                |                                                                 |                |                                              |                                                                      |                                          |                   |
|                                            |       |                                                      | kreina                                                                                                    |                                                          |                                              |                                                                 |                |                                                                 |                |                                              |                                                                      |                                          |                   |
|                                            |       | November 2017                                        |                                                                                                    |                                                          |                                              |                                                                 |                | - Project1- Ivan tarabarich; 12,83 days-                        |                |                                              |                                                                      |                                          |                   |
|                                            |       | M T W T F S S                                        |                                                                                                    |                                                          |                                              |                                                                 |                |                                                                 |                |                                              |                                                                      |                                          |                   |
|                                            |       | 1 2 3 4 5                                            |                                                                                                    |                                                          |                                              |                                                                 |                |                                                                 |                |                                              |                                                                      |                                          |                   |
|                                            |       | 6 7 8 9 10 11 12                                     |                                                                                                    |                                                          |                                              |                                                                 |                |                                                                 |                |                                              |                                                                      |                                          |                   |
|                                            |       | 13 14 15 16 17 18 19                                 |                                                                                                    |                                                          |                                              |                                                                 |                |                                                                 |                |                                              |                                                                      |                                          |                   |
|                                            |       | 20 21 22 23 24 25 26                                 |                                                                                                    |                                                          |                                              |                                                                 |                |                                                                 |                |                                              | 10                                                                   | 11                                       | 12                |
|                                            |       | 27 28 29 30                                          |                                                                                                    | trajanje događaja; 3 days                                |                                              |                                                                 |                |                                                                 |                |                                              | odigravanje turnira; 2 days                                          |                                          |                   |
|                                            |       |                                                      |                                                                                                    |                                                          |                                              | varanie dos                                                     |                |                                                                 |                |                                              |                                                                      |                                          |                   |
|                                            |       |                                                      |                                                                                                    | Formiranje nogométnih ekipa driaupljanje donacija; 1 day |                                              |                                                                 |                |                                                                 |                |                                              |                                                                      |                                          |                   |
|                                            |       |                                                      |                                                                                                    |                                                          |                                              |                                                                 |                | - Project1- Ivan tarabarich; 12,83 days -                       |                |                                              |                                                                      |                                          |                   |
|                                            |       |                                                      |                                                                                                    | nabaviti loptu i mreže za nogomatne golove; 1 day        |                                              |                                                                 |                |                                                                 |                |                                              |                                                                      |                                          |                   |
|                                            |       |                                                      |                                                                                                    |                                                          |                                              |                                                                 |                |                                                                 |                |                                              |                                                                      |                                          |                   |
|                                            |       |                                                      |                                                                                                    |                                                          |                                              |                                                                 |                |                                                                 |                |                                              |                                                                      |                                          |                   |
|                                            |       |                                                      |                                                                                                    |                                                          |                                              |                                                                 |                |                                                                 |                |                                              |                                                                      |                                          |                   |
|                                            |       |                                                      | 13                                                                                                    |                                                          | 14                                           |                                                                 | 15             |                                                                 | 16             |                                              | 17                                                                   | 18                                       | 19                |
|                                            |       |                                                      | odigravanje turnira)                                                                                                    |                                                          |                                              |                                                                 |                |                                                                 |                |                                              |                                                                      | uplata donacija; 1 day.                  |                   |
|                                            |       |                                                      |                                                                                                    |                                                          |                                              |                                                                 |                |                                                                 |                |                                              |                                                                      |                                          |                   |
|                                            |       |                                                      |                                                                                                    |                                                          |                                              |                                                                 |                |                                                                 |                |                                              |                                                                      |                                          |                   |
|                                            |       |                                                      |                                                                                                    |                                                          |                                              |                                                                 |                | <b>Business American Installation</b> (19, 1991)                |                |                                              |                                                                      |                                          |                   |

<span id="page-20-1"></span>**Slika 12: Prikaz kalendara**

Izvor: Izrada autora

Na kalendaru su naznačene aktivnosti po danima; neke traju jedan dan, neke više. Sivom bojom su označeni ključni događaji dok se putem opcije Information može dobiti detaljniji uvid u aktivnost. Kalendar je namješten da prikazuje aktivnosti na mjesečnoj bazi, ali se to može promijeniti na tjednoj ili prilagođenoj proizvoljno.

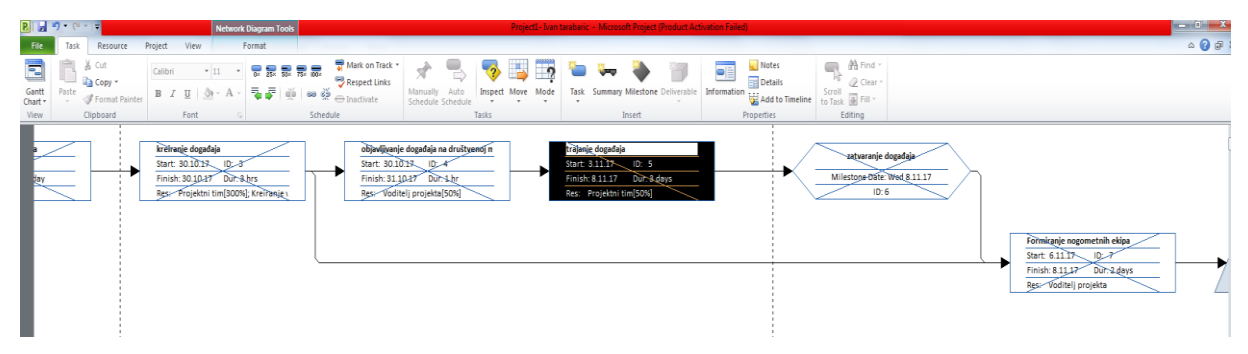

**Slika 13: Pregled mrežnog dijagrama**

<span id="page-21-0"></span>Izvor: Izrada autora

Mrežni dijagram nam pokazuje dinamiku provođenja aktivnosti, tj. način, vrijeme i redoslijed aktivnosti. Stječe se uvid koje aktivnosti zavise jedna od drugih s time da je lijeva prethodna a desna naredna. Još je naznačeno početak, završetak i trajanje određene aktivnosti te koji je resurs obuhvaćen unutar same aktivnosti.

|                                                     | $\mathbf{E}$ $\mathbf{B}$ $\mathbf{B}$ $\mathbf{B}$ $\mathbf{B}$ $\mathbf{C}$ $\mathbf{F}$ $\mathbf{F}$ |                                                        |                   | Team Planner Tools          |            |                                                                                                    |                                      |                             |              |                 | Project1- Ivan tarabaric - Microsoft Project (Product Activation Failed) |                                     |                                                                 |                                                                                                    |  |  |  | $-0-x$                                                                                                    |
|-----------------------------------------------------|----------------------------------------------------------------------------------------------------|--------------------------------------------------------|-------------------|-----------------------------|------------|----------------------------------------------------------------------------------------------------|--------------------------------------|-----------------------------|--------------|-----------------|--------------------------------------------------------------------------|-------------------------------------|-----------------------------------------------------------------|----------------------------------------------------------------------------------------------------|--|--|--|----------------------------------------------------------------------------------------------------|
| File                                                | Task                                                                                                    | Resource                                               | Project<br>View   |                             | Format     |                                                                                                    |                                      |                             |              |                 |                                                                          |                                     |                                                                 |                                                                                                    |  |  |  | $\begin{picture}(20,20) \put(0,0){\line(1,0){10}} \put(15,0){\line(1,0){10}} \put(15,0){\line(1,0){10}} \put(15,0){\line(1,0){10}} \put(15,0){\line(1,0){10}} \put(15,0){\line(1,0){10}} \put(15,0){\line(1,0){10}} \put(15,0){\line(1,0){10}} \put(15,0){\line(1,0){10}} \put(15,0){\line(1,0){10}} \put(15,0){\line(1,0){10}} \put(15,0){\line(1$ |
| $\overline{\mathbf{E}}$<br>Gantt<br>Chart -<br>View |                                                                                                    | & Cut<br><b>En Copy</b><br>Format Painter<br>Clipboard | Calibri<br>Font   | $+11$                       |            | Mark on Track *<br>最最最最最<br>Respect Links<br>$\mathbf{B} \hspace{0.2cm} I \hspace{0.2cm} \underline{\mathbf{u}} \hspace{0.2cm} \mid \hspace{0.2cm} \underline{\mathbf{\mathring{S}}}\hspace{0.2cm} \cdot \hspace{0.2cm}\mathbf{A} \hspace{0.2cm} \cdot \hspace{0.2cm} \mid \overline{\mathbf{\mathfrak{P}}}\hspace{0.2cm} \mid \hspace{0.2cm} \underline{\mathbf{\mathring{w}}}\hspace{0.2cm} \mid \hspace{0.2cm} \text{so} \hspace{0.2cm} \overline{\mathbf{\mathring{Q}}}\hspace{0.2cm} \bigcirc \hspace{0.2$<br>Schedule | Auto<br>Schedule Schedule            | Inspect<br>Tasks            | Task<br>Mode | Insert          | Summary Milestone Deliverable                                            | $\overline{\bullet}$<br>Information | <b>Notes</b><br><b>Details</b><br>Add to Timeline<br>Properties | A Find<br>N,<br>2 Clear<br>Scroll<br>$\sim$   to Task $\overline{\circledast}$ Fill $\sim$<br>Editing |  |  |  |                                                                                                    |
|                                                     | Resource Name                                                                                           |                                                        | Unscheduled Tasks | $F$ $S$ $S$ $M$ $T$         | 30 Oct '17 | 6 Nov '17<br>$T$ $F$ $S$ $S$<br>W<br>M                                                                                                    | $\overline{\overline{\overline{s}}}$ | 13 Nov '17<br>M<br><b>W</b> |              | 20 Nov '17<br>M | $T$ $F$ $S$<br>$\Box$ W                                                  | 27 Nov '17                          | MIWI                                                            | 4 Dec '17<br>MT<br>$F_S$                                                                              |  |  |  |                                                                                                    |
|                                                     | Voditelj projekta                                                                                       |                                                        |                   | formiranje<br>rojektnog tim |            | Formira<br>ije nog                                                                                                    |                                      |                             |              | uplata donacija |                                                                          |                                     |                                                                 |                                                                                                    |  |  |  |                                                                                                    |
|                                                     | $\equiv$ Projektni tim                                                                                  |                                                        |                   |                             |            | trajanje događaja                                                                                                    |                                      |                             |              |                 |                                                                          |                                     |                                                                 |                                                                                                    |  |  |  |                                                                                                    |
|                                                     | Sudac za mali<br>nogomet                                                                                |                                                        |                   |                             |            |                                                                                                    |                                      |                             |              |                 |                                                                          |                                     |                                                                 |                                                                                                    |  |  |  |                                                                                                    |

<span id="page-21-1"></span>**Slika 14: Izgled timskog planera**

Izvor: Izrada autora

Tim planer služi kako bi se što jasnije prikazalo koje aktivnosti pripadaju osobama koje sudjeluju na projektu. Tako vidimo da je voditelj projekta zadužen za formiranje projektnog tima, objavljivanja događaja na društvenoj mreži, formiranja nogometnih ekipa i uplata donacija. Označavanjem aktivnosti u plavom prozorčiću može se pribaviti više informacija

poput koliko traje aktivnost, kad počinje i završava te koliko je vremena potrebno utrošiti. Aktivnost trajanje događaja je dijelom sive boje što znači da promatrana aktivnost kasni.

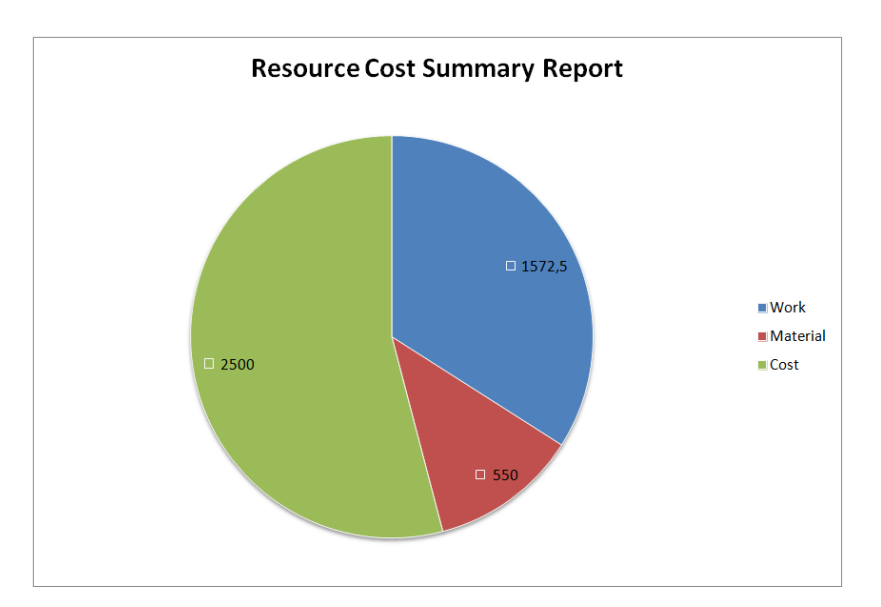

<span id="page-22-0"></span>**Slika 15: Izrada sažetka izvještaja o troškovima resursa**

Izvor: Izrada autora

#### Project1- Ivan tarabarich

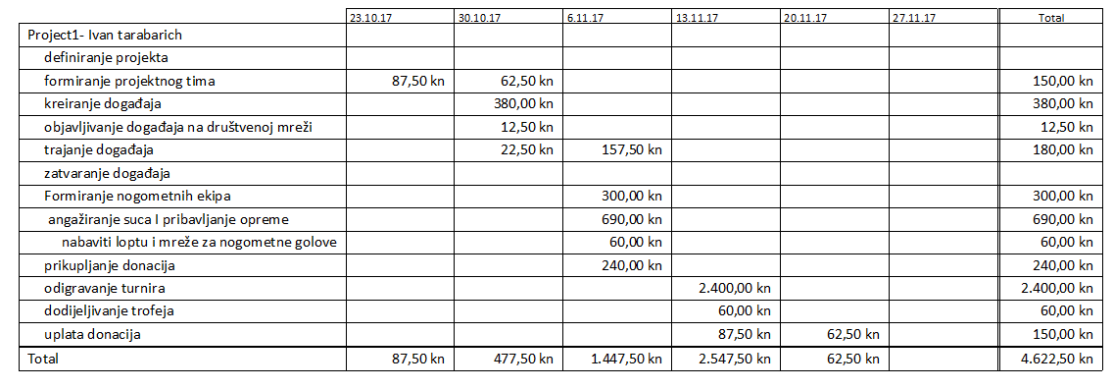

#### <span id="page-22-1"></span>**Slika 16: Izrada izvješća o zaposlenicima, materijalima i troškovima**

Izvor: Izrada autora

Na prvoj slici se vidi vizualni izvještaj zaposlenika, materijala i troškova te koliko novčanih sredstava je utrošeno za pojedinu skupinu. Na drugoj slici je prikazan tjedni izvještaj troška pojedine aktivnosti te naposljetku i ukupni trošak svake ali i svih aktivnosti na projektu koji iznosi 4622,50 kn.

# <span id="page-23-0"></span>**3.1.4. Mogućnost rada na daljinu**

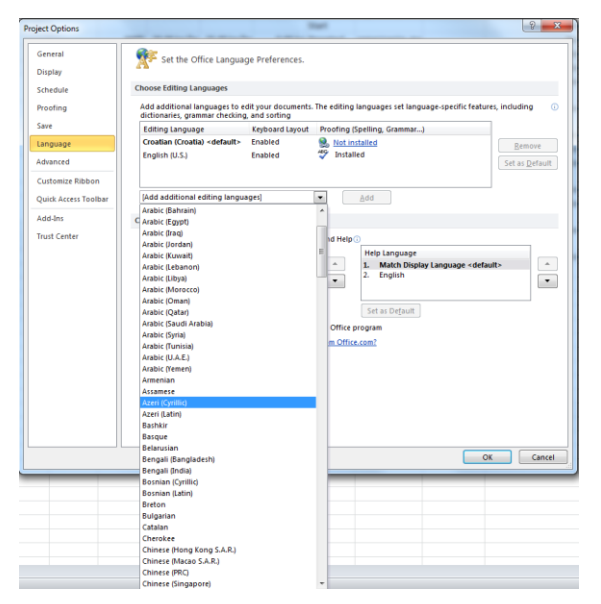

**Slika 17: Pregled jezika MS Projecta**

<span id="page-23-1"></span>Izvor: Izrada autora

Kod opcije jezici moguće je namjestiti jezik koji god vama odgovara, pregršt je opcija. U ovom slučaju je engleski kao zadani jezik jer hrvatski treba instalirati.

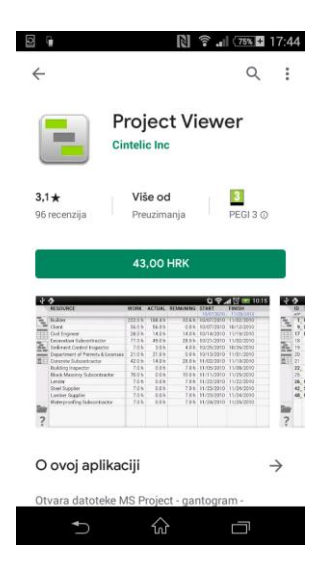

**Slika 18: Prikaz mobilne aplikacije Project Viewer**

<span id="page-23-2"></span>Izvor: <https://www.apple.com/hr/ios/app-store/> [10.07.2019.]

Ne postoji mobilna aplikacija za MS Project jer je mnogo kompleksna ali postoji tzv. Project Viewer koji omogućuje da se vidi cijeli projekt ali ne dopušta izmjene u samom projektu. Koliko vidimo cijena aplikacije je 43,00 kn i pogodna je za Android korisnike.

# <span id="page-24-0"></span>**3.1.5. Pomoć i podrška**

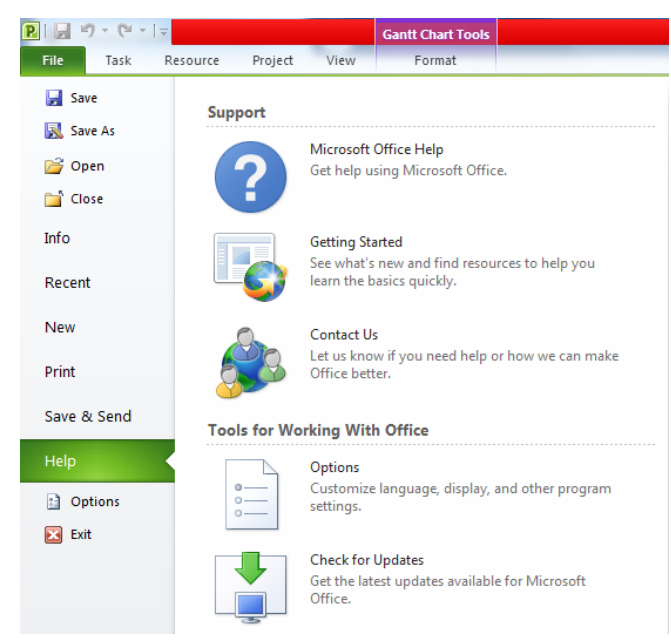

**Slika 19: Izgled opcije Pomoć**

<span id="page-24-1"></span>Izvor: Izrada autora

Kod opcije Help nudi se podrška kroz Microsoft Office Help gdje se otvara posebni prozorčić kao čarobnjak koji korisnike upućuje kroz program. Još su tu Getting Started i Contact Us opcije koje također nude svoje usluge na službenoj Microsoft web stranici gdje postoje video snimke kako koristiti program te dio sa pitanjima i odgovorima.

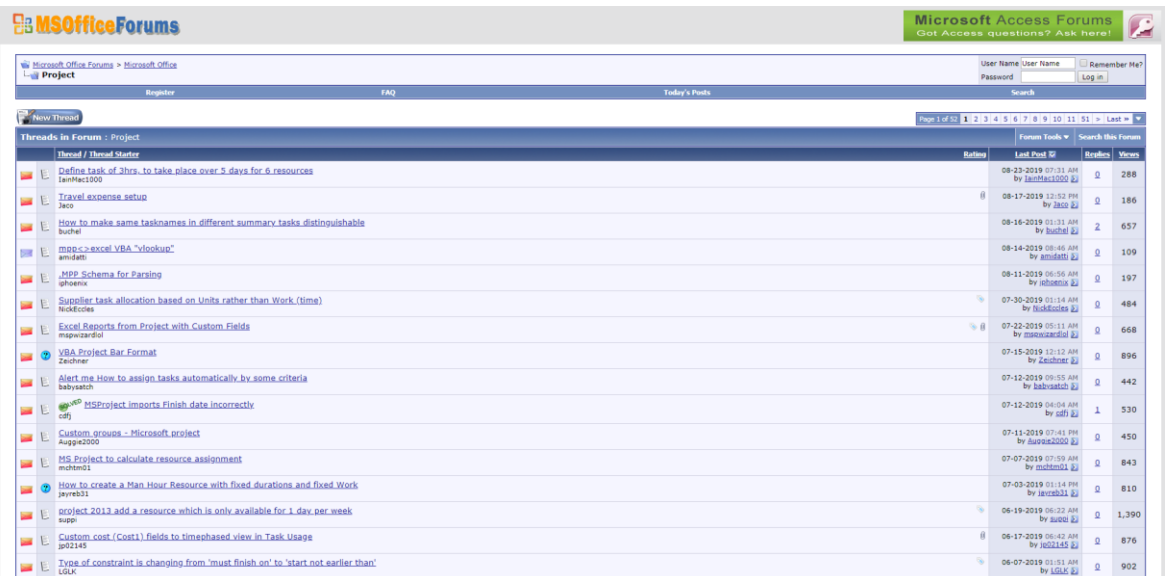

### <span id="page-25-1"></span>**Slika 20: Prikaz MS Office foruma**

#### Izvor:<https://www.msofficeforums.com/project/> [11.07.2019.]

Ovdje je prikazan službeni Microsoft forum gdje korisnici programa mogu razmjenjivati mišljenja, postavljati pitanja, davati odgovore za bilo koju temu dok se pridržavaju pravila navedenog foruma.

#### <span id="page-25-0"></span>**3.2. Wrike**

Wrike Inc., je privatna kompanija sa sjedištem u Mountain View, California, USA. Glavni proizvod kompanije Wrike Inc. je online alat za projektni menadžment i kolaboraciju koji se naziva Wrike. Software omogućava korisnicima praćenje i upravljanje projektom, vremenskim rokovima i rasporedom aktivnosti. Također omogućava kolaboraciju unutar tima. Software je dostupan na engleskom, francuskom, španjolskom, njemačkom, portugalskom, talijanskom, japanskom i ruskom. Primarni cilj programa je da pomogne pojednostaviti tijek rada i omogućiti tvrtkama da se fokusiraju na osnovne zadatke. Wrike je osnovao Andrew Filev 2006. god. Inicijalno osnovao je kompaniju sam uz kasniju pomoć nekih od investitora. Beta verzija Wrike-a puštena je na tržište u prosincu 2006. god. Proizvod je od samih početaka bio integriran sa e-mailom, što je omogućilo korisnicima da prate raspored, rokove i zadatke putem e-mail poruka. U srpnju 2007. god. kompanija je pustila na tržište punu verziju proizvoda. U 2009. godini Wrike omogućuje sinkronizaciju zadataka sa aplikacijom za mobilne uređaje koji su bazirani na Android i Windows mobile sustavima. Te iste godine

omogućava integraciju sa Google Docs-om, te uvode tok aktivnosti koji se može ažurirati u realnom vremenu te uvode chat funkcije.<sup>16</sup>

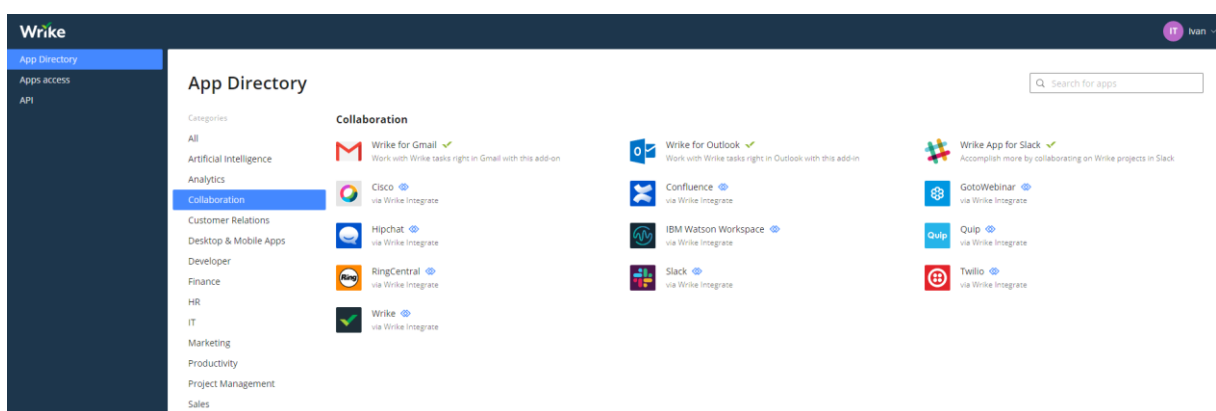

# <span id="page-26-0"></span>**3.2.1. Kolaboracija**

<span id="page-26-1"></span>**Slika 21: Pregled aplikacija za kolaboraciju**

Izvor:<https://bit.ly/2m0hzES> [17.07.2019.].

Na slici su prikazani neke aplikacije koje povezuju članove tima koje nudi sam alat Wrike. Tako se tu može pronaći *Wrike for Gmail* ili *Wrike for Outlook* kao svojevrsni add-on gdje se može učitati projekt te pristupiti i učitati aktivnosti. Također se mogu kreirati nove radnje, slati i zaprimati komentare, vidjeti detalje te mijenjanje statusa aktivnosti.

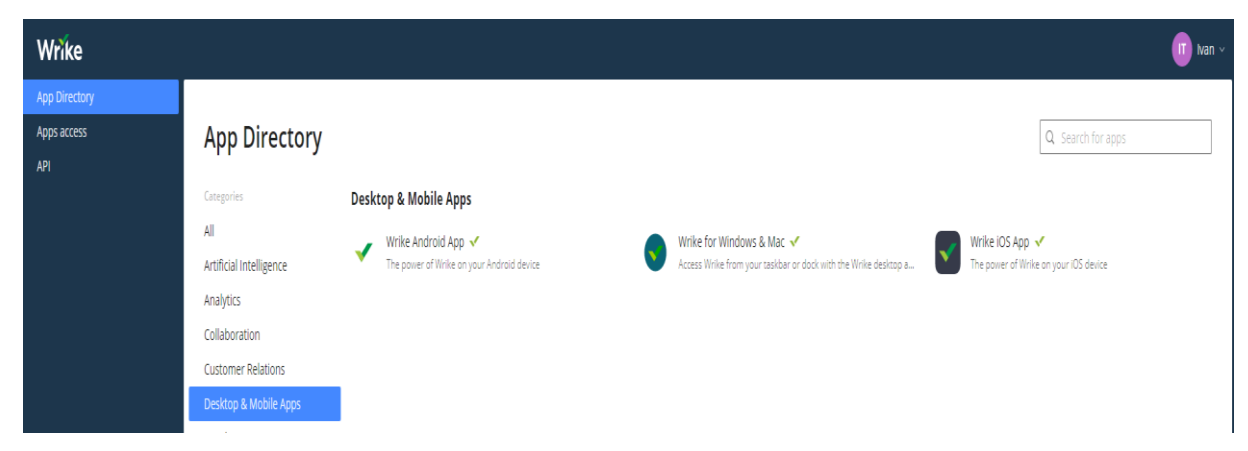

<span id="page-26-2"></span>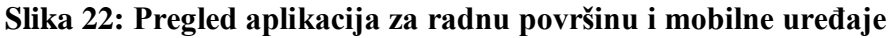

Izvor:<https://bit.ly/2m0hzES> [17.07.2019.].

<sup>&</sup>lt;u>.</u> <sup>16</sup> Galić, M.: Analiza i primjena projektnog softwarea Wrike, Završni rad, Sveučilište u Splitu, Ekonomski fakultet Split, 2016, str.18., raspoloživo na[: https://bit.ly/2ksAwjb](https://bit.ly/2ksAwjb) [17.07.2019.].

Također se može komunicirati putem desktop i mobilnih Wrike aplikacija. *Wrike Android App* i *Wrike iOS App* su pogodne za kreiranje, dodjeljivanje i planiranja zadatka. Može se i komunicirati sa ostatkom tima kad ste u pokretu te pristupiti informacijama bilo kad i bilo gdje. Još je moguće odmah prilijepiti fotografiju uz aktivnost odmah nakon nastanka bilo putem Dropboxa, Google Drive-a ili vlastitog mobilnog uređaja. Što se tiče *Wrike for Windows & Mac* on je koristan jer internetska veza nije potrebna, može se odmah pokrenuti zajedno sa računalom i samim time primati desktop obavijesti. Prednost je što je fokus samo na rad jer nisu otvoreni ostali preglednici te su projekti i zadaci odvojeni u različitim prozorima.

#### <span id="page-27-0"></span>**3.2.2. Upravljanje resursima**

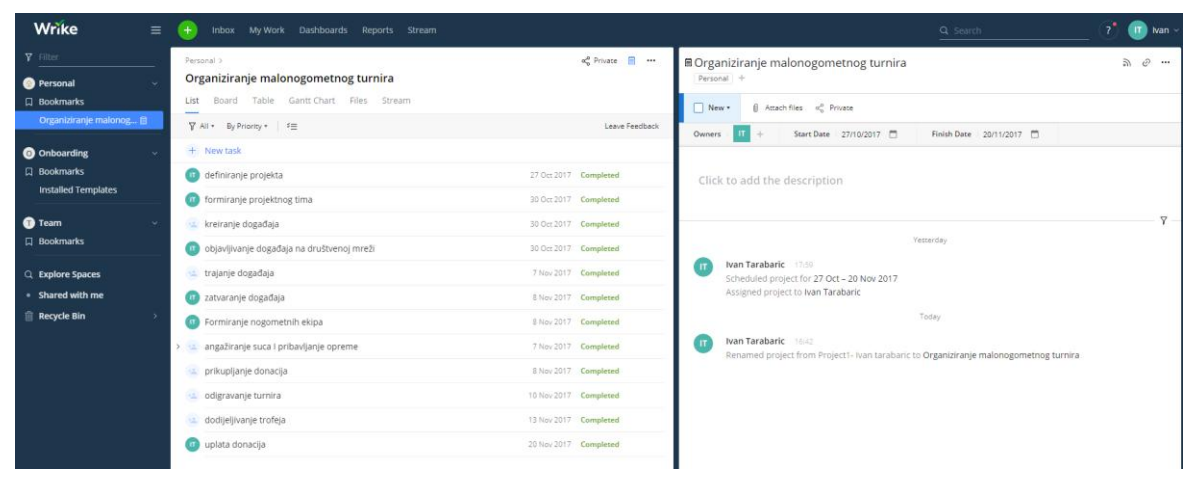

<span id="page-27-1"></span>**Slika 23: Prikaz liste aktivnosti**

```
Izvor: https://bit.ly/2m0kn4Q [19.07.2019.].
```
Na ovoj listi su prikazane sve aktivnosti, dok padajuća opcija za resurse nije moguća . Oni se, kao i troškovi mogu vlastoručno upisivati sa strane pod opcijom "Click to add the description". Jedna od opcija je da se priloži datoteka iz računala, Google Drive-a, Dropboxa, Boxa, OneDrive-a ili Youtube-a. Sa strane još postoji permalink gdje se mogu poslati aktivnosti na određeni e-mail.

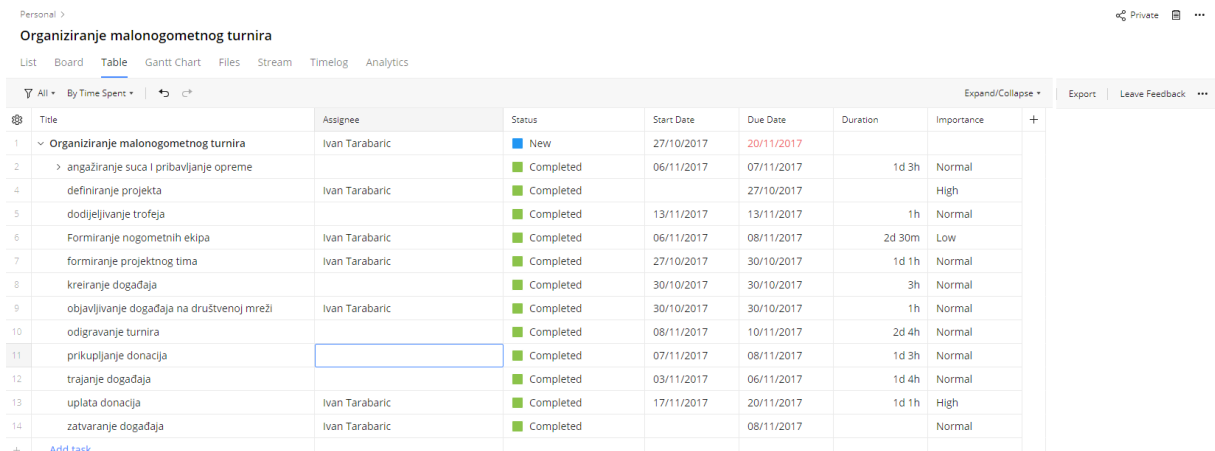

# <span id="page-28-0"></span>**Slika 24: Izgled tablice aktivnosti**

#### Izvor:<https://bit.ly/2kLkbq2> [19.07.2019.].

U ovoj tablici se nalaze aktivnosti te je prikazan njihov značaj koji može biti nizak, normalan i visok. Uplata donacija je na primjer označena kao od visokog značaja jer je to glavni cilj projekt dok je formiranje nogometnih ekipa niskog značaja jer nije toliko bitna za cjelokupni projekt. Također se ove aktivnosti mogu sortirati na razne načine od prioriteta, statusa, utrošenog vremena, roka dospijeća ili naslova.

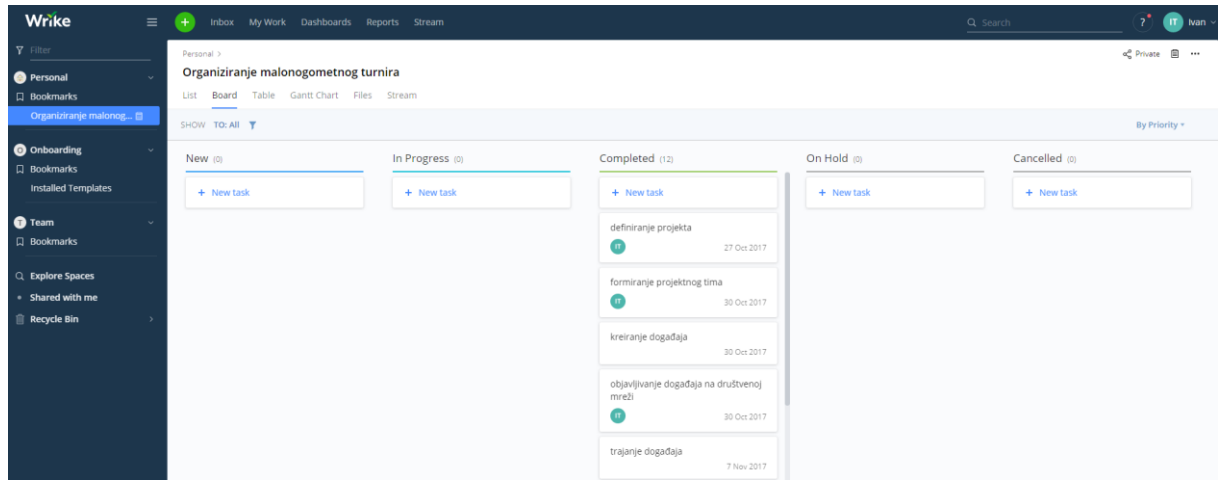

<span id="page-28-1"></span>**Slika 25: Prikaz panoa**

```
Izvor: https://bit.ly/2kIwx29 [19.07.2019.].
```
Ovdje se nalazi pano gdje se mogu preglednije vidjeti koje se aktivnosti nove, u tijeku, završene, na čekanju ili otkazane. Isto se mogu kao kod prijašnjeg pokazatelja sortirati po prioritetu, roku dospijeća, važnosti ili naslovu. Ovdje se može uključiti opcija da se ova ploča prikaže svima ili samo pojedincima.

# <span id="page-29-0"></span>**3.2.3. Projektni menadžment**

| Wrike<br>$\equiv$                         | $+$                                                      | Inbox My Work Dashboards Calendars Reports Stream |                     |                 |                         | Q Search       | <b>IT</b> Nan                  |
|-------------------------------------------|----------------------------------------------------------|---------------------------------------------------|---------------------|-----------------|-------------------------|----------------|--------------------------------|
| $\mathbf{Y}$ Filter                       | Nov 2017 $\bullet$ < Today >                             |                                                   |                     |                 |                         |                | Month -<br><b>Public links</b> |
| <b>O</b> Personal<br>口 Bookmarks          | $\rightarrow$<br>Monday                                  | Tuesday                                           | Wednesday           | Thursday        | Friday                  | Saturday       | Sunday                         |
| Organiziranje malonog <b>B</b>            | 30 <sub>2</sub>                                          | 31                                                | 1                   | $\overline{2}$  | $\overline{\mathbf{3}}$ | $\overline{4}$ | $\overline{\phantom{a}}$       |
| <b>O</b> Onboarding<br>$\sim$             | objavljivanje događaja na društven<br>kreiranje događaja |                                                   |                     |                 | trajanje događaja       |                |                                |
| 口 Bookmarks<br><b>Installed Templates</b> | formiranje projektnog tima                               |                                                   |                     |                 |                         |                |                                |
|                                           |                                                          |                                                   |                     |                 |                         |                |                                |
| <b>O</b> Team                             | 6                                                        | $\overline{7}$                                    | $\mathbb{R}$        | $\overline{9}$  | 10                      | 11             | 12                             |
| 口 Bookmarks                               | trajanje događaja                                        |                                                   | odigravanje turnira |                 |                         |                |                                |
| Q Explore Spaces                          | nabaviti loptu i mreže za nogometne golove               |                                                   | zatvaranje događaja |                 |                         |                |                                |
| . Shared with me                          | Formiranje nogometnih ekipa                              |                                                   |                     |                 |                         |                |                                |
| Recycle Bin                               | angažiranje suca i pribavljanje opreme                   |                                                   |                     |                 |                         |                |                                |
|                                           |                                                          | prikupljanje donacija                             |                     |                 |                         |                |                                |
|                                           | 13                                                       | 14                                                | 15                  | 16              | 17 <sup>°</sup>         | 18             | 19                             |
|                                           | dodijeljivanje trofeja                                   |                                                   |                     |                 | uplata donacija         |                |                                |
|                                           |                                                          |                                                   |                     |                 |                         |                |                                |
|                                           | 20                                                       | 21                                                | 22                  | 23              | 24                      | 25             | 26                             |
|                                           | uplata donacija                                          |                                                   |                     |                 |                         |                |                                |
|                                           |                                                          |                                                   |                     |                 |                         |                |                                |
|                                           | 27                                                       | 28                                                | 29                  | 30 <sub>2</sub> | $\overline{1}$          | $\overline{2}$ |                                |
|                                           |                                                          |                                                   |                     |                 |                         |                |                                |
| 13 days left<br><b>Buy now!</b>           |                                                          |                                                   |                     |                 |                         |                |                                |

<span id="page-29-1"></span>**Slika 26: Pregled kalendara**

Izvor:<https://bit.ly/2m76j9B> [22.07.2019.].

Ovdje je prikazan kalendar u Wrike-u gdje svaki član tima nakon što se prijavi u alat Wrike može vidjeti odvija li se projekt odnosno njegove aktivnosti po zacrtanom planu. On je dizajniran samo za gledanje, na njemu se ne može ništa dodavati.

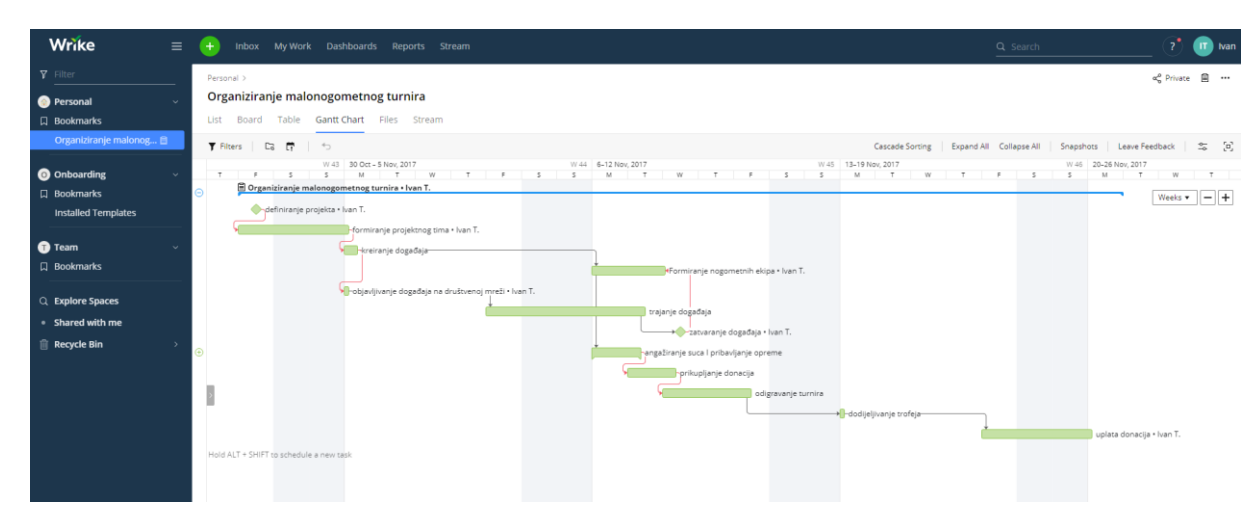

<span id="page-29-2"></span>**Slika 27: Izgled gantograma**

Izvor:<https://bit.ly/2m76nWT> [22.07.2019.].

Na slici je prikazan interaktivni gantogram gdje zelene trake označavaju duljinu trajanja aktivnosti te crvenim strelicama veze između njih odnosno koje aktivnosti su međusobno te počinju li ili završavaju u isto vrijeme. Kombinacijom tipki alt+shift se može dodati nova aktivnost.

| Wrike<br>$\equiv$             | $+$                     | Inbox<br>My Work                      | <b>Dashboards</b> | Calendars<br>Reports | Stream        |                |                  |
|-------------------------------|-------------------------|---------------------------------------|-------------------|----------------------|---------------|----------------|------------------|
| <b>Y</b> Filter               |                         | Personal >                            |                   |                      |               |                |                  |
| <b>Personal</b>               |                         | Organiziranje malonogometnog turnira  |                   |                      |               |                |                  |
| 口 Bookmarks                   | <b>List</b>             | Board<br>Table<br><b>Gantt Chart</b>  | Files             | Stream<br>Timelog    | Analytics     |                |                  |
| Organiziranje malonog 自       |                         | <b>T</b> Filters<br>$\Box$<br>电<br>n. | $\rightarrow$     |                      |               |                |                  |
| <b>O</b> Onboarding<br>$\sim$ | ණි                      | Title                                 | <b>Start Date</b> | Due Date             | Predecessors  | Assignee       | Duration         |
| 口 Bookmarks                   |                         | $\vee$ Organiziranje malono           | 27/10/2017        | 20/11/2017           |               | Ivan Tarabaric |                  |
| <b>Installed Templates</b>    | $\overline{2}$          | definiranje projekta                  |                   | 27/10/2017           |               | Ivan Tarabaric |                  |
|                               | $\overline{\mathbf{3}}$ | formiranje projektn                   | 27/10/2017        | 30/10/2017           | 2FS           | Ivan Tarabaric | 1d <sub>1h</sub> |
| <b>n</b> Team                 | $\overline{4}$          | kreiranje događaja                    | 30/10/2017        | 30/10/2017           | $3FS - 45m$   |                | 3h               |
| 口 Bookmarks                   | 5                       | Formiranje nogome                     | 06/11/2017        | 08/11/2017           | 4FS, 8FF      | Ivan Tarabaric | 2d 30m           |
| Q Explore Spaces              | 6                       | objavljivanje događ                   | 30/10/2017        | 30/10/2017           | 4FS           | Ivan Tarabaric | 1 <sub>h</sub>   |
| Shared with me                | 7                       | trajanje događaja                     | 03/11/2017        | 07/11/2017           | $6FS + 1d 4h$ |                | 2d 4h            |
| <b>Recycle Bin</b>            | 8                       | zatvaranje događaja                   |                   | 08/11/2017           | 7FF           | Ivan Tarabaric |                  |
| 血                             | $\overline{9}$          | > angažiranje suca I p                | 06/11/2017        | 07/11/2017           | 5SS           |                | 1d <sub>3h</sub> |
|                               | 11                      | prikupljanje donacija                 | 07/11/2017        | 08/11/2017           | 9FS, 10FS     |                | 1d <sub>3h</sub> |
|                               | 12                      | odigravanje turnira                   | 08/11/2017        | 10/11/2017           | <b>11FS</b>   |                | $2d$ 4h          |
|                               | 13                      | dodijeljivanje trofeja                | 13/11/2017        | 13/11/2017           | $12FS + 1h$   |                | 1 <sub>h</sub>   |
|                               | 14                      | uplata donacija                       | 17/11/2017        | 20/11/2017           | <b>13FS</b>   | Ivan Tarabaric | 1d <sub>1h</sub> |
|                               | ÷                       | New task                              |                   |                      |               |                |                  |
|                               |                         |                                       |                   |                      |               |                |                  |

<span id="page-30-0"></span>**Slika 28: Vremenski slijed aktivnosti**

Izvor:<https://bit.ly/2m76nWT> [23.07.2019.].

Ovdje su prikazane aktivnosti te kada točno započinju, kad je rok njihovog izvršenja, koliko traju, tko je zadužen za njihovo izvršenje te su vidljive oznake Finish to Start (FS), Finish to Finish (FF), Start to Start(SS).

| Wrike<br>$\equiv$                            | $+$            | Inbox My Work Dashboards Calendars Reports Stream |                |                    |        | Q Search                                        | $\overline{z}$<br><b>IT</b> Ivan |
|----------------------------------------------|----------------|---------------------------------------------------|----------------|--------------------|--------|-------------------------------------------------|----------------------------------|
| <b>7</b> Filter                              |                | < Weekly Project Status                           |                |                    |        | EDIT                                            | SUBSCRIBE SHARE                  |
| <b>O</b> Personal<br>口 Bookmarks             |                | Group by: Owner +                                 |                |                    |        | Last updated on 21 Aug at 16:08 4 Sy   Expand a | <b>Export to Excel</b>           |
| Organiziranje malonog                        | 8 Title 1      |                                                   | Owner          | <b>Finish Date</b> | Status |                                                 | Snapshots                        |
|                                              | $\sim$         | $\times$ Ivan Tarabaric                           |                | 20/11/2017         |        |                                                 | Create<br>Send by email          |
| <b>O</b> Onboarding<br>$\sim$<br>口 Bookmarks | $\overline{2}$ | Organiziranje malonogometnog turnira              | Ivan Tarabaric | 20/11/2017         | New    |                                                 | View all                         |
| <b>Installed Templates</b>                   |                |                                                   |                |                    |        |                                                 |                                  |
|                                              |                |                                                   |                |                    |        |                                                 |                                  |
| <b>O</b> Team                                |                |                                                   |                |                    |        |                                                 |                                  |
| 口 Bookmarks                                  |                |                                                   |                |                    |        |                                                 |                                  |
| Q Explore Spaces                             |                |                                                   |                |                    |        |                                                 |                                  |
| · Shared with me                             |                |                                                   |                |                    |        |                                                 |                                  |
| Recycle Bin                                  |                |                                                   |                |                    |        |                                                 |                                  |
|                                              |                |                                                   |                |                    |        |                                                 |                                  |
|                                              |                |                                                   |                |                    |        |                                                 |                                  |
|                                              |                |                                                   |                |                    |        |                                                 |                                  |
|                                              |                |                                                   |                |                    |        |                                                 |                                  |
|                                              |                |                                                   |                |                    |        |                                                 |                                  |
|                                              |                |                                                   |                |                    |        |                                                 |                                  |

<span id="page-30-1"></span>**Slika 29: Prikaz izvješća o statusu projekta**

Izvor:<https://bit.ly/2mrIKbY> [23.07.2019.].

Kod izvješća se može na tjednoj bazi vidjeti kako napreduje projekt ,podrobnije informacije o njemu te se može izvest u MS Excel te se može slikati i poslati na e-mail ostatku tima.

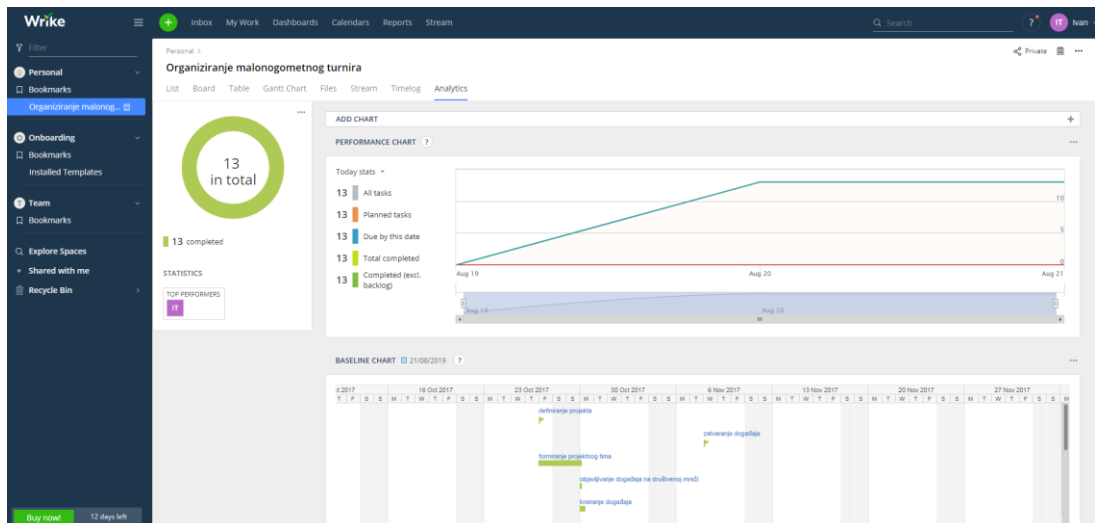

<span id="page-31-0"></span>**Slika 30: Analitika aktivnosti**

Izvor:<https://bit.ly/2kIxdod> [23.07.2019.].

U ovoj analitici je prikazan baseline grafikon i svih 13 aktivnosti koje su se završile. Također se dodatno mogu vidjeti aktivnosti po korisnicima i napredak u radu.

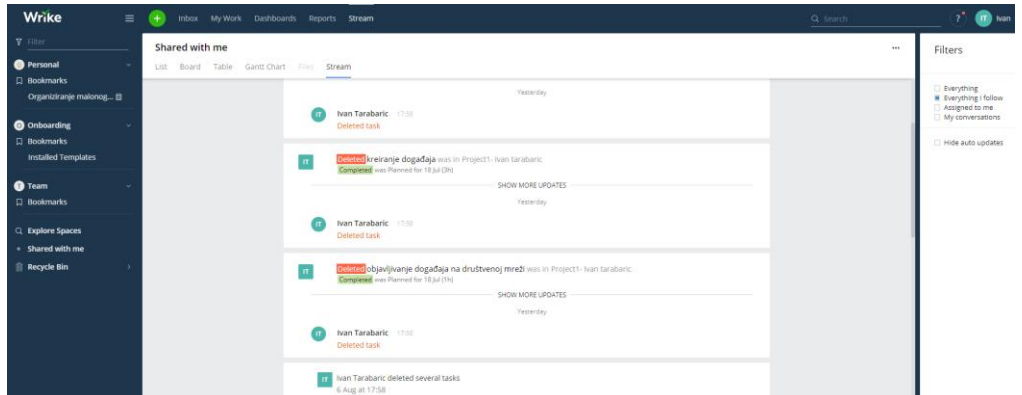

<span id="page-31-1"></span>**Slika 31: Pregled toka projekta**

Izvor:<https://bit.ly/2m6yFRi> [23.07.2019.].

S obzirom da voditelj projekta ne može biti nazočan u svakom koraku, Wrike Stream mu pomaže da vidi koje su se sve promjene na projektu dogodile tj. da li je netko obrisao ili dodao aktivnost ili zadatak. Moguće je još pročitati komentar ili formativan tekst svakog člana ili čak označiti nekog člana tima da sigurno vidi poruku.

# <span id="page-32-0"></span>**3.2.4.Mogućnost rada na daljinu**

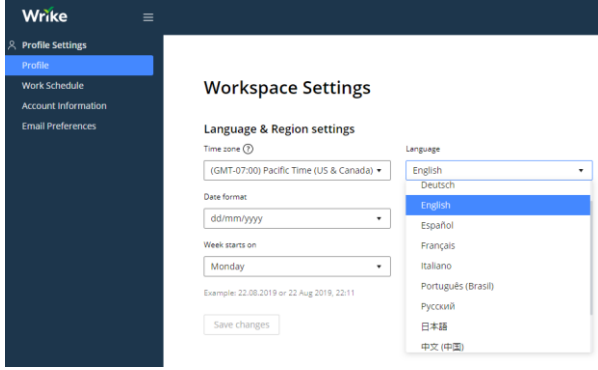

<span id="page-32-1"></span>**Slika 32: Izbor jezika alata**

Višejezičnost je karakteristika ovog alata jer na nekoliko svjetskih jezika omogućava rad ljudima koji se služe jednim od navedenih jezika kako bi im uvelike olakšalo. Također je za beta verziju ovog alata moguće koristiti poljski jezik.

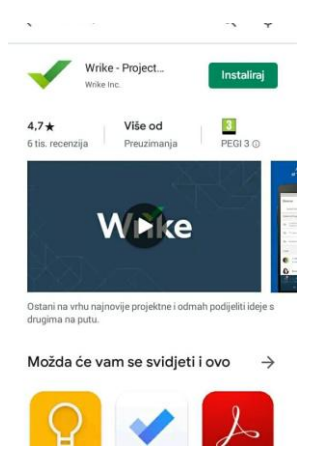

# <span id="page-32-2"></span>**Slika 33: Prikaz mobilne aplikacije Wrike**

Izvor:<https://www.apple.com/hr/ios/app-store/> [24.07.2019.]

Na slici je prikazana Wrike besplatna mobilna android aplikacija koja je dostupna svima koji imaju memorije na mobilnom uređaju.

Izvor:<https://bit.ly/2mrHi9t> [24.07.2019.].

# <span id="page-33-0"></span>**3.2.5. Pomoć i podrška**

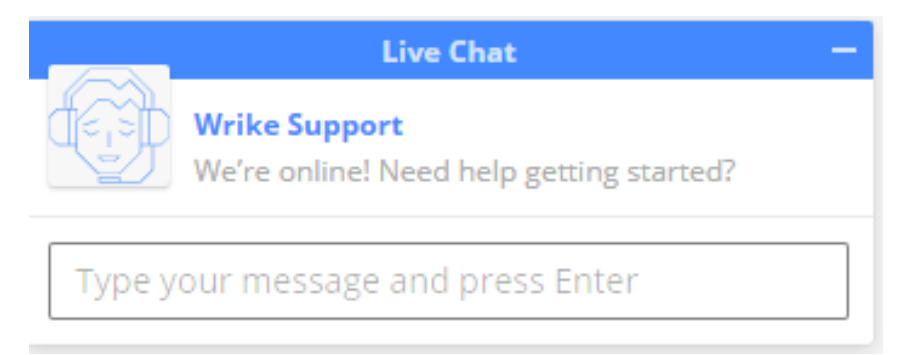

### <span id="page-33-2"></span>**Slika 34: Prikaz chata**

Izvor:<https://bit.ly/2m22hQ5> [24.07.2019.]

Kao što se vidi ovdje se uživo može komunicirati preko chata gdje je predstavnik zadužen za Wrike podršku na vezi te nudi pomoć u snalaženju rada alata.

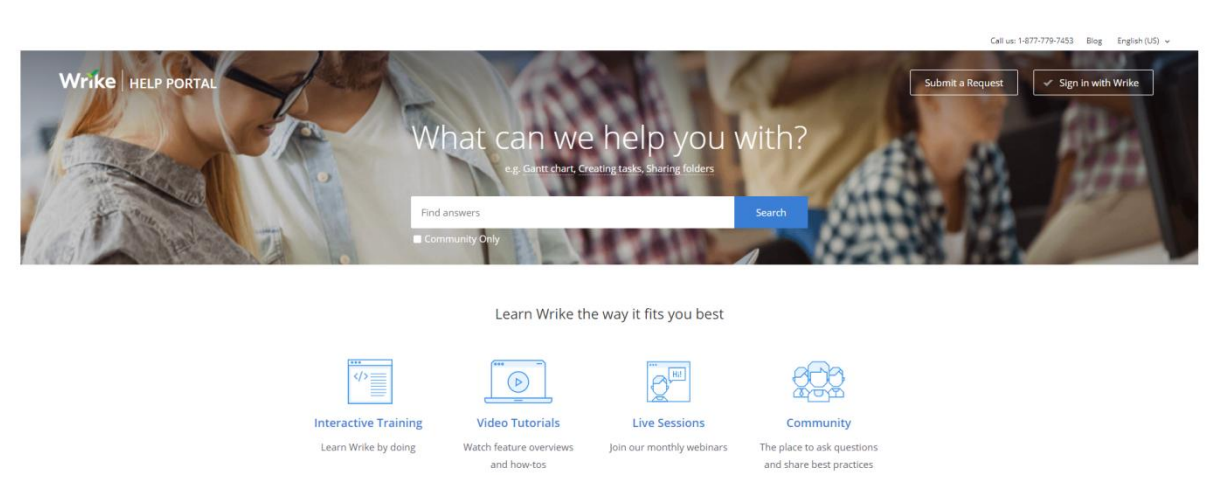

# <span id="page-33-3"></span>**Slika 35: Pregled opcije Pomoć**

Izvor:<https://help.wrike.com/hc/en-us> [24.07.2019.]

<span id="page-33-1"></span>Unutar samog alata postoji help portal gdje se nalazi Interactive Training gdje korak po korak se uči kako koristiti alat, zatim Video Tutorial gdje je na snimci točno prikazano kako se služiti i snalaziti. Tu su još Live Sessions gdje se može priupitati stručnjaka za savjet te Community koji je svojevrsni forum gdje različiti korisnici mogu razmjenjivati svoja mišljenja, postavljanja svakakva pitanja i komentirati neke objave. Također se u gornjem kutu nalazi besplatni telefonski broj kojeg korisnici bilo kada mogu nazvati i dobiti željenu informaciju.

### **3.3. Gantter**

Gantter je besplatan web-baziran alat za projektni menadžment. Sučelje online alata je slično sučelju MS Projecta. Gantter je u svim inačicama besplatan alat, te nema plative module koji nadograđuju program za neke profesionalne opcije. Opcije koje se mogu koristiti unutar ganttera ovise o tome da li koristite gantter preko njegove službene stranice ili se koristi njegova inačica za Google aplikacije. Također postoji desktop verzija Ganttera koja je teška samo 2.94 MB, te je dostupan u preko 20 zemalja i jezika. Sam pristup gantteru je vrlo jednostavan, te je potrebna registracija koja traje najviše nekoliko minuta. Za one koji nisu sigurni da li mogu izdvojiti nekoliko minuta tu su opcije logiranja preko facebook ili linked-in računa što zasigurno svi imaju. Njegova interaktivnost prema korisnicima je još jedna pozitivna stvar, pa čak i oni koji tek prvi put započinju planiranje projekta mogu se vrlo lako snaći.<sup>17</sup>

### <span id="page-34-0"></span>**3.3.1. Kolaboracija**

|                                       | Project1- Ivan tarabarich<br>Project Edit View Actions Baselines Community Help Autosave: ON                                                                                                    | Your gantter Cloud trial will expire in 29 day(s). Subscribe Now |                    | tare.blatine@hotmail.com -<br>0 Users online Share |
|---------------------------------------|----------------------------------------------------------------------------------------------------|------------------------------------------------------------------|--------------------|----------------------------------------------------|
|                                       | $\overset{.}{\oplus}\;\Big\vert\begin{array}{l}\times\;\blacksquare\;\mathop{\llcorner\!\!\!\lbrack}\end{array}\;\Big\vert\begin{array}{l}\times\;\mathop{\rlap{$\,\otimes\!\!}\!\!}\end{array}\;\Big\vert\begin{array}{l}\times\;\mathop{\rlap{$\,\otimes\!\!}\!\!}\end{array}\;\Big\vert\begin{array}{l}\times\;\mathop{\rlap{$\,\otimes\!\!}\!\!}\end{array}\;\Big\vert\begin{array}{l}\times\;\mathop{\rlap{$\,\otimes\!\!}\!\!}\end{array}\;\Big\vert\begin{array}{l}\times\;\mathop{\rlap{$\,\otimes\!\!}\!\!}\end{array$ |                                                                  |                    |                                                    |
|                                       |                                                                                                    | <b>Calendar Name</b>                                             |                    |                                                    |
| ଭ                                     | 1 Standard                                                                                                    |                                                                  |                    |                                                    |
| Tasks                                 | 2 Calendar 1                                                                                                    |                                                                  |                    |                                                    |
|                                       | 3 organizacija malonogometnog turnira<br>$\blacktriangleleft$                                                                                                    |                                                                  |                    |                                                    |
| $\boxed{\overset{\circ}{\mathbf{e}}}$ |                                                                                                    |                                                                  |                    |                                                    |
| <b>Resources</b>                      |                                                                                                    |                                                                  |                    |                                                    |
|                                       |                                                                                                    |                                                                  |                    |                                                    |
| $\frac{1}{17}$                        |                                                                                                    |                                                                  |                    |                                                    |
| Calendars                             |                                                                                                    |                                                                  |                    |                                                    |
|                                       |                                                                                                    |                                                                  |                    |                                                    |
| $\frac{1}{2}$                         |                                                                                                    |                                                                  | Collaborate        |                                                    |
|                                       |                                                                                                    |                                                                  |                    | Share                                              |
| Risks                                 |                                                                                                    |                                                                  | Chat Collaborators |                                                    |
| <u>  T</u>                            |                                                                                                    |                                                                  |                    |                                                    |
| Visualization                         |                                                                                                    |                                                                  |                    |                                                    |
| (Beta)                                |                                                                                                    |                                                                  |                    |                                                    |
|                                       |                                                                                                    |                                                                  |                    |                                                    |
|                                       |                                                                                                    |                                                                  |                    |                                                    |
|                                       |                                                                                                    |                                                                  |                    |                                                    |
|                                       |                                                                                                    |                                                                  |                    |                                                    |
|                                       |                                                                                                    |                                                                  |                    |                                                    |
|                                       |                                                                                                    |                                                                  |                    |                                                    |
|                                       |                                                                                                    |                                                                  |                    |                                                    |
|                                       |                                                                                                    |                                                                  |                    |                                                    |
|                                       |                                                                                                    |                                                                  |                    |                                                    |
|                                       |                                                                                                    |                                                                  |                    | Post                                               |
| gantter                               |                                                                                                    |                                                                  |                    |                                                    |

<span id="page-34-1"></span>**Slika 36: Izgled opcije Chat**

<u>.</u>

Izvor:<https://bit.ly/2mtrK5f> [28.07.2019.].

Putem chata je omogućena komunikacija sa članovima projekta koji su na udaljenim lokacijama te se mogu vidjeti koji su suradnici na projektu i da li su aktivni na mreži.

<sup>&</sup>lt;sup>17</sup> Plazanjić, T.: online alat za upravljanje projektima – Gantter, Završni rad, Sveučilište u Splitu, Ekonomski fakultet Split, str. 15, raspoloživo na[: https://bit.ly/2m6yFRi](https://bit.ly/2m6yFRi) [28.07.2019.]

|                         | Project1- Ivan tarabarich                                                                                                    | Your gantter Cloud trial will expire in 29 day(s). Subscribe Now        |               |                                    |
|-------------------------|----------------------------------------------------------------------------------------------------|-------------------------------------------------------------------------|---------------|------------------------------------|
|                         | Project Edit View Actions Baselines Community Help Autosave: ON                                                                                                    |                                                                         |               |                                    |
|                         | $\frac{1}{2} \begin{bmatrix} 1 & 0 & 0 & 0 \\ 0 & 0 & 0 & 0 \\ 0 & 0 & 0 & 0 \\ 0 & 0 & 0 & 0 \\ 0 & 0 & 0 & 0 \\ 0 & 0 & 0 & 0 \\ 0 & 0 & 0 & 0 \\ 0 & 0 & 0 & 0 \\ 0 & 0 & 0 & 0 \\ 0 & 0 & 0 & 0 \\ 0 & 0 & 0 & 0 \\ 0 & 0 & 0 & 0 \\ 0 & 0 & 0 & 0 \\ 0 & 0 & 0 & 0 & 0 \\ 0 & 0 & 0 & 0 & 0 \\ 0 & 0 & 0 & 0 & 0 \\ 0 & 0 &$ |                                                                         |               |                                    |
|                         |                                                                                                    |                                                                         | Calendar Name |                                    |
| $\overrightarrow{q}$    | 1 Standard                                                                                                    |                                                                         |               |                                    |
|                         | 2 Calendar 1                                                                                                    |                                                                         |               |                                    |
| Tasks                   | 3 organizacija malonogometnog turnira                                                                                                    |                                                                         |               |                                    |
| @                       | $\overline{4}$                                                                                                    | Share With Others                                                       |               | $\mathbb{R}$ $\times$              |
| Resources               |                                                                                                    | To share this gantter schedule with someone enter email or select name. |               |                                    |
| متعشر                   |                                                                                                    | Β                                                                       |               | Viewer<br>$\blacktriangledown$     |
| 17                      |                                                                                                    | Name                                                                    | Email         | Permission<br><b>Action</b>        |
| Calendars               |                                                                                                    |                                                                         |               |                                    |
| I,                      |                                                                                                    |                                                                         |               |                                    |
| Risks                   |                                                                                                    |                                                                         |               |                                    |
|                         |                                                                                                    |                                                                         |               |                                    |
| Visualization<br>(Beta) |                                                                                                    |                                                                         |               |                                    |
|                         |                                                                                                    |                                                                         |               |                                    |
|                         |                                                                                                    |                                                                         |               | <b>Share &amp; Send Invitation</b> |

<span id="page-35-0"></span>**Slika 37: Prikaza opcije podijeli s ostalima**

```
Izvor: https://bit.ly/2mtrK5f [28.07.2019.].
```
Također je moguće poslati Gantter raspored drugim članovima putem e-maila ili upisati njegovo ime ako postoji kao suradnik na projektu.

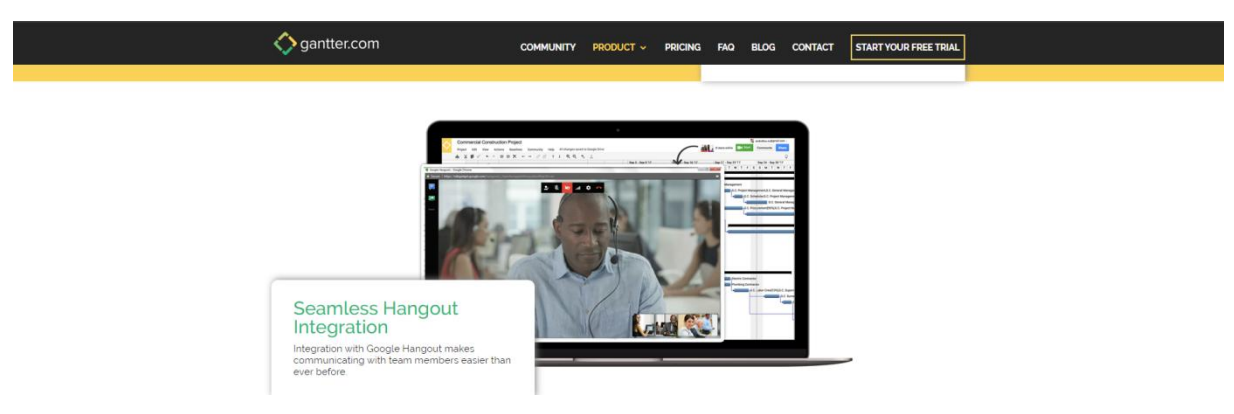

**Slika 38: Izgled Hangout stavke**

<span id="page-35-1"></span>Izvor:<https://www.gantter.com/google/> [28.07.2019.]

S obzirom na integraciju sa Google-om moguće je surađivati sa ostalim članovima putem Google Hangout aplikacije koja je lako dostupna svima.

# <span id="page-36-0"></span>**3.3.2. Upravljanje resursima**

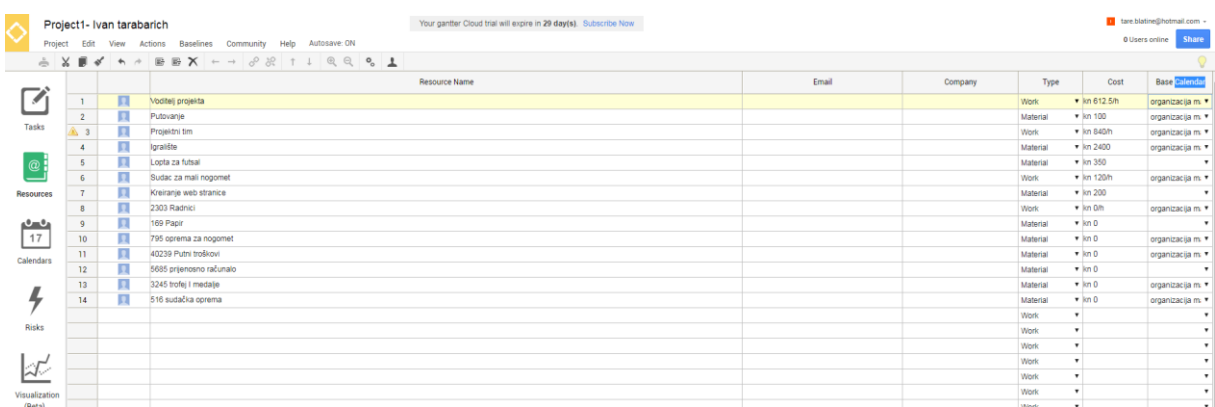

#### <span id="page-36-1"></span>**Slika 39: Pogled na listu resursa**

Izvor:<https://bit.ly/2mlnhBh> [30.07.2019.]

Što se tiče resursa oni nisu detaljno razrađeni; navedeno je njihov tip, cijena i lokaciju u base kalendaru. Postoje još opcije e-mail i kompanija koji služe kao svojevrsni adresar.

|               |                | Project1- Ivan tarabarich |                                                                 | Your gantter Cloud trial will expire in 29 day(s). Subscribe Now |                     |          |       |         |             |                   | tare.blatine@hotmail.com + |
|---------------|----------------|---------------------------|-----------------------------------------------------------------|------------------------------------------------------------------|---------------------|----------|-------|---------|-------------|-------------------|----------------------------|
|               |                |                           | Project Edit View Actions Baselines Community Help Autosave: ON |                                                                  |                     |          |       |         |             |                   | O Users online Share       |
|               |                |                           |                                                                 |                                                                  |                     |          |       |         |             |                   |                            |
|               |                |                           |                                                                 | Resource Name                                                    |                     |          | Email | Company | Type        | Cost              | <b>Base Calendar</b>       |
| S             |                | п                         | Voditeli projekta                                               |                                                                  |                     |          |       |         | <b>Work</b> | v kn 612.5/h      | organizacija m. v          |
|               |                | п                         | Putovanje                                                       |                                                                  |                     |          |       |         | Material    | v kn 100          | organizacija m. *          |
| Tasks         | $\mathbb{A}$ 3 | п                         | Projektni tim                                                   |                                                                  |                     |          |       |         | Work        | $v$ kn 840/h      | organizacija m. *          |
|               | $\Delta$       | п                         | loralište                                                       |                                                                  |                     |          |       |         | Material    | v kn 2400         | organizacija m: T          |
|               |                | п                         | Lopta za futsal                                                 | <b>Resource Properties</b>                                       |                     | $\times$ |       |         | Material    | v kn 350          | $\mathbf{v}$               |
|               |                | п                         | Sudac za mali nogomet                                           | General <b>Working Time</b> Notes Colors                         |                     |          |       |         | Work        | v kn 120/h        | organizacija m: *          |
| Resources     |                | п                         | Kreiranje web stranice                                          |                                                                  |                     |          |       |         | Material    | v kn 200          | $\;$ $\;$                  |
|               |                | п                         | 2303 Radnici                                                    | <b>Base Calendar</b>                                             |                     |          |       |         | Work        | w licn O/It       | organizacija m. v          |
| رفدي          |                | п                         | 169 Papir                                                       | organizacija malonogometnog turnira                              |                     | ۰        |       |         | Material    | $v$ kn $0$        | $\;$ $\;$                  |
| 17            | $10-10$        | п                         | 795 oprema za nogomet                                           |                                                                  |                     |          |       |         | Material    | $v$ kn $0$        | organizacija m: *          |
| Calendars     | 11             | п                         | 40239 Putni troškovi                                            | $464$ 10/01/2017 >>>                                             | <b>Working Time</b> |          |       |         | Material    | $\pi$ kn $0$      | organizacija m: T          |
|               | 12             | п                         | 5685 prijenosno računalo                                        |                                                                  | Override Clear      |          |       |         | Material    | $v$ kn $0$        | $\cdot$                    |
|               | 13             | п                         | 3245 trofej I medalje                                           | 25 26 27 28 29 30                                                | From                | To       |       |         | Material    | $#$ $ cn 0$       | organizacija m. *          |
| 4             | 14             | n                         | 516 sudačka oprema                                              | 2 3 4 5 6 7 8                                                    | 8:00 AM             | 10:00 AM |       |         | Material    | $\pi$ kn $\theta$ | organizacija m. *          |
|               |                |                           |                                                                 | 0 10 11 12 13 14 15                                              | 10:30 AM 12:00 PM   |          |       |         | Work        | $\pi$             | $\;$ $\;$                  |
| Risks         |                |                           |                                                                 | 18 17 18 19 20 21 22<br>23 24 25 26 27 28 29                     |                     |          |       |         | Work        | $\pi$             | $\boldsymbol{\mathrm{v}}$  |
|               |                |                           |                                                                 | 30 31 1 2 3 4 5                                                  |                     |          |       |         | Work        | $\,$ $\,$         | $\mathbf{v}$               |
|               |                |                           |                                                                 |                                                                  |                     |          |       |         | Work        | $\tau$            | $_{\rm T}$                 |
|               |                |                           |                                                                 |                                                                  |                     |          |       |         | Work        | $\tau$            | $_{\rm T}$                 |
| Visualization |                |                           |                                                                 |                                                                  |                     |          |       |         | Work        | $\tau$            | $\scriptstyle\rm v$        |
| (Beta)        |                |                           |                                                                 |                                                                  |                     |          |       |         | Work        | $\tau$            | $\tau$                     |
|               |                |                           |                                                                 |                                                                  |                     |          |       |         | Work        | $\ ^{v}$          | $\;$                       |
|               |                |                           |                                                                 |                                                                  |                     |          |       |         | Work        | $\pi$             | $\scriptstyle\rm v$        |
|               |                |                           |                                                                 |                                                                  |                     |          |       |         | Work        | $\tau$            | $\,$ $\,$                  |
|               |                |                           |                                                                 |                                                                  |                     |          |       |         | Work        | $\tau$            | $\tau$                     |
|               |                |                           |                                                                 |                                                                  |                     | Save     |       |         | Work        | $_\mathrm{T}$     | $_{\rm T}$                 |
|               |                |                           |                                                                 |                                                                  |                     |          |       |         | Work        | $\tau$            | $\tau$                     |

<span id="page-36-2"></span>**Slika 40: Prikaz opcije za kalendar**

Izvor:<https://bit.ly/2mlnhBh> [30.07.2019.].

Ovdje su prikazana svojstva resursa gdje kod opcije radno vrijeme možemo na kalendaru odrediti koliko će određen resurs biti zastupljen toga dana. Također se može dodati bilješka o resursima gdje se može upisati bilo što od značaja za navedeni resurs te se može promijeniti boja resursa na gantogramu.

# <span id="page-37-0"></span>**3.3.3. Projektni menadžment**

|                  |         | Edit              | Project1- Ivan tarabarich<br>Actions<br>View | <b>Baselines</b><br>Community<br>Help<br>Autosave: ON               |          |                   |                 | Your gantter Cloud trial will expire in 29 day(s). Subscribe Now |                       |              |                         |                     |
|------------------|---------|-------------------|----------------------------------------------|---------------------------------------------------------------------|----------|-------------------|-----------------|------------------------------------------------------------------|-----------------------|--------------|-------------------------|---------------------|
|                  | Project |                   | $\rightarrow$                                | 8<br>$R$ $R$ $R$<br>$X + \rightarrow$<br>32.<br>$\overline{E}$<br>匾 |          |                   |                 |                                                                  |                       |              |                         |                     |
| ÷                | X       | Ð<br>$\mathbf{v}$ | $\leftarrow$                                 | $\uparrow$<br>$\downarrow$                                          | $\perp$  |                   |                 |                                                                  |                       |              |                         |                     |
|                  |         |                   | $\bullet$                                    | Name                                                                | Duration | Work              | Cost            | Start                                                            | Finish                | Predecessors | <b>Resources</b>        | Trošak <sub>1</sub> |
|                  |         |                   | $\overline{\mathscr{L}}$                     | definiranie projekta                                                | Oday     | Ohr               | kn <sub>0</sub> | 10/27/2017 8:00 AM                                               | 10/27/2017 8:00 AM    |              | Voditelj projekta 0     |                     |
| <b>Tasks</b>     |         | $\overline{2}$    |                                              | formiranje projektnog tima                                          | 1day     | 6hrs              | kn 150          | 10/27/2017 8:00 AM                                               | 10/30/2017 10:30 AM 1 |              | Voditelj projekta 150   |                     |
|                  |         | 3                 | I™∕a                                         | kreiranje događaja                                                  | 3hrs     | 9hrs              | kn 380          | 10/30/2017 9:45 AM  10/30/2017 1:15 PM  2FS-45min                |                       |              | Projektni tim[300 380   |                     |
|                  |         | 4                 | ✔                                            | objavljivanje događaja na društvenoj mreži                          | 1hr      | 0.5 <sub>hr</sub> | kn 12.5         | 10/30/2017 1:15 PM                                               | 10/31/2017 8:15 AM 3  |              | Voditelj projekta[112.5 |                     |
|                  |         | 5                 | VA                                           | trajanje događaja                                                   | 3days    | <b>9hrs</b>       | kn 180          | 11/03/2017 9:15 AM 11/08/2017 1:15 PM                            |                       | 4FS+2days    | Projektni tim[50%180    |                     |
|                  |         | 6                 |                                              | zatvaranje događaja                                                 | Oday     | Ohr               | kn 0            | 11/08/2017 1:15 PM 11/08/2017 1:15 PM 5                          |                       |              | Voditeli projekta 0     |                     |
| <b>Resources</b> |         | $\overline{7}$    | ∍∎                                           | Formiranje nogometnih ekipa                                         | 2days    | 12hrs             | kn 300          | 11/06/2017 12:15 PM 11/08/2017 1:15 PM 3.6FF                     |                       |              | Voditelj projekta 300   |                     |
|                  |         | 8                 | VA                                           | $\boxdot$ angažiranje suca I pribavljanje opreme                    | 1day     | 15hrs             | kn 750          | 11/06/2017 12:15 PM 11/07/2017 12:45 PM 7SS                      |                       |              | Putovanje[0], Proj      |                     |
| $\mathbf{0}$     |         | $\mathbf{9}$      | ื้⊿                                          | nabaviti loptu i mreže za nogometne golove                          | 1day     | 3hrs              | kn 60           | 11/06/2017 12:15 PM 11/07/2017 12:45 PM 7SS                      |                       |              | Projektni tim[50%60     |                     |
| 17               |         | 10 <sup>°</sup>   | VA                                           | prikuplianie donacija                                               | 1day     | 12hrs             | kn 240          | 11/07/2017 12:45 PM 11/08/2017 1:15 PM 8.9                       |                       |              | Projektni tim[200 240   |                     |
| Calendars        |         | 11                |                                              | odigravanie turnira                                                 | 2days    | Ohr               | kn 2400         | 11/08/2017 1:15 PM 11/13/2017 10:15 AM 10                        |                       |              | Igralište[0]            | 2400                |
|                  |         | 12                |                                              | dodijeljivanje trofeja                                              | 1hr      | 3hrs              | kn 60           | 11/13/2017 11:45 AM 11/13/2017 12:45 PM 11FS+1hr                 |                       |              | Projektni tim[300 60    |                     |
|                  |         | 13                | ∎₩                                           | uplata donacija                                                     | 1day     | 6hrs              | kn 150          | 11/17/2017 8:00 AM 11/20/2017 10:30 AM 12                        |                       |              | Voditelj projekta 150   |                     |
|                  |         |                   |                                              |                                                                     |          |                   |                 |                                                                  |                       |              |                         |                     |
| <b>Risks</b>     |         |                   |                                              |                                                                     |          |                   |                 |                                                                  |                       |              |                         |                     |
|                  |         |                   |                                              |                                                                     |          |                   |                 |                                                                  |                       |              |                         |                     |
|                  |         |                   |                                              |                                                                     |          |                   |                 |                                                                  |                       |              |                         |                     |
|                  |         |                   |                                              |                                                                     |          |                   |                 |                                                                  |                       |              |                         |                     |
|                  |         |                   |                                              |                                                                     |          |                   |                 |                                                                  |                       |              |                         |                     |
| Visualization    |         |                   |                                              |                                                                     |          |                   |                 |                                                                  |                       |              |                         |                     |
| (Beta)           |         |                   |                                              |                                                                     |          |                   |                 |                                                                  |                       |              |                         |                     |

<span id="page-37-1"></span>**Slika 41: Prikaz liste aktivnosti**

Izvor:<https://bit.ly/2mlnhBh> [01.08.2019.].

Kod aktivnosti je drukčije nego kod resursa jer su detaljnije obrađeni. Pa samim time imamo kod stupca za informacije oznaku da li je aktivnost završena, napomenu i preko alokaciju resursa na aktivnost. Postoje još stupci koji označavaju trajanje aktivnosti, ukupan rad i trošak te kada su aktivnosti točno započele i okončale. Također se vidi međuovisnost među aktivnostima (FF, FS) te listu resursa.

|                          |         |                 | Project1- Ivan tarabarich |                                                                                                    |                 |                               |                      | Your gantter Cloud trial will expire in 29 day(s). Subscribe Now |                                                                          |                    |                                                |           |                               |
|--------------------------|---------|-----------------|---------------------------|----------------------------------------------------------------------------------------------------|-----------------|-------------------------------|----------------------|------------------------------------------------------------------|--------------------------------------------------------------------------|--------------------|------------------------------------------------|-----------|-------------------------------|
|                          | Project |                 |                           | Edit View Actions Baselines Community Help Autosave: ON                                                                                                    |                 |                               |                      |                                                                  |                                                                          |                    |                                                |           |                               |
|                          |         |                 |                           | $\frac{1}{2} \times \mathbb{R} \times \mathbb{R} \times \mathbb$ |                 |                               |                      |                                                                  |                                                                          |                    |                                                |           |                               |
|                          |         |                 | $^{\circ}$                | Name                                                                                                    | <b>Duration</b> | Work                          | Cost                 | Start                                                            | Finish                                                                   | Predecessors       | Resources                                      | Trošak 1  | Oct 16 - Oct 22 '1<br>M T W T |
| $\overline{\mathcal{L}}$ |         |                 | √                         | definiranje projekta                                                                                                    | <b>Oday</b>     | nh <sub>r</sub>               | kn 0                 |                                                                  | 10/27/2017 8:00 AM 10/27/2017 8:00 AM                                    |                    | Voditelj projekta 0                            |           |                               |
| Tasks                    |         | $\overline{2}$  |                           | formiranje projektnog tima                                                                                                    | 1day            | <b>Chre</b>                   | $km$ 450             |                                                                  | 10/07/0017 0-00 AM 10/20/0017 10:20 AM 4                                 |                    | Moditali projekta 450                          |           |                               |
|                          |         | $\overline{3}$  | <b>EB</b> VA              | kreiranje događaja                                                                                                    | 3hrs            | <b>Task Properties</b>        |                      |                                                                  |                                                                          |                    |                                                |           | $\times$                      |
|                          |         | 4               |                           | objavljivanje događaja na društvenoj mreži                                                                                                    | 1hr             |                               |                      |                                                                  |                                                                          |                    |                                                |           |                               |
|                          |         | 5 <sup>1</sup>  | VA                        | trajanje događaja                                                                                                    | <b>3days</b>    |                               |                      |                                                                  | General Resources Predecessors Advanced Notes Links Colors Risks Columns |                    |                                                |           |                               |
|                          |         | 6               |                           | zatvaranje događaja                                                                                                    | <b>Odav</b>     | <b>Task name</b>              |                      |                                                                  |                                                                          |                    |                                                |           |                               |
| Resources                |         | $\tau$          | $\Box$                    | Formiranje nogometnih ekipa                                                                                                    | 2days           |                               |                      |                                                                  |                                                                          |                    |                                                |           |                               |
|                          |         | 8               | VA                        | □ angažiranje suca I pribavljanje opreme                                                                                                    | 1day            |                               | definiranje projekta |                                                                  |                                                                          |                    |                                                |           |                               |
| فكالمحال                 |         | 9               | VA                        | nabaviti loptu i mreže za nogometne golove                                                                                                    | 1day            |                               |                      |                                                                  |                                                                          |                    |                                                |           |                               |
| 17                       |         | $10-10$         | VS                        | prikupljanje donacija                                                                                                    | 1day            | <b>Duration</b>               |                      |                                                                  | <b>Deadline</b>                                                          |                    | <b>Estimate</b>                                | Milestone |                               |
| Calendars                |         | 11              | ৶                         | odigravanje turnira                                                                                                    | 2days           | <b>Oday</b>                   |                      |                                                                  | 11/27/2017                                                               | 筒                  |                                                |           |                               |
|                          |         | 12 <sup>°</sup> |                           | dodijeljivanje trofeja                                                                                                    | 1hr             |                               |                      |                                                                  |                                                                          |                    |                                                |           |                               |
|                          |         | 13              | ਿੱ                        | uplata donacija                                                                                                    | 1day            | <b>Location</b> $\mathcal{Q}$ |                      |                                                                  | Industry $\heartsuit$                                                    |                    | Required skills (comma-separated) $\heartsuit$ |           |                               |
|                          |         |                 |                           |                                                                                                    |                 |                               | Enter a Location     |                                                                  | Industry: Any                                                            | $\pmb{\mathrm{v}}$ |                                                |           |                               |
|                          |         |                 |                           |                                                                                                    |                 |                               |                      |                                                                  |                                                                          |                    |                                                |           |                               |
| Risks                    |         |                 |                           |                                                                                                    |                 | % Complete                    |                      | Start                                                            |                                                                          |                    | Finish                                         |           |                               |
|                          |         |                 |                           |                                                                                                    |                 | 100%                          |                      |                                                                  | 10/27/2017 8:00 AM                                                       | 筒                  | 10/27/2017 8:00 AM                             | 圖         |                               |
|                          |         |                 |                           |                                                                                                    |                 |                               |                      |                                                                  |                                                                          |                    |                                                |           |                               |
|                          |         |                 |                           |                                                                                                    |                 |                               |                      |                                                                  |                                                                          |                    |                                                |           | Save                          |
| Visualization<br>(Reta)  |         |                 |                           |                                                                                                    |                 |                               |                      |                                                                  |                                                                          |                    |                                                |           |                               |

<span id="page-37-2"></span>**Slika 42: Prikaz svojstva aktivnosti**

Izvor:<https://bit.ly/2mlnhBh> [01.08.2019.].

Ovdje je prikazano svojstvo aktivnosti gdje se može mijenjati ime aktivnosti, trajanje, oznaku za ključan događaj, lokaciju te industriju u kojoj pripada. Još je moguće dodjeljivati veze između aktivnosti, bilješke, mijenjati boju aktivnosti , stavljati ograničenje u vidu kada aktivnost smije započeti ili završiti.

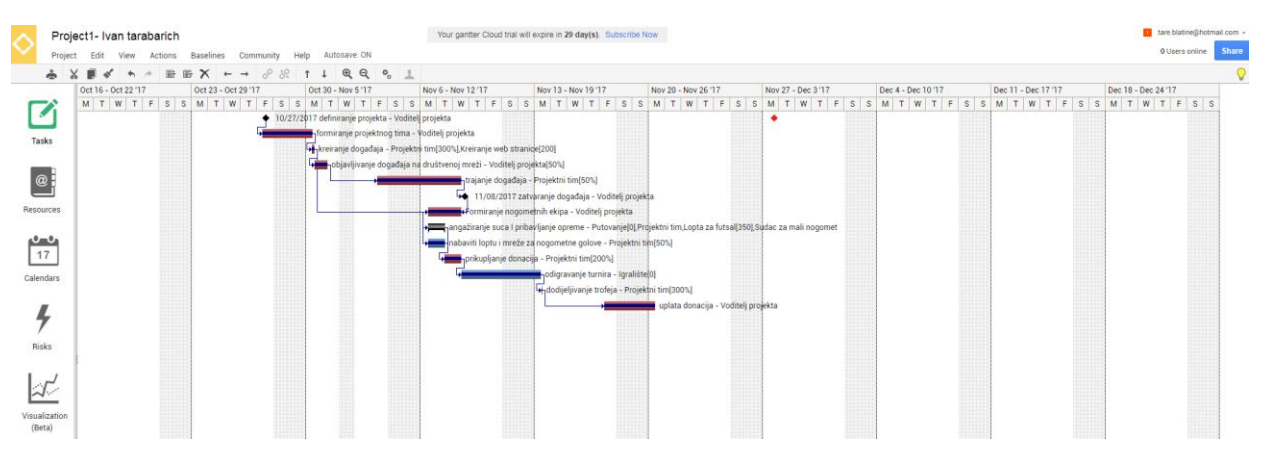

<span id="page-38-0"></span>**Slika 43: Izrada gantograma**

Izvor:<https://bit.ly/2mlnhBh> [01.08.2019.].

Kod ovog gantograma se jasno vide detalji poput naziva aktivnosti te tko je zadužen za njeno izvršenje, ključni događaji pored dvije aktivnosti. Još se može vidjeti da su drugom odnosno svjetlijom bojom označene kritičke aktivnosti, strelicama su pokazane međuovisnosti među njima te je u postotcima prikazana zastupljenost resursa na pojedinoj aktivnosti.

|              | Project       |               | Project1- Ivan tarabarich | Edit View Actions Baselines Community Help Autosave: ON | Your gantter Cloud trial will expire in 29 day(s). Subscribe Now |          |       |             |                   | tare.blatine@hotmail.com -<br>0 Users online<br><b>Share</b> |                           |
|--------------|---------------|---------------|---------------------------|---------------------------------------------------------|------------------------------------------------------------------|----------|-------|-------------|-------------------|--------------------------------------------------------------|---------------------------|
|              |               |               |                           |                                                         |                                                                  |          |       |             |                   |                                                              |                           |
|              | ÷             |               |                           |                                                         |                                                                  |          |       |             |                   |                                                              |                           |
|              |               |               | $\bullet$                 |                                                         | Risk                                                             | Response | Cause | Probability | Severity          | Priority                                                     |                           |
| V            |               |               | A                         | vremenske neoritike                                     |                                                                  |          |       | Probable    | * Significant     | v Stop                                                       |                           |
|              |               | $2 \triangle$ |                           | raspuštanje projektnog tima                             |                                                                  |          |       | Improbable  | <b>v</b> Moderate | $•$ Action                                                   |                           |
| Tasks        |               |               |                           |                                                         |                                                                  |          |       | Improbable  | * Negligible      | v No action                                                  |                           |
|              |               |               |                           |                                                         |                                                                  |          |       | Improbable  | * Negligible      | v No action                                                  | $\;$                      |
| $\circ$      |               |               |                           |                                                         |                                                                  |          |       | Improbable  | v Negligible      | v No action                                                  | $\bullet$                 |
|              |               |               |                           |                                                         |                                                                  |          |       | Improbable  | * Negligible      | v No action                                                  | $\;$                      |
| Resources    |               |               |                           |                                                         |                                                                  |          |       | Improbable  | * Negligible      | v No action                                                  | $\cdot$                   |
|              |               |               |                           |                                                         |                                                                  |          |       | Improbable  | * Negligible      | v No action                                                  | $\;$ $\;$                 |
| وعصام        |               |               |                           |                                                         |                                                                  |          |       | Improbable  | * Negligible      | v No action                                                  | $\boldsymbol{\mathrm{v}}$ |
| 17           |               |               |                           |                                                         |                                                                  |          |       | Improbable  | * Negligible      | v No action                                                  | $\bullet$                 |
| Calendars    |               |               |                           |                                                         |                                                                  |          |       | Improbable  | * Negligible      | v No action                                                  | $\;$                      |
|              |               |               |                           |                                                         |                                                                  |          |       | Improbable  | * Negligible      | v No action                                                  | $\;$                      |
|              |               |               |                           |                                                         |                                                                  |          |       | Improbable  | * Negligible      | v No action                                                  | $\;$                      |
|              |               |               |                           |                                                         |                                                                  |          |       | Improbable  | * Negligible      | v No action                                                  | $\bullet$                 |
|              |               |               |                           |                                                         |                                                                  |          |       | Improbable  | v Negligible      | v No action                                                  | $\bullet$                 |
| <b>Risks</b> |               |               |                           |                                                         |                                                                  |          |       | Improbable  | * Negligible      | v No action                                                  |                           |
|              |               |               |                           |                                                         |                                                                  |          |       | Improbable  | * Negligible      | v No action                                                  | $\;$                      |
| سلبيه        |               |               |                           |                                                         |                                                                  |          |       | Improbable  | v Negligible      | v No action                                                  | $\bullet$                 |
|              |               |               |                           |                                                         |                                                                  |          |       | Improbable  | * Negligible      | v No action                                                  | $\;$                      |
|              | Visualization |               |                           |                                                         |                                                                  |          |       | Improbable  | * Negligible      | v No action                                                  | $\;$                      |
| (Beta)       |               |               |                           |                                                         |                                                                  |          |       | Improbable  | * Negligible      | v No action                                                  | $\mathbf{v}$              |

<span id="page-38-1"></span>**Slika 44: Izračun rizika projetka**

Izvor:<https://bit.ly/2mlnhBh> [01.08.2019.]

U ovom alatu se pojavljuju i rizici na projektu pa tako možemo vidjeti kako su jedan od rizika vremenske neprilike koje bi spriječile odigravanje malonogometnog turnira. Vjerojatnost tog rizika je označena kao vjerojatno, ozbiljnost kao značajna te prioritet je zaustaviti tu aktivnost.

Kod možebitnog raspuštanja projektnog tima vjerojatno je protumačena kao malo vjerojatno, ozbiljnost kao umjerena i prioritet je djelovati u slučaju nastanka problema.

|           |                          | Project1- Ivan tarabarich |                                                                                                    | Your gantter Cloud trial will expire in 29 day(s). Subscribe Now |                   |                                |                                                            | tare.blatine@hotmail.com -  |              |
|-----------|--------------------------|---------------------------|----------------------------------------------------------------------------------------------------|------------------------------------------------------------------|-------------------|--------------------------------|------------------------------------------------------------|-----------------------------|--------------|
|           |                          |                           | Project Edit View Actions Baselines Community Help Autosave. ON                                                                                                    |                                                                  |                   |                                |                                                            | 0 Users online Share        |              |
|           |                          |                           | $\frac{1}{2} \times \mathbb{R} \times \mathbb{R} \times \mathbb$ |                                                                  |                   |                                |                                                            |                             |              |
|           |                          | $\circ$                   |                                                                                                    | Risk                                                             | Response<br>Cause | Probability                    | Severity                                                   | Priority                    |              |
|           | $\overline{\mathscr{E}}$ |                           |                                                                                                    |                                                                  |                   |                                |                                                            |                             |              |
|           |                          | $1 \&$                    | vremenske neprijke                                                                                                    |                                                                  |                   | Probable                       | * Significant * Stop                                       |                             | $\mathbf{v}$ |
| Tasks     |                          | $2 \triangle$             | raspuštanje projektnog tima                                                                                                    |                                                                  |                   | Improbable                     | ▼ Moderate                                                 | <b>W</b> Action             | $-$          |
|           |                          |                           |                                                                                                    |                                                                  |                   | Improbable                     | * Negligible                                               | * No action *               |              |
|           |                          |                           |                                                                                                    | $\times$                                                         |                   | Improbable                     | <b>v</b> Negligible                                        | ▼ No action ▼               |              |
| $\circ$   |                          |                           |                                                                                                    | <b>Risk Properties</b>                                           |                   |                                | Improbable * Negligible * No action *                      |                             |              |
|           |                          |                           |                                                                                                    | General Expected Tasks                                           |                   |                                | Improbable <b>v</b> Negligible <b>v</b> No action <b>v</b> |                             |              |
| Resources |                          |                           |                                                                                                    |                                                                  |                   | Improbable <b>v</b> Negligible |                                                            | <b>T</b> No action <b>T</b> |              |
|           |                          |                           |                                                                                                    | Title                                                            |                   |                                | Improbable <b>v</b> Negligible <b>v</b> No action <b>v</b> |                             |              |
|           | مقسم                     |                           |                                                                                                    | vremenske neprilike                                              |                   |                                | Improbable <b>v</b> Negligible <b>v</b> No action <b>v</b> |                             |              |
| 17        |                          |                           |                                                                                                    |                                                                  |                   |                                | Improbable <b>v</b> Negligible <b>v</b> No action <b>v</b> |                             |              |
| Calendars |                          |                           |                                                                                                    | Cause                                                            |                   |                                | Improbable <b>v</b> Negligible <b>v</b> No action <b>v</b> |                             |              |
|           |                          |                           |                                                                                                    |                                                                  |                   | Improbable <b>*</b> Negligible |                                                            | * No action *               |              |
|           |                          |                           |                                                                                                    |                                                                  |                   |                                | Improbable <b>*</b> Negligible * No action *               |                             |              |
|           |                          |                           |                                                                                                    |                                                                  |                   | Improbable * Negligible        |                                                            | * No action *               |              |
|           |                          |                           |                                                                                                    | <b>Risk Owner</b><br><b>Risk Category</b>                        |                   |                                | Improbable * Negligible * No action *                      |                             |              |
| Risks     |                          |                           |                                                                                                    | v No owner<br>No category<br>$\bullet$                           |                   | Improbable <b>v</b> Negligible |                                                            | * No action *               |              |
|           |                          |                           |                                                                                                    |                                                                  |                   |                                | Improbable <b>*</b> Negligible <b>*</b> No action <b>*</b> |                             |              |
|           |                          |                           |                                                                                                    | Relevant Addressed <b>E</b> Has happened                         |                   | Improbable <b>*</b> Negligible |                                                            | <b>V</b> No action <b>V</b> |              |
|           | W                        |                           |                                                                                                    |                                                                  |                   | Improbable <b>v</b> Negligible |                                                            | ▼ No action ▼               |              |
|           | Visualization            |                           |                                                                                                    |                                                                  |                   | Improbable <b>v</b> Negligible |                                                            | ▼ No action ▼               |              |
| (Beta)    |                          |                           |                                                                                                    |                                                                  |                   | Improbable <b>v</b> Negligible |                                                            | <b>T</b> No action <b>T</b> |              |
|           |                          |                           |                                                                                                    | Save                                                             |                   | Improbable <b>v</b> Negligible |                                                            | ▼ No action ▼               |              |
|           |                          |                           |                                                                                                    |                                                                  |                   | Improbable                     | <b>T</b> Negligible                                        | ▼ No action ▼               |              |
|           |                          |                           |                                                                                                    |                                                                  |                   |                                | Improbable <b>v</b> Neclinible <b>v</b> No action <b>v</b> |                             |              |

<span id="page-39-1"></span>**Slika 45: Prikaz svojstva rizika**

```
 https://bit.ly/2mlnhBh [01.08.2019.]
```
Kod svojstva rizika moguće je odrediti razlog nastanka rizika, kategoriju rizika poput financijski, strateški i sl. te tko je odgovoran za rizik. Također je moguće označiti da je rizik već nastao i dodijeliti ga odgovarajućoj aktivnosti.

# <span id="page-39-0"></span>**3.3.4. Mogućnost rada na daljinu**

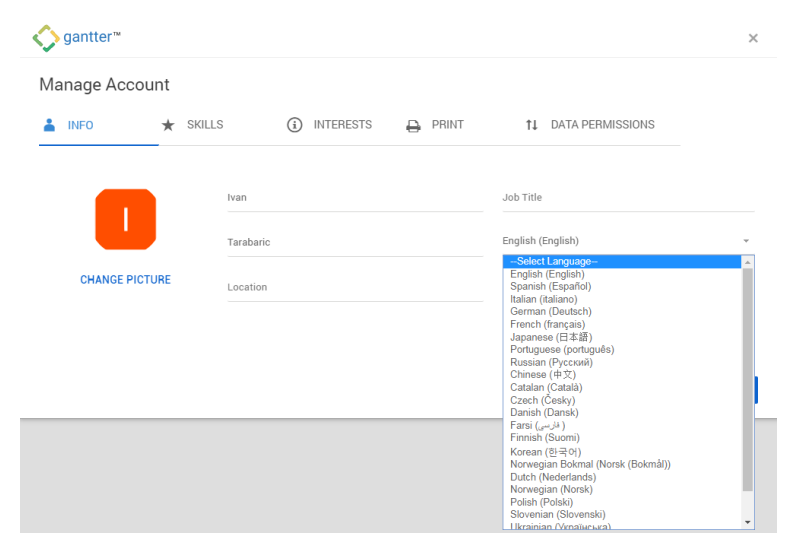

<span id="page-39-2"></span>**Slika 46: Izbor jezika alata**

Izvor:<https://bit.ly/2m5pPDq> [03.08.2019.]

Vidljivo je da je u Gantteru moguće djelovati na 23 jezika što je iznimno pogodno za širok spektar korisnika dijelom svijeta. Nažalost nije ponuđen i hrvatski te ne postoji mobilna aplikacija ali je zato u integraciji sa Google-om.

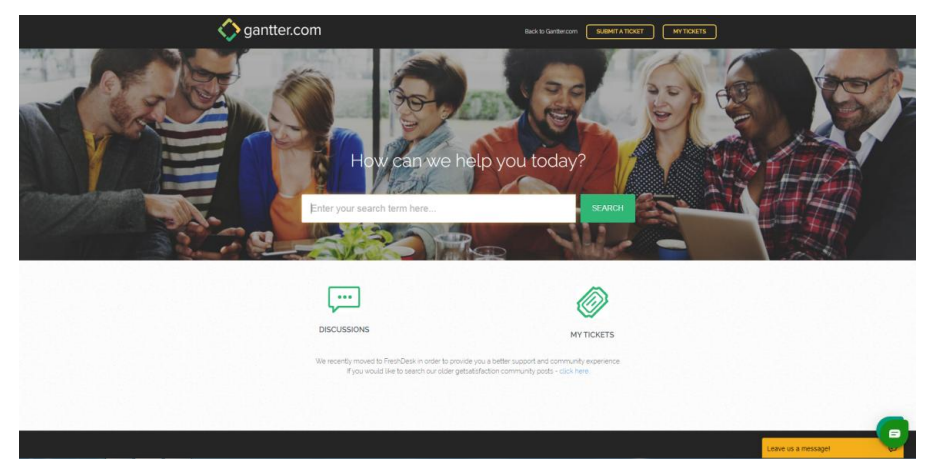

# <span id="page-40-0"></span>**3.3.5. Pomoć i podrška**

# <span id="page-40-1"></span>**Slika 47: Pogled na opciju Pomoć**

Izvor:<https://gantter.freshdesk.com/support/home> [03.08.2019.]

Ovdje je prikazana službena stranica Ganttera koja nudi pomoć korisnica tako da se u prostor za pretraživanje upiše pojam koji vas zanima, te se može voditi online razgovor na koju će vam ovlašteni predstavnik Ganttera odgovoriti kao što vidimo u donjem desnom kutu. Tu se još može iskoristiti karta za pomoć gdje se mogu saznati potrebne informacije putem službenog e-mail od Ganttera.

|                                                             |                                                                          | <b>CO LOGIN C SUPPORT</b>    |
|-------------------------------------------------------------|--------------------------------------------------------------------------|------------------------------|
| gantter.com                                                 | <b>COMMUNITY</b><br>BLOG CONTACT<br>PRODUCT ~<br><b>PRICING</b><br>FAQ   | <b>START YOUR FREE TRIAL</b> |
| <b>Free Trial &amp; Subscriptions</b>                       | <b>Free Trial &amp; Subscriptions</b>                                    |                              |
| Getting Started 7                                           | Do I need a credit card to start the trial?                              | $\checkmark$                 |
| Onboarding & Gantter Editions 4<br>Common Doubts & Issues 5 | What happens if I do not subscribe after my trial is over?               | $\checkmark$                 |
|                                                             | What are the accepted payment methods?                                   | $\sim$                       |
|                                                             | Is a subscription auto renewed?                                          | $\checkmark$                 |
|                                                             | What functions can I perform as the manager of the subscription?         | $\checkmark$                 |
|                                                             | Do you offer special non-profit and educational pricing?                 | $\checkmark$                 |
|                                                             |                                                                          |                              |
| ntter.com                                                   | Copyright © 2018   Terms of Service   Privacy Statement   info@gantbecom |                              |

<span id="page-40-2"></span>**Slika 48: Prikaz opcije često postavljena pitanja**

Izvor:<https://www.gantter.com/faq/> [03.08.2019.]

Prikazana su često postavljena pitanja gdje se mogu pridobiti informacije kroz četiri kategorije: besplatno probno razdoblje i pretplata, početak rada, ukrcavanje i Gantter izdanja te zajedničke sumnje i problemi.

![](_page_41_Picture_1.jpeg)

**Slika 49: Prikaz opcije za kontakt i centra za podršku**

<span id="page-41-1"></span>Izvor:<https://www.gantter.com/contact/> [03.08.2019.]

Putem kontakt opcije može se kontaktirati službeno osoblje Ganttera putem e-maila. Kroz centar za podršku može se: dogovoriti webinar gdje se kroz grupu za početnike prolazi uvodna sesija o tome kako započeti s radom u Gantterom u trajanju od 30 minuta, proći trening o osnovnim Gantter značajkama i jednostavnim načini za početak rada te kroz grupu za napredne korisnike proći sesiju za sinkronizaciju s Google kalendarom, upravljanjem i postavljanjem osnovnih linija i ostalih Gantter značajki.

# <span id="page-41-0"></span>**3.4. Easy Projects**

Easy Projects je paket softvera za upravljanje projektima koji je razvio logički softver sa sjedištem u Torontu. Kao primjer internetskog softvera za upravljanje projektima, Easy Projects je osmišljen kako bi omogućio mrežno upravljanje projektima putem preglednika, a ne ručno praćenje ili aplikacija za desktop računala. Softver se izvodi u Windows i Mac okruženjima. Softver se obično implementira kao internetski SaaS ili se može implementirati kao samostalno rješenje. Easy Projects pruža funkcionalnost zajedničku softveru dizajniranom za upravljanje projektima i suradnju, uključujući podesive nadzorne ploče, integrirano izvještavanje, oglasne ploče, praćenje izdanja i zahtjeva, statistiku, obavijesti putem e-pošte i Ganttove karte. Easy Projects ocijenjen je kao "naprednija" ponuda u portfelju softvera za upravljanje projektima s više proizvoda Logic Software. Dostupan je dodatak za sinkronizaciju podataka programa Outlook s računima Easy Projects. Poznati korisnici uključuju US Federal Bureau of Investigation (FBI), nuklearne DNA i mitohondrijske DNK jedinice, koji koriste softver za upravljanje raspodjele sredstava, centralizirano upravljanje programom, praćenje potrošnju forenzičkih ispitivača, dodijeliti i definirati zadatke i pratiti napredak pojedinačnih projekata.<sup>18</sup>

# <span id="page-42-0"></span>**3.4.1. Kolaboracija**

1

![](_page_42_Picture_2.jpeg)

**Slika 50: Izgled stavke za komunikaciju**

<span id="page-42-1"></span>Izvor:<https://mravi1.go.easyprojects.net/activities> [05.08.2019.].

Ovo je glavna stavka kolaboracije, mjesto gdje se može komunicirati sa ostalim članovima na projektu. Na slici je prikazano izvješće o reviziji gdje se može uvidjeti svaka recentna promjena na projektu. Još je moguće u donjem lijevom kutu priložiti datoteku, napisati poruku za ostale članove i obavijestiti sudionike na projektu ili one koji ne rade direktno na projektu. Uz to se može i zatražiti odobrenje kao izvrstan način za olakšavanje rasprave o važnim pitanjima i upravljanje proizvodnim procesom u okviru neke aktivnosti.

<sup>&</sup>lt;sup>18</sup> Internet, raspoloživo na: [https://en.wikipedia.org/wiki/Easy\\_Projects](https://en.wikipedia.org/wiki/Easy_Projects) [05.08.2019.].

![](_page_43_Picture_69.jpeg)

#### <span id="page-43-1"></span>**Slika 51: Izgled sustava za obavijesti**

#### Izvor: <https://mravi1.go.easyprojects.net/notifications> [05.08.2019.]

Suradnja sa drugim članovima može biti uvelike olakšana putem sustava obavijesti gdje kad pošaljete poruku, možete obavijestiti određene članove tima odabirom koga želite prijaviti i pritiskom na slanje. Možete se uključiti i u primanje obavijesti na radnoj površini kako ne biste morali stalno provjeravati pristiglu poštu ili jednostavne projekte za ažuriranja projekata ili zadataka. Također unutar svakog zadatka omogućava vam se praćenje zadataka o kojima želite biti obaviješteni. Čak i ako ne radite izravno na zadatku, i dalje možete pratiti njegov napredak.

# <span id="page-43-0"></span>**3.4.2. Upravljanje resursima**

![](_page_43_Picture_70.jpeg)

#### <span id="page-43-2"></span>**Slika 52: Prikaz vremenske tablice**

Izvor:<https://mravi1.go.easyprojects.net/timelogs> [09.08.2019.].

U ovoj svojevrsnoj vremenskoj tablici možemo primijetiti kako za svaku aktivnost, odnosno u ovom slučaju za dodjeljivanje trofeja, postoji vremenski rok za izvršavanje aktivnosti kako bi se projekt zadržao u planiranom vremenskom okviru. Pa tako vidimo datume i tko je odgovoran za spomenute aktivnosti i tim putem izbjegli potencijalne probleme i rizike.

![](_page_44_Picture_46.jpeg)

#### <span id="page-44-0"></span>**Slika 53: Iskaz budžeta po aktivnostima**

Izvor:<https://mravi1.go.easyprojects.net/activities> [09.08.2019.]

Ovdje je iskazan budžet po pojedinim aktivnostima koji čine ukupan budžet cjelokupnog projekta u iznosu od 4622,50 \$. Tu je uključena varijanca u troškovima te unutarnji trošak. Također je izračunat pokazat SPI (indeks izvedbe rasporeda). On nam ukazuje koliko je projekt trebao biti dovršen u odnosu na raspored te u ovom slučaju pokazatelj iznosi 0,02 što znači da projekt zaostaje za planiranim rasporedom.

#### <span id="page-45-0"></span>**3.4.3. Projektni menadžment**

![](_page_45_Figure_1.jpeg)

#### <span id="page-45-1"></span>**Slika 54: Prikaz kalendara**

Izvor:<https://mravi.go.easyprojects.net/Calendar.aspx> [09.08.2019.]

Na slici je prikazan kalendar koji se ne ističe preglednošću ali nudi razne opcije kao što su: prikazivanje samo završenih aktivnosti ili npr. onih kojih su u tijeku, prikaz više projekata odjednom te pokazivanje aktivnosti onima koji su odgovorni za njih.

| Table | Projects & Tasks . Tools . Time logs . Reports . Custom Forms . 4<br>Gantt<br>Board |          |        |      |                                                                                                    |                                                                                   |                |                          |                  |                                                                              |             | <b>De Ivan Tarabaric +</b><br><b>Upgrade Trial</b> | √ A O <del>+</del> Help Guid<br>easyprojects |
|-------|-------------------------------------------------------------------------------------|----------|--------|------|----------------------------------------------------------------------------------------------------|-----------------------------------------------------------------------------------|----------------|--------------------------|------------------|------------------------------------------------------------------------------|-------------|----------------------------------------------------|----------------------------------------------|
|       | <b>New Project</b><br>3 PROJECTS 96 ACTIVITIES Filter by                            |          |        |      |                                                                                                    |                                                                                   |                |                          |                  | ▼ 登 Sort by WBS A→Z & Project End date A→Z ~ ■ → Save as ■ ■ Export & Import |             |                                                    |                                              |
|       | $+$ Organizacija malonogometnog turnira<br>$\mathbb{R}$ Medium                      |          | Closed |      | OCT 27 $\triangleright$ SEP 9   17 days<br>2017 $\triangleright$ 2019                                                       |                                                                                   | 面-             | $\mathcal{L}_{\text{m}}$ | $\Box$<br>$\Box$ |                                                                              |             |                                                    |                                              |
|       | + definiranje projekta<br>□ Task R Medium                                           |          | Open   |      | OCT 27 $\triangleright$ OCT 27   1 day<br>2017   2017                                                                       |                                                                                   | $\Box\Box$     | $\mathbb{R}$             | B<br>$\Box$      | Add time entry                                                               | I'm done    |                                                    |                                              |
|       | + formiranje projektnog tima                                                        |          | Closed |      | OCT 30 $\triangleright$ OCT 30 1 day<br>2017 $\bigcirc$ 2017                                                                |                                                                                   | 88 1192        | $\rightarrow$            | o<br>$\Box$      | Add time entry                                                               | I'm done    |                                                    |                                              |
|       | + kreiranje-događaja                                                                | $\equiv$ | Closed |      | $\begin{array}{c c} \textbf{OCT 31} & \textbf{DCT 30} & 0 \text{ days} \\ \hline 2017 & 2017 & 4 \text{ hours} \end{array}$ |                                                                                   | 88 1193        | $\mathcal{P}_n$          | o<br>$\Box$      | ⊙ Add time entry                                                             | Resume work |                                                    |                                              |
|       | + objavljivanje događaja na društvenoj<br>□ Task R Medium                           |          | Closed |      |                                                                                                    | OCT 31 $\triangleright$ OCT 31  0 days<br>$2017$ $\triangleright$ 2017 1.25 hours | 88 1194        | $\mathbb{R}$             | o<br>$\Box$      | © Add time entry                                                             | Resume work |                                                    |                                              |
|       | + trajanje događaja<br>□ Task R Medium                                              |          | Closed |      | $\begin{array}{c c} \textbf{NOV 2} & \textbf{NOV 8} & 3 \text{ days} \\ \hline 2017 & 2017 & \end{array}$                   |                                                                                   | 88 1195        | $\mathbb{R}$             | o<br>$\Box$      | ⊙ Add time entry                                                             | I'm done    |                                                    |                                              |
|       | + zatvaranje događaja<br>□ Task R Medium                                            |          | Closed |      | <b>NOV 7</b> $>$ <b>NOV 8</b> 1 day<br>2017 $>$ 2017                                                                        |                                                                                   | 89 119 6       | $\mathbb{R}$             | 0<br>$\Box$      | Add time entry                                                               | I'm done    |                                                    |                                              |
|       | $\Box$ + Formiranje nogometnih ekipa<br>□ Task R Medium                             | Ξ        | Closed |      | OCT 31 $>$ NOV 8 2 days<br>2017 $2$                                                                                         |                                                                                   | 88 1194        | $\overline{2}$           | o<br>$\Box$      | Add time entry                                                               | I'm done    |                                                    |                                              |
|       | + angažiranje suca I pribavljanje opreme                                            |          | Closed |      | OCT 31 $\triangleright$ NOV 7 1 day<br>2017 2017                                                                            |                                                                                   | <b>BB 1198</b> | $\mathbb{R}$             | U<br>$\Box$      | ⊙ Add time entry                                                             | I'm done    |                                                    |                                              |
|       | + prikupljanje donacija<br>□ Task R Medium                                          |          | Closed |      | <b>NOV 1</b> $\geq$ <b>NOV 8</b> 1 day<br>2017 2017                                                                         |                                                                                   | 88 1199, 1200  | $\mathbb{R}$             | o<br>$\Box$      | © Add time entry                                                             | I'm done    |                                                    |                                              |
|       | + odigravanje turnira                                                               |          | Closed | 2017 | NOV 2 $\mu$ NOV 13 2 days<br>2017                                                                                           |                                                                                   | <b>回日 1201</b> | $\mathcal{P}_\mathrm{c}$ | D<br>$\Box$      | ⊙ Add time entry                                                             | I'm done    |                                                    |                                              |
|       | + dodijeljivanje trofeja                                                            |          | Closed |      |                                                                                                    | NOV 6 NOV 13 0 days<br>$2017$ $2017$ 1.25 hours                                   | 88 1202        | $\mathbb{R}$             | o<br>$\Box$      | © Add time entry                                                             | I'm done    |                                                    |                                              |
|       | $\Box +$ uplata donacija<br>Fi Twele De Macdisson                                   | ⊟        | Closed |      | <b>NOV 6</b> $>$ <b>NOV 20</b> 1 day                                                                                        |                                                                                   | 88 1203        | $\mathcal{R}$            | $\Box$           | ⊙ Add time entry                                                             | I'm done    | $\mathcal{A}$ and $\mathcal{A}$                    |                                              |

<span id="page-45-2"></span>**Slika 55: Prikaz aktivnosti projekta**

Izvor:<https://mravi.go.easyprojects.net/activities> [09.08.2019.].

Prikazane su aktivnosti projekta gdje se može uvidjeti koje su aktivnosti završene poput kreiranja događaja i onih koje su u tijeku. Također se može razaznati kojeg točno datuma počinju a kojeg završavaju aktivnosti te koliko dana i sati traju i tko je zadužen za obavljanje aktivnosti. Još je moguće dodati bilješku i privitak uz aktivnost i označiti koliki je prioritet izvršavanja aktivnosti.

|                                                                  |                                                                      | Projects & Tasks . Tools . Time logs . Reports . Custom Forms a.                                                                                  |                       |                             |                                                                                                    |                                           |                                                                                |                                              |                                                                            |                                                   | <b>Upgrade Trial</b>                                                | Then Tarabank + V A O + Help Guide |                               |
|------------------------------------------------------------------|----------------------------------------------------------------------|----------------------------------------------------------------------------------------------------|-----------------------|-----------------------------|----------------------------------------------------------------------------------------------------|-------------------------------------------|--------------------------------------------------------------------------------|----------------------------------------------|----------------------------------------------------------------------------|---------------------------------------------------|---------------------------------------------------------------------|------------------------------------|-------------------------------|
| v Project                                                        |                                                                      | Add or hide fields or columns on the project list by selecting/clearing checkboxes, and rearrange columns by drag-and-dropping respective blocks. |                       |                             |                                                                                                    |                                           |                                                                                |                                              |                                                                            |                                                   |                                                                     |                                    |                               |
| √ Name<br>סור<br>$\blacktriangleright$ Priority                  | $-$ Status<br>Health                                                 | v Start date<br>$-$ End date<br>Duration                                                                                                    | Portfolio<br>Customer |                             | v Managers<br>Members                                                                                                    | $\blacktriangleright$ Files<br>V Messages | Progress                                                                       | Actual hours<br>(Imelogs)<br>Estimated hours | Total Project<br>Budget with<br>Expenses<br>Internal Cost<br>Cost variance | Billing<br>Internal Cost<br><b>Project Profit</b> | Estimated Budget<br>Profitability<br>Actual Budget<br>Profitability | <b>BPI</b><br><b>CPI</b>           | There are no<br>custom fields |
| Activity                                                         |                                                                      |                                                                                                    |                       |                             |                                                                                                    |                                           |                                                                                |                                              |                                                                            |                                                   |                                                                     |                                    |                               |
| √ Name<br>of Type<br>$\Box$ iD<br>$\blacktriangleright$ Priority | $\checkmark$ Status<br>Health                                        | √ Start date<br>P End date<br>Duration                                                                                                    |                       | Dependency<br>Critical path | ✔ Assignees                                                                                                    | $\blacktriangleright$ Files<br>V Messages | Progress<br>Hours left                                                         | Actual hours<br>(Imabogs)<br>Estimated hours | Budget<br><b>Internal Cost</b><br>Cost variance                            | Billing<br><b>Internal Cost</b><br>Profit         | V Weekly time                                                       | $\blacktriangleright$ if m done    | SPI<br>$\Box$ CPI             |
| Category                                                         |                                                                      |                                                                                                    |                       |                             |                                                                                                    |                                           |                                                                                |                                              |                                                                            |                                                   |                                                                     |                                    |                               |
| <b>P</b> Medium                                                  | Organizacija malonogometnog turnira                                  |                                                                                                    | Closed                |                             | OCT 27 $\sum_{2017}$ SEP 9 17 days                                                                                                    | h.                                        | -<br>2a<br>$\Box$                                                              |                                              |                                                                            |                                                   |                                                                     |                                    |                               |
| + definiranje projekta                                           |                                                                      |                                                                                                    | Open                  |                             | OCT 27 $\frac{1}{2017}$ $\frac{1}{2017}$ $\frac{1}{2017}$ $\frac{1}{2017}$                                                                                 | 1192 · definiranje projekta<br>Depends on |                                                                                |                                              | Add more dependencies                                                      |                                                   |                                                                     |                                    |                               |
| 1+                                                               | + formiranje projektnog tima<br>□ Task <sup>[○</sup> Medium]         |                                                                                                    | Closed                |                             | OCT 30 $\frac{1}{2017}$ $\frac{1}{2017}$ $\frac{1}{100}$                                                                                                   |                                           | Select activity or type a keyword                                              |                                              | $\sim$                                                                     |                                                   |                                                                     |                                    |                               |
| + kreiranje-događaja                                             | □ Task <sup>p</sup> Medium                                           | u                                                                                                    | Closed                |                             | $\begin{array}{ccc} \text{OCT 31} & \text{DCT 30} \\ \text{2017} & \text{DCT 30} \end{array} \begin{array}{c} \text{0 days} \\ \text{4 hours} \end{array}$ | <b>Dependency type</b>                    |                                                                                |                                              | work                                                                       |                                                   |                                                                     |                                    |                               |
|                                                                  | + objavljivanje događaja na društvenoj<br>□ Task <sup>p</sup> Medium |                                                                                                    | Closed                |                             | OCT 31 DCT 31 0 days<br>2017 - 2017 1.25 hours                                                                                                    | a<br>Lag                                  | <b>Finish to Start</b><br>Activity starts when "Select Depends on" is finished |                                              | $\sim$<br><b><i>i</i></b> work                                             |                                                   |                                                                     |                                    |                               |
| + trajanje događaja                                              | □ Task <sup> ○</sup> Medium                                          |                                                                                                    | Closed                | 2017                        | $NOV2$ NOV8 3 days<br>2017                                                                                                    | $-30$                                     |                                                                                | $0$ days                                     | 30 <sub>1</sub>                                                            |                                                   |                                                                     |                                    |                               |
| + zatvaranje događaja                                            | □ Task <sup> ○</sup> Medium                                          |                                                                                                    | Closed                | 2017                        | $NOV7$ NOV 8 1 day<br>2017                                                                                                    |                                           | Activity starts the day after "Select Depends on" finishes                     |                                              |                                                                            |                                                   |                                                                     |                                    |                               |

<span id="page-46-0"></span>**Slika 56: Pregled prikaza opcija aktivnosti**

Izvor:<https://mravi.go.easyprojects.net/activities> [11.08.2019.].

Mnoštvo je opcija vezano uz aktivnost koje se mogu prikazati. Ponajprije to su budžet za svaku aktivnosti, sati utrošeni po aktivnosti, SPI, CPI, napredak, portfelj, profit na projektu, ukupan trošak itd. Što se tiče ovisnosti među aktivnosti to se može detaljnije postaviti putem finish to start, start to start ili start to finish te koliko točno dana kasni ovisna aktivnost.

![](_page_47_Figure_0.jpeg)

<span id="page-47-0"></span>**Slika 57: Izrada gantograma**

### Izvor:<https://mravi1.go.easyprojects.net/activities> [11.08.2019.]

Na slici je vidljiv gantogram gdje su aktivnosti prikazane svijetlo plavom bojom te duljina pravokutnika označava njihovo trajanje dok se strelicama naglašava međuovisnost između njih. Postoji opcija gdje se klikom na pravokutnik mogu mijenjati veze između aktivnosti te tako podešavati projekt.

|                                                                                                    |                                                                                                    |                                                              |                                   | <b>Upgrade Trial</b>                                                   | → Tran Tarabank → V A © → Help Guide |
|----------------------------------------------------------------------------------------------------|----------------------------------------------------------------------------------------------------|--------------------------------------------------------------|-----------------------------------|------------------------------------------------------------------------|--------------------------------------|
|                                                                                                    | Statuses Resources & Constraints Health & Progress Projects, Customers & more Custom Fields                                 |                                                              |                                   |                                                                        |                                      |
| A Activity status<br>In Progress<br>$+2$ statuses<br>Completed<br>$+1$ status<br>On Hold<br>$+1$ status | Project status<br>In Progress<br>$+2$ statuses<br>Completed<br>$+1$ status<br>On Hold<br>$+1$ status<br>Drafts<br>Templates | * Priorities<br>$MOR - r$<br>A Types<br>Miestone<br>$More -$ | A Categories<br>$MOR \rightarrow$ |                                                                        |                                      |
| $\overline{m}$ Organizacija malono<br>Open                                                              |                                                                                                    | In progress                                                  | Hold                              | Closed                                                                 |                                      |
|                                                                                                    |                                                                                                    |                                                              |                                   | definiranje projekta<br>2 Ivan Tarabaric<br>formiranje projektnog tima |                                      |
|                                                                                                    |                                                                                                    |                                                              |                                   | L Ivan Tarabaric<br>kreiranje događaja                                 |                                      |
|                                                                                                    |                                                                                                    |                                                              |                                   | 2 Ivan Tarabaric                                                       |                                      |
| https://mravil.go.easyprojects.net/activities#advanced-filter-tab-0                                     |                                                                                                    |                                                              |                                   | illanm innauthrnh cn cichcanh aincylillucida                           |                                      |

<span id="page-47-1"></span>**Slika 58: Izgled panoa aktivnosti**

Izvor:<https://mravi1.go.easyprojects.net/activities> [11.08.2019.]

Ovdje se vidi pano na kojoj se aktivnosti mogu razvrstati u četiri kategorije. U ovom slučaju pošto su sve kompletirane, nalaze se pod zatvorene,a mogu biti otvorene, u tijeku ili na čekanju. Također aktivnosti se mogu filtrirati preko njihovog statusa, resursa i ograničenja, zdravlja i napretka, projekta i kupaca te prilagođena polja.

| 日 - Projects & Tasks · Tools - Time logs · |                                                       |                                | Reports - Custom Forms + 4 |                                   |                               |                          | <b>Upgrede Trial</b>    | tran Tarabanc + | V A O <del>= Nelp Guid</del>      |                          |
|--------------------------------------------|-------------------------------------------------------|--------------------------------|----------------------------|-----------------------------------|-------------------------------|--------------------------|-------------------------|-----------------|-----------------------------------|--------------------------|
| <b>Projects Report (Activity List)</b>     |                                                       | Time Logs Summary<br>Resources |                            |                                   |                               |                          | $\overline{\mathtt{u}}$ |                 | easyprojects<br>Filters           | $\times$                 |
| Project Name: Organizacija malonogometnog  |                                                       | Payroll Report                 |                            |                                   |                               |                          |                         |                 | A Project Name                    | ₫                        |
|                                            |                                                       | Vacations                      |                            |                                   |                               |                          |                         |                 | Organizacija malonogometnog t     |                          |
| Projects Report (Activity List)            |                                                       | Bising                         |                            |                                   |                               |                          |                         |                 | Sample Project - 1st Training Ro  |                          |
|                                            | Project Name in: Organizacija malonogometnog turn     | <b>Gant charts</b>             |                            |                                   |                               |                          |                         |                 | Sample Project - Easy Projects E. |                          |
| Activity ID<br><b>Project Name</b>         | <b>Activity Nan</b>                                   | Report generator               |                            | Activity Category Activity Status | <b>Activity Start</b><br>Date | <b>Activity End Date</b> |                         |                 | A Activity Start Date             |                          |
| Organizacija                               |                                                       | <b>PLANGULUME</b>              |                            |                                   |                               |                          |                         |                 | Previous year                     |                          |
| malonopometrop<br>turnica                  |                                                       |                                |                            |                                   |                               |                          |                         |                 | Previous month                    |                          |
|                                            | 1192 definiranje projekta (van                        | Tarabario                      | Task                       | Closed                            | 10/27/2017                    | 10/27/2017               |                         |                 | Previous week                     |                          |
|                                            | 1193 formiranja<br>projektnog tima                    | Ivan<br>Tarabanc               | Task                       | Closed                            | 10/30/2017                    | 10/30/2017               |                         |                 | Yesterday                         |                          |
|                                            | 1194 kreiranje događaja                               | Ivan                           | Tapk                       | Closed                            | 10/31/2017                    | 10/31/2017               |                         |                 | Today                             |                          |
|                                            | 1195 objavljivanje                                    | Tarabario<br>Ivan              | Task                       | Closed                            | 10/31/2017                    | 10/31/2017               |                         |                 | This week                         |                          |
|                                            | događaja na<br>društvanoj mreži                       | Tarabaric                      |                            |                                   |                               |                          |                         |                 | This month                        |                          |
|                                            | 1196 trajanje događaja                                | tvan<br>Tarabaric              | Task                       | Closed                            | 11/2/2017                     | 11/7/2017                |                         |                 | This year                         |                          |
|                                            | 1197 zalvaranje<br>događaja                           | Ivan<br>Tarabario              | Task                       | Closed                            | 11/7/2017                     | 11/8/2017                |                         |                 | Next week                         |                          |
|                                            | 1198 Formiranie                                       | Ivan<br>Tarabanc               | Task                       | Closed                            | 10/31/2017                    | 11/2/2017                |                         |                 | Next month                        |                          |
|                                            | nogometriti ekipa<br>1199 angažiranje suca I Ivan     |                                | Task                       | Closed                            | 10/31/2017                    | 11/1/2017                |                         |                 | Filter by period                  |                          |
|                                            | pribavlanje opreme Tarabario<br>1200 nabaviti lootu i | Ivan                           | Task                       | Closed                            | 10/31/2017                    | 11/1/2017                |                         |                 | A Activity End Date               |                          |
|                                            | mreže za<br>nogometrie golove                         | Tarabanc                       |                            |                                   |                               |                          |                         |                 | Previous year                     |                          |
|                                            | 1201 prilogianie<br>donacija                          | Ivan<br>Tarabario              | Task                       | Closed                            | 11/1/2017                     | 11/2/2017                |                         |                 | Previous month                    |                          |
|                                            | 1202 odgravanie turnira                               | Ivan                           | Task                       | Closed                            | 11/2/2017                     | 11/6/2017                |                         |                 | Previous week                     |                          |
|                                            | 1203 dodielivanje trofeja Ivan                        | Tarabanc                       | Task                       | Crosed                            | 11/6/2017                     | 11/8/2017                |                         |                 | Vesterday                         |                          |
|                                            | 1204 uplata donacija                                  | Tarabanc<br>Ivan               | Task                       | Ciosed                            | 11/6/2017                     | 11/7/2017                |                         |                 | $\Box$ Today                      |                          |
|                                            |                                                       | Taratario                      |                            |                                   |                               |                          |                         |                 | This week                         |                          |
|                                            |                                                       |                                |                            |                                   |                               |                          |                         |                 | This month                        |                          |
|                                            |                                                       |                                |                            |                                   |                               |                          |                         |                 | This year                         |                          |
|                                            |                                                       |                                |                            |                                   |                               |                          |                         |                 | Next week                         |                          |
|                                            |                                                       |                                |                            |                                   |                               |                          |                         |                 | Next month                        |                          |
|                                            |                                                       |                                |                            |                                   |                               |                          |                         |                 | <b>Run Report</b>                 | $\overline{\phantom{0}}$ |

<span id="page-48-1"></span>**Slika 59: Izrada izvještaja po aktivnostima**

# Izvor:<https://mravi1.go.easyprojects.net/reports/custom/10> [11.08.2019.]

Na slici je prikazan izvještaj projekta po aktivnostima, točnije njihova kategorija, status, početak i završetak. Sa desne strane se nalazi filtar koji sužavaju broj podataka u slučaju njihovog velikog broja. Osim navedenog, Easy Projects nudi više izvještaja; pa tako nalazimo sažetak vremenskih zapisnika, izvještaj resursa, izvještaj o platnoj listi, izvještaj o odmoru, izvještaj o naplatama, gantogram grafikon te izvještaj o generatoru.

# <span id="page-48-0"></span>**3.4.4. Mogućnost rada na daljinu**

![](_page_48_Figure_5.jpeg)

<span id="page-48-2"></span>**Slika 60: Postavke jezika softvera**

Izvor:<https://mravi1.go.easyprojects.net/myassignments> [12.08.2019.]

Što se tiče postavki o jeziku, moguće je odabrati svega deset jezika među kojima, kao što vidimo, nema hrvatskog i tu postoji mjesto za napredak ovog alata.

![](_page_49_Picture_1.jpeg)

**Slika 61: Prikaz mobilne aplikacije Easy Projectsa**

<span id="page-49-1"></span>Izvor:<https://www.easyprojects.net/mobile-apps/android-app/> [12.08.2019.]

Easy Projects omogućuje vama i vašem timu suradnju i upravljanje projektima u bilo kojem trenutku i na bilo kojem mjestu. Aplikacija je dostupna kao besplatno preuzimanje i podržavaju je svi Android te iPhone i iPad uređaji.

# <span id="page-49-0"></span>**3.4.5. Pomoć i podrška**

![](_page_49_Picture_64.jpeg)

<span id="page-49-2"></span>**Slika 62: Vodič za pomoć kroz alat**

Izvor:<https://mravi1.go.easyprojects.net/Forms> [12.08.2019.]

Na slici je prikazan vodič za pomoć koji nudi opcije poput kreiranja i vizualizirana projektnog plana, omogućavanja vlastitom timu suradnju na zajedničkim projektima, uvid u resurse i posao, slijediti izvedbe i ključne pokazatelje uspješnosti svojih projekata, razumjeti profitabilnost i kako utrošiti vrijeme, priskrbiti dolazni zahtjev za rad te više.

![](_page_50_Picture_1.jpeg)

**Slika 63: Izgled opcije Pomoć**

# <span id="page-50-0"></span>Izvor:<https://bit.ly/2m2nZTV> [13.08.2019.]

Preko ove opcije moguće je u preglednik utipkati bilo koje pitanje, temu ili ključnu riječ koje vas zanima i dobiti zadovoljavajući odgovor. U bazi znanja može se saznati ponešto o nekoliko tema kao što su: najbolje prakse, opća pitanja, centar aktivnosti, dodavanja datoteka, integracija, portfelja, tijeka rada, tehničkih pitanja i sl.

![](_page_50_Picture_62.jpeg)

# <span id="page-50-1"></span>**Slika 64: Prikaz opcije Chat**

Izvor:<https://mravi1.go.easyprojects.net/Search> [13.08.2019.]

Također je dostupan i chat u ovom alatu gdje se može pokrenuti razgovor sa jednim od online predstavnika softvera te ga priupitati sve što vas zanima o alatu.

![](_page_51_Picture_35.jpeg)

# <span id="page-51-0"></span>**Slika 65: Pogled na opciju za video demo softvera**

Izvor:<https://bit.ly/2kx9maW> [13.08.2019.]

Ovdje se mogu pogledati video demo softvera kako bi korisnici što lakše naučili rukovati alatom. To se uglavnom gleda preko youtube kanala te postoje više različitih područja, ovisno što vas zanima. Pa se tu može na primjer pogledati: prilagodbu jednostavnih projekata za vaše procese i tijek rada, prilagođeni zahtjev za obrasce za rad i prikupljanje podataka, integracija s cloud aplikacijama te ostalim aplikacijama za radne površine i drugo.

# <span id="page-52-0"></span>**4. KOMPARATIVNA ANALIZA PO UTVRĐENIM KRITERIJIMA**

U ovoj raspravi ćemo se dotaknuti same teme rada, a to je komparacija MS Project s ostalim navedenim alatima. Utvrditi će se prednosti i mane promatranog alata u odnosu na ostale i po određenim kriterijima. Također će se radi preglednosti izraditi tabelarni prikaz.

Prvi kriterij jest kolaboracija. Kod MS Project to mu je zasigurno najslabija točka. Nedostatak kontrolne ploče je osjetan te ne postoji ni mjesto za chat, gdje bi suradnici na projektu mogli nesmetano razgovarati. Dobra je stvar što je u integraciji s Microsoft Outlook-om što olakšava kontaktiranje sudionika. Tako da se ipak može reći da zaostaje u odnosu na ostala tri alata, pogotovo za Wrike i Gantter koji su po svojstvu više kolaboracijski alati. Samim time potonja dva imaju više opcija za kolaborirati sa ostatkom tima.

Što se tiče kriterija upravljanja resursima tu je MS project najpogodniji alat. Iznimno je jednostavno dodavati i vladati resursima. Moguće je uvidjeti sve detalje o resursima, bilješke te je lako uskladiti pojedini resurs pripadajućem zadatku. Također je moguće voditi evidenciju o radnim satima materijala, zaposlenika i troškova projekta što uvelike olakšava rad na projektu odnosno praćenje budžeta. Još je moguće vidjeti da li je resurs prekomjerno raspoređen što znači da je resursima dodijeljeno više zadataka od kojih vaši resursi mogu riješiti ili razumno dovršiti unutar standardnog radnog vremena. Za razliku od spomenutog MS Projecta, preostala tri alata nisu adekvatni za funkciju da se radi s resursima. Iako je Easy Projects najsličniji MS Projectu, što se tiče resursa nije baš najkorisniji alat za rukovoditi njima. Postoji vremenska tablica gdje se može pratiti rok izvršenja zadataka te se može dodijeliti budžet projektu. Kad govorimo o Wrike-u on nije optimalan za praćenje resursa. Mogu se vlastoručno unijeti kao opis pod neke aktivnosti ali se ne može ništa dodjeljivati. Postoji ploča gdje osobe na projektu mogu pratiti hoće li se projekt ostvariti u zadanom vremenu te postoji opcija gdje se mogu uvesti datoteke, pa tako i potencijalni resursi. Možemo još pronaći vremensku tablicu sa točnim početkom i završetkom aktivnosti te praćenje napredovanja projekta. Gantter je od preostalih alata nekako istaknutiji za resurse jer postoji predviđeno mjesto za unijeti ih i donekle služiti se njima. Veoma su sažete njihove opcije pa tako su navedene njihov tip, lokacija u kalendaru i cijena. Također postoji adresar kako bi sudionici bili u kontaktu i to putem e-maila. Bilješke i zastupljenost određenog resursa tijekom radnog dana su isto opcije vezano uz ovaj kriterij. Tako da se nakon ove analize može sa sigurnošću reći kako je MS Project najviše optimalan alat što se tiče kriterija upravljanja resursima, što je logično jer su ostali više vremensko orijentirani alati.

Kriterij projektnog menadžmenta je također veoma razvijen kod MS Projecta. Aktivnosti tj. zadaci su detaljno razrađeni pa tako možemo primijetiti ime aktivnosti, WBS, početak i kraj te trajanje aktivnosti, međuovisnost aktivnosti te resurs koji je dodijeljen određenoj aktivnosti. Gantogram je interaktivan te je moguće lako dodavati nove podatke u projektu. Mrežni dijagram je isto velik adut ovog alata čija je funkcija dinamika provođenja aktivnosti. Kreiranje izvješća je jednostavno te se pregledno može uvidjeti financijski tok projekta, opterećenja zaposlenika, materijala i troška. Što se tiče kalendara MS Project dozvoljava da se radi u njemu, dok je u Wrike-u dizajniran samo za gledanje. Nepreglednost kalendara karakterizira Easy Projects te Gantter koji se nije baš fokusira na kalendar, barem ne u probnoj verziji. Interaktivni gantogram je također odlika preostalih alata te je prilično jednostavno se služiti i u njima, dok izvješća nisu toliko detaljna u ostalim alatima. Ono što nedostaje MS Projectu je analiza rizika na projektu, čime se odlikuje Gantter, gdje je to jako kvalitetno razrađeno. S druge strane, isto se može reći da je nedostatak ostalih alata nepostojanja mrežnog dijagrama.

Mogućnost rada na daljinu je više-manje slična kod svih alata. Nedostatak MS Projecta je što tehnički ne posjeduje mobilnu aplikaciju, nego aplikaciju koja pruža samo uvid u napravljeno te se ništa ne može prepraviti ili nadopuniti. Svejedno je to bolje od Ganttera koji nema mobilnu aplikaciju, dok preostala dva alata imaju razvijenu aplikaciju. Vezano uz jezične postavke MS Project je tu najvredniji alat, moguće je podesiti program na preko 50 svjetskih jezika. Tek mu Gantter može približno parirati s 23 jezika, dok Wrike i Easy Projects tek nude desetak jezika. Pomoć i podrška je snažan kriterij kod svih četiriju promatranih alata. Postoje forumi koji su gdje se može slobodno komentirati, postavljati pitanja, razmjenjivati mišljenja te na *www.youtube.com* videa sa demo snimkom kako rukovoditi alatom. Također sustav podrške je veoma razvijen te postoje ovlašteni predstavnici koji uvelike olakšavaju snalaženje u programu te videa vodiče kroz program na vlastitim službenim stranicama.

![](_page_53_Picture_185.jpeg)

![](_page_53_Picture_186.jpeg)

<span id="page-53-0"></span>Izvor: Vlastiti prikaz

# **5. ZAKLJUČAK**

Nakon provedene komparativne analize možemo utvrditi da MS Project itekako zadovoljava kriterije za izbor alata. Štoviše, vodeći je softver vezan uz kriterij upravljanje resursa, pa čak se može reći i za kriterij projektnog menadžmenta, gdje je jednostavno rukovoditi zadacima i resursima. Pomoć i podrška su veoma razvijeni te veoma korisni, a alat je namijenjen široj svjetskoj populaciji što se vidi u izboru mnoštva jezika na koji ćete djelovati u njemu. Iako ne postoji mobilna aplikacija što se može smatrati nedostatkom, postoji Project Viewer pomoću kojeg je moguće steći uvid u sve što projekt sadrži, ali se ne može ništa mijenjati ili nadopunjavati. Također ta aplikacija postoji i u desktop verziji za one koji nemaju licencu za korištenje programa. Mjesta za napredak postoji kod kriterija kolaboracije, gdje se unutar softvera mogu nadodati razne opcije kao što smo vidjeli kod ostalih alata poput npr. kontrolne ploče ili chata. Međutim, ne može se kriterij ocijeniti nezadovoljavajućim jer ipak postoje načini kako surađivati sa sudionicima na projektu. Integracija sa nekolicinom drugih alatom, kao što su spomenuti Wrike, Gantter i Easy Projects uvelike olakšava kontaktiranje sa ostatkom tima te je bitan faktor što se projekti mogu uvoziti/izvoziti iz MS Projecta i obratno. Kako je MS Project dio poznatog MS Office paketa, zbog toga jako popularan i prihvatljiv kod korisnika te lako dostupan. Posebno se to odnosi na obrazovne ustanove koji su ga implementirali ocjenjujući kako je zadovoljavajući alat za upravljanje projektima ali i ne samo njima. Također jasnoća, preglednost i preciznost su odlike ovog softvera.

Naposljetku, može se reći kako je ovaj alat sadrži sve stavke koji su nužni za kreiranje zadataka odnosno aktivnosti, upravljanja resursima te planiranja budžeta što ga još uvijek čini vodećim alatom za upravljanjem projektima.

# <span id="page-55-0"></span>**LITERATURA**

- 1. Buble, M.: Projektni management, Skripta, Ekonomski fakultet, Split., 2010.
- 2. Galić, M. (2016): Analiza i primjena projektnog softwarea Wrike, Završni rad, Sveučilište u Splitu, Ekonomski fakultet Split, [Internet], raspoloživo na: <https://bit.ly/2ksAwjb> [29.07.2019.].
- 3. Plazanjić, T. (2016). Online alat za upravljanje projektima Gantter, Završni rad, Sveučilište u Splitu, Ekonomski fakultet Split, [Internet], raspoloživo na: <https://bit.ly/2mrHJAG> [30.07.2019.].
- 4. Project Management Institute (2000): Project management Body of knowledge, Newton Square, Pennsylvania, USA

### **Internetski izvori:**

- 1. [http://hr.wikipedia.org/wiki/Upravljanje\\_projektima](http://hr.wikipedia.org/wiki/Upravljanje_projektima) [26.06.2019.].
- 2. <https://bit.ly/18U4L5P> [27.06.2019.].
- 3. [https://en.wikipedia.org/wiki/Microsoft\\_Project](https://en.wikipedia.org/wiki/Microsoft_Project) [29.06.2019.].
- 4. <https://www.apple.com/hr/ios/app-store/> [10.07.2019.].
- 5. <https://www.msofficeforums.com/project/> [11.07.2019.].
- 6. <https://bit.ly/2m0kn4Q> [19.07.2019.].
- 7. <https://help.wrike.com/hc/en-us> [24.07.2019.]
- 8. <https://bit.ly/2mlnhBh> [30.07.2019.].
- 9. <https://gantter.freshdesk.com/support/home> [03.08.2019.].
- 10. <https://www.gantter.com/faq/> [03.08.2019.].
- 11. <https://www.gantter.com/contact/> [03.08.2019.].
- 12. [https://en.wikipedia.org/wiki/Easy\\_Projects](https://en.wikipedia.org/wiki/Easy_Projects) [05.08.2019.].
- 13. <https://mravi1.go.easyprojects.net/activities> [09.08.2019.]
- 14. <https://www.easyprojects.net/mobile-apps/android-app/> [12.08.2019.].
- 15. <https://bit.ly/2m2nZTV> [13.08.2019.].
- 16. <https://bit.ly/2kx9maW> [13.08.2019.].

# POPIS SLIKA I TABLICA

![](_page_56_Picture_7.jpeg)

![](_page_57_Picture_5.jpeg)

![](_page_57_Picture_6.jpeg)

# <span id="page-58-0"></span>**SAŽETAK**

**Ključne riječi:** MS Project, komparacija, kriterija,

U ovom radu izvršena je analiza i komparacija alata za upravljanje projektima. Točnije, Ms Project se uspoređivao sa Wrikeom, Gantterom i Easy Projectsom po pet zadana kriterija: kolaboracije, upravljanja resursima, projektnog menadžmenta, mogućnosti daljinskog upravljanja te pomoć i podrška. Rezultati su utvrdili kako je MS Project s razlogom još uvijek jedan od vodećih alata i ne samo za upravljanje projektima, nego i širih djelatnosti.

# <span id="page-59-0"></span>**SUMMARY**

**Keywords:** MS Project, comparison, criteria

In this paper, analysis and comparison of project management tools are performed. More specifically, Ms Project compared itself to Wrike, Gantter and Easy Projects by five default criteria: collaboration, resource management, project management, remote management capabilities, and help and support. The results found that MS Project is, for a reason, still one of the leading tools not only for project management, but also for wider industries.